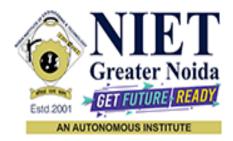

Affiliated to

# DR. A.P.J. ABDUL KALAM TECHNICAL UNIVERSITY UTTAR PRADESH, LUCKNOW

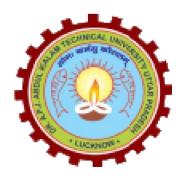

# **Evaluation Scheme & Syllabus**

For

Bachelor of Technology Computer Science and Engineering (Artificial Intelligence) Third Year

(Effective from the Session: 2023-24)

# **Bachelor of Technology**

# Computer Science and Engineering (Artificial Intelligence) <u>EVALUATION SCHEME</u>

### SEMESTER-V

| SI. | Subject              | Subject Name                                                                               | P   | erio | ds  | E    | valuat | ion Scher | ne | Er<br>Seme |    | Total | Credit |
|-----|----------------------|--------------------------------------------------------------------------------------------|-----|------|-----|------|--------|-----------|----|------------|----|-------|--------|
| No. | Codes                |                                                                                            | L   | Т    | Р   | СТ   | TA     | TOTAL     | PS | TE         | PE |       |        |
|     |                      | WEEKS COMPU                                                                                | LSO | RY   | INI | DUCT | ION I  | PROGRA    | Μ  |            |    |       |        |
| 1   | ACSE0501             | Design and Analysis of<br>Algorithms                                                       | 3   | 1    | 0   | 30   | 20     | 50        |    | 100        |    | 150   | 4      |
| 2   | ACSE0502             | Computer Networks                                                                          | 3   | 1    | 0   | 30   | 20     | 50        |    | 100        |    | 150   | 4      |
| 3   | ACSE0503             | Design Thinking-II                                                                         | 2   | 1    | 0   | 30   | 20     | 50        |    | 100        |    | 150   | 3      |
| 4   | ACSE0505             | Web Technology                                                                             | 3   | 0    | 0   | 30   | 20     | 50        |    | 100        |    | 150   | 3      |
| 5   |                      | Departmental Elective-I                                                                    | 3   | 0    | 0   | 30   | 20     | 50        |    | 100        |    | 150   | 3      |
| 6   |                      | Departmental Elective-II                                                                   | 3   | 0    | 0   | 30   | 20     | 50        |    | 100        |    | 150   | 3      |
| 7   | ACSE0551             | Design and Analysis of<br>Algorithms Lab                                                   | 0   | 0    | 2   |      |        |           | 25 |            | 25 | 50    | 1      |
| 8   | ACSE0552             | Computer Networks Lab                                                                      | 0   | 0    | 2   |      |        |           | 25 |            | 25 | 50    | 1      |
| 9   | ACSE0555             | Web Technology Lab                                                                         | 0   | 0    | 2   |      |        |           | 25 |            | 25 | 50    | 1      |
| 10  | ACSE0559             | Internship Assessment-II                                                                   | 0   | 0    | 2   |      |        |           | 50 |            |    | 50    | 1      |
| 11  | ANC0501 /<br>ANC0502 | Constitution of India, Law and<br>Engineering / Essence of<br>Indian Traditional Knowledge | 2   | 0    | 0   | 30   | 20     | 50        |    | 50         |    | 100   |        |
| 12  |                      | MOOCs (For B.Tech. Hons.<br>Degree)                                                        |     |      |     |      |        |           |    |            |    |       |        |
|     |                      | GRAND TOTAL                                                                                |     |      |     |      |        |           |    |            |    | 1100  | 24     |

#### List of MOOCs (Coursera) Based Recommended Courses for Third Year (Semester-V) B. Tech Students

| ſ | S. No. | Subject Code | Course Name                | University / Industry Partner Name | No of Hours | Credits |
|---|--------|--------------|----------------------------|------------------------------------|-------------|---------|
|   | 1      | AMC0066      | Block Chain Platforms      | UNIVERSITY AT BUFFALO              | 16          | 1       |
|   | 2      | AMC0071      | Decentralized Applications | UNIVERSITY AT BUFFALO              | 18          | 1       |

#### PLEASE NOTE: -

- Internship (3-4 weeks) shall be conducted during summer break after semester-IV and will be assessed during Semester-V
- Compulsory Audit Course (Non Credit ANC0501/ANC0502)
  - > All Compulsory Audit Courses (a qualifying exam) has no credit.
  - > Total and obtained marks are not added in the Grand Total.

#### Abbreviation Used: -

L: Lecture, T: Tutorial, P: Practical, CT: Class Test, TA: Teacher Assessment, PS: Practical Sessional, TE: Theory End Semester Exam., PE: Practical End Semester Exam.

| Sl.<br>No. | Departmental<br>Electives | Subject<br>Codes | Subject Name                                 | Bucket<br>Name | Branch | Semester |
|------------|---------------------------|------------------|----------------------------------------------|----------------|--------|----------|
| 1          | Elective-I                | ACSE0511         | CRM Fundamentals                             | CRM-RPA        | AI     | 5        |
| 2          | Elective-II               | ACSE0513         | CRM Administration                           | UNIVI-NFA      | AI     | 5        |
| 3          | Elective-I                | ACSAI0512        | Data Analytics                               | Data           | AI     | 5        |
| 4          | Elective-II               | ACSAI0519        | Business Intelligence and Data Visualization | Analytics      | AI     | 5        |
| 5          | Elective-I                | ACSE0512         | Python Web Development with Django           | Full Stack     | AI     | 5        |
| 6          | Elective-II               | ACSE0514         | Design Patterns                              | Development    | AI     | 5        |
| 7          | Elective-I                | ACSAI0515        | Mobile Application Development               | Mobility       | AI     | 5        |
| 8          | Elective-II               | ACSAI0521        | Development in Swift Fundamentals            | Management     | AI     | 5        |

# List of Departmental Electives

# **Bachelor of Technology**

# Computer Science and Engineering (Artificial Intelligence) EVALUATION SCHEME

# SEMESTER-VI

| SI. | Subject              | Subject Name                                                                               | Р | erio | ds | E  | valuat | tion Schen | ne | En<br>Seme |    | Total | Credit |
|-----|----------------------|--------------------------------------------------------------------------------------------|---|------|----|----|--------|------------|----|------------|----|-------|--------|
| No. | Codes                |                                                                                            | L | Т    | Р  | СТ | ТА     | TOTAL      | PS | TE         | PE |       |        |
| 1   | ACSAI0601            | Blockchain Technology and Application Development                                          | 3 | 1    | 0  | 30 | 20     | 50         |    | 100        |    | 150   | 4      |
| 2   | ACSML0601            | Machine Learning                                                                           | 3 | 0    | 0  | 30 | 20     | 50         |    | 100        |    | 150   | 3      |
| 3   | ACSE0603             | Software Engineering                                                                       | 3 | 0    | 0  | 30 | 20     | 50         |    | 100        |    | 150   | 3      |
| 4   |                      | Departmental Elective-III                                                                  | 3 | 0    | 0  | 30 | 20     | 50         |    | 100        |    | 150   | 3      |
| 5   |                      | Departmental Elective-IV                                                                   | 3 | 0    | 0  | 30 | 20     | 50         |    | 100        |    | 150   | 3      |
| 6   |                      | Open Elective-I                                                                            | 3 | 0    | 0  | 30 | 20     | 50         |    | 100        |    | 150   | 3      |
| 7   | ACSAI0651            | Blockchain Technology and<br>Application Development<br>Lab                                | 0 | 0    | 2  |    |        |            | 25 |            | 25 | 50    | 1      |
| 8   | ACSML0651            | Machine Learning Lab                                                                       | 0 | 0    | 2  |    |        |            | 25 |            | 25 | 50    | 1      |
| 9   | ACSE0653             | Software Engineering Lab                                                                   | 0 | 0    | 2  |    |        |            | 25 |            | 25 | 50    | 1      |
| 10  | ACSE0659             | Mini Project                                                                               | 0 | 0    | 2  |    |        |            | 50 |            |    | 50    | 1      |
| 11  | ANC0602 /<br>ANC0601 | Essence of Indian Traditional<br>Knowledge / Constitution of<br>India, Law and Engineering | 2 | 0    | 0  | 30 | 20     | 50         |    | 50         |    | 100   |        |
| 12  |                      | MOOCs (For B.Tech.<br>Hons. Degree)                                                        |   |      |    |    |        |            |    |            |    |       |        |
|     |                      | GRAND TOTAL                                                                                |   |      |    |    |        |            |    |            |    | 1100  | 23     |

### List of MOOCs (Coursera) Based Recommended Courses for Third Year (Semester-VI) B. Tech Students

| S. No. | Subject Code | Course Name                                                  | University / Industry Partner Name | No of Hours | Credits |
|--------|--------------|--------------------------------------------------------------|------------------------------------|-------------|---------|
| 1      | AMC0246      | Machine Learing for All                                      | Coursera                           | 21h 36m     | 1.5     |
| 2      | AMC0242      | Data Analysis with Pandas and Python                         | Infosys Springboard                | 19h 49m     | 1.5     |
| 3      | AMC0247      | Building Recommender Systems with<br>Machine Learning and AI | Infosys Springboard                | 14h 31m     | 1       |

### PLEASE NOTE:-

- Internship (3-4 weeks) shall be conducted during summer break after semester-VI and will be assessed during semester-VII.
- Compulsory Audit Course (Non Credit ANC0601/ANC0602)
  - > All Compulsory Audit Courses (a qualifying exam) has no credit.
  - > Total and obtained marks are not added in the Grand Total.

### Abbreviation Used: -

L: Lecture, T: Tutorial, P: Practical, CT: Class Test, TA: Teacher Assessment, PS: Practical Sessional, TE: Theory End Semester Exam., PE: Practical End Semester Exam.

# List of Departmental Electives

| SI.<br>No. | Departmental<br>Electives | Subject<br>Codes | Subject Name                                              | Bucket Name    | Branch | Semester |
|------------|---------------------------|------------------|-----------------------------------------------------------|----------------|--------|----------|
| 1          | Elective-III              | ACSE0611         | CRM Development                                           | CRM-RPA        | AI     | 6        |
| 2          | Elective-IV               | ACSE0613         | Robotics Process Automation (RPA)                         | CKM-KPA        | AI     | 6        |
| 3          | Elective-III              | ACSAI0617        | Programming for Data Analytics                            | Data Analytica | AI     | 6        |
| 4          | Elective-IV               | ACSAI0622N       | Social Media Analytics                                    | Data Analytics | AI     | 6        |
| 5          | Elective-III              | ACSAI0612        | Advanced Java Programming                                 | Full Stack     | AI     | 6        |
| 6          | Elective-IV               | ACSE0614         | Web Development using MEAN Stack                          | Development    | AI     | 6        |
| 7          | Elective-III              | ACSAI0614        | Development in Swift Explorations<br>and Data Collections | Mobility       | AI     | 6        |
| 8          | Elective-IV               | ACSAI0620        | Augmented Reality and Virtual Reality                     | Management     | AI     | 6        |

# Bachelor of Technology Computer Science and Engineering (Artificial Intelligence)

### AICTE Guidelines in Model Curriculum:

A student will be eligible to get Under Graduate degree with Honours only, if he/she completes the additional MOOCs courses such as Coursera certifications, or any other online courses recommended by the Institute (Equivalent to 20 credits). During Complete B.Tech. Program Guidelines for credit calculations are as follows.

- 1. For 6 to 12 Hours =0.5 Credit
- 2. For 13 to18 =1 Credit
- 3. For 19 to 24 =1.5 Credit
- 4. For 25 to 30 =2 Credit
- 5. For 31 to 35 =2.5 Credit
- 6. For 36 to 41 =3 Credit
- 7. For 42 to 47 =3.5 Credit
- 8. For 48 and above =4 Credit

For registration to MOOCs Courses, the students shall follow Coursera registration details as per the assigned login and password by the Institute these courses may be cleared during the B. Tech degree program (as per the list provided). After successful completion of these MOOCs courses, the students shall provide their successful completion status/certificates to the Controller of Examination (COE) of the Institute through their coordinators/Mentors only.

The students shall be awarded Honours Degree as per following criterion.

- i. If he / she secures 7.50 as above CGPA.
- ii. Passed each subject of that degree program in the single attempt without any grace.
- iii. Successful completion of MOOCs based 20 credits.

| <b>Course Code</b>                                                                                                    | ACSE0501                                                                                                    | LTP                                                                                          | Credits                                                                                                    |
|----------------------------------------------------------------------------------------------------|----------------------------------------------------------------------------------------------------|----------------------------------------------------------------------------------------------|----------------------------------------------------------------------------------------------------|
| <b>Course Title</b>                                                                                                    | DESIGN AND ANALYSIS OF ALGORITHMS                                                                                                    | 310                                                                                          | 4                                                                                                    |
| •                                                                                                    | e: Analyze asymptotic performance of algorithms designed using different a structures like Red black Tree, binomial and Fibonacci heap and learn th                                                                                                    | -                                                                                            |                                                                                                    |
| <b>Pre-requisites:</b> Discrete Structures                                                                                                    | Basic knowledge of any programming language like C/C++/ Python/Java, and Graph Theory                                                                                                    | , Data Struc                                                                                 | ctures,                                                                                                    |
|                                                                                                    | <b>Course Contents / Syllabus</b>                                                                                                    |                                                                                              |                                                                                                    |
| UNIT-I                                                                                                    | Introduction                                                                                                    |                                                                                              | 8 Hours                                                                                                    |
| of solving Recurrer<br>Sort, Priority queue                                                                                                    | ting Algorithms, Complexity of Algorithms, Amortized Analysis, Growth<br>nees, Performance Measurements, Sorting and Order Statistics –Insertion<br>, Comparison of Sorting Algorithms, Sorting in Linear Time, Counting Sc                                                                                                    | n Sort, She                                                                                  | ll Sort, Heap<br>Sort.                                                                                                    |
| UNIT-II                                                                                                    | Advanced Data Structures                                                                                                    |                                                                                              | 8 Hours                                                                                                    |
| Red-Black Trees, B                                                                                                    | – Trees, Binomial Heaps, Fibonacci Heaps.                                                                                                    |                                                                                              |                                                                                                    |
|                                                                                                    |                                                                                                    |                                                                                              |                                                                                                    |
| <b>UNIT-III</b><br>Divide and Conquer                                                                                                    | <b>Divide and Conquer and Greedy Methods</b>                                                                                                    | x Multiplica                                                                                 |                                                                                                    |
| Divide and Conquer<br>Hull, Searching. Gr                                                                                                    | concepts with Examples Such as Quick sort, Merge sort, Strassen's Matrix<br>eedy Methods with Examples Such as Activity Selection, Task schedulin<br>Prim's and Kruskal's Algorithms, Single Source Shortest Paths - Dijks                                                                                                    | ng, Knapsa                                                                                   | ation, Convex<br>ck, Minimum                                                                                                    |
| Divide and Conquer<br>Hull, Searching. Gr<br>Spanning Trees – I                                                                                                    | concepts with Examples Such as Quick sort, Merge sort, Strassen's Matrix<br>eedy Methods with Examples Such as Activity Selection, Task schedulin<br>Prim's and Kruskal's Algorithms, Single Source Shortest Paths - Dijks                                                                                                    | ng, Knapsao<br>stra's and H                                                                  | ation, Convex<br>ck, Minimum<br>3ellman Ford                                                                                                    |
| Divide and Conquer<br>Hull, Searching. Gr<br>Spanning Trees – I<br>Algorithms, Huffma<br><b>UNIT-IV</b><br>Dynamic Programm<br>Knapsack, Longest<br>searching (BFS, DF                                                                                               | concepts with Examples Such as Quick sort, Merge sort, Strassen's Matrix<br>eedy Methods with Examples Such as Activity Selection, Task schedulin<br>Prim's and Kruskal's Algorithms, Single Source Shortest Paths - Dijks<br>an codes.                                                                                                    | ng, Knapsac<br>stra's and H<br>nd<br>Floyd's Al<br>ocation Pro                               | ation, Convex<br>ck, Minimum<br>Bellman Ford<br><b>8 Hours</b><br>gorithms, 0/1<br>oblem. Graph                                                         |
| Divide and Conquer<br>Hull, Searching. Gr<br>Spanning Trees – I<br>Algorithms, Huffma<br><b>UNIT-IV</b><br>Dynamic Programm<br>Knapsack, Longest<br>searching (BFS, DF                                                                                               | <ul> <li>concepts with Examples Such as Quick sort, Merge sort, Strassen's Matrix eedy Methods with Examples Such as Activity Selection, Task schedulin Prim's and Kruskal's Algorithms, Single Source Shortest Paths - Dijks an codes.</li> <li>Dynamic Programming, Backtracking, Branch and Boun ning concepts, Examples Such as All Pair Shortest Paths – Warshal's and Common Sub Sequence, Matrix Chain Multiplication, Resource AllorS), Backtracking, Branch and Bound with Examples Such as Travelling Sates</li> </ul>                                                                                                    | ng, Knapsac<br>stra's and H<br>nd<br>Floyd's Al<br>ocation Pro                               | ck, Minimum<br>Bellman Ford<br><b>8 Hours</b><br>gorithms, 0/1<br>oblem. Graph                                                                          |
| Divide and Conquer<br>Hull, Searching. Gr<br>Spanning Trees – I<br>Algorithms, Huffma<br>UNIT-IV<br>Dynamic Programm<br>Knapsack, Longest<br>searching (BFS, DF<br>Coloring, n-Queen I<br>UNIT-V<br>String Matching A<br>Moore Matcher. Th                           | <ul> <li>concepts with Examples Such as Quick sort, Merge sort, Strassen's Matrix eedy Methods with Examples Such as Activity Selection, Task schedulin Prim's and Kruskal's Algorithms, Single Source Shortest Paths - Dijks an codes.</li> <li>Dynamic Programming, Backtracking, Branch and Boun ning concepts, Examples Such as All Pair Shortest Paths – Warshal's and Common Sub Sequence, Matrix Chain Multiplication, Resource Allo S), Backtracking, Branch and Bound with Examples Such as Travelling Sa Problem, Hamiltonian Cycles and Sum of Subsets.</li> <li>Selected Topics</li> <li>Algorithms such as Rabin-karp Matcher, Finite Automaton Matcher, eory of NP-Completeness, Approximation Algorithms and Randomized A</li> </ul>                                                                                                    | ng, Knapsad<br>stra's and H<br>nd<br>Floyd's Al<br>ocation Pro<br>alesman Pro<br>KMP Ma      | ation, Convex<br>ck, Minimum<br>Bellman Ford<br><b>8 Hours</b><br>gorithms, 0/1<br>oblem. Graph<br>oblem, Graph<br><b>8 Hours</b><br>tcher, Boyer       |
| Divide and Conquer<br>Hull, Searching. Gr<br>Spanning Trees – I<br>Algorithms, Huffma<br>UNIT-IV<br>Dynamic Programm<br>Knapsack, Longest<br>searching (BFS, DF<br>Coloring, n-Queen I<br>UNIT-V<br>String Matching A<br>Moore Matcher. Th                           | <ul> <li>concepts with Examples Such as Quick sort, Merge sort, Strassen's Matrix eedy Methods with Examples Such as Activity Selection, Task schedulin Prim's and Kruskal's Algorithms, Single Source Shortest Paths - Dijks an codes.</li> <li>Dynamic Programming, Backtracking, Branch and Boun ning concepts, Examples Such as All Pair Shortest Paths – Warshal's and Common Sub Sequence, Matrix Chain Multiplication, Resource AllorS), Backtracking, Branch and Bound with Examples Such as Travelling SaProblem, Hamiltonian Cycles and Sum of Subsets.</li> <li>Selected Topics</li> <li>Algorithms such as Rabin-karp Matcher, Finite Automaton Matcher,</li> </ul>                                                                                                    | ng, Knapsad<br>stra's and H<br>nd<br>Floyd's Al<br>ocation Pro<br>alesman Pro<br>KMP Ma      | ation, Convex<br>ck, Minimum<br>Bellman Ford<br><b>8 Hours</b><br>gorithms, 0/1<br>oblem. Graph<br>oblem, Graph<br><b>8 Hours</b><br>tcher, Boyer       |
| Divide and Conquer<br>Hull, Searching. Gr<br>Spanning Trees – I<br>Algorithms, Huffma<br>UNIT-IV<br>Dynamic Programm<br>Knapsack, Longest<br>searching (BFS, DF<br>Coloring, n-Queen I<br>UNIT-V<br>String Matching A<br>Moore Matcher. Th                           | <ul> <li>concepts with Examples Such as Quick sort, Merge sort, Strassen's Matrix eedy Methods with Examples Such as Activity Selection, Task schedulin Prim's and Kruskal's Algorithms, Single Source Shortest Paths - Dijks an codes.</li> <li>Dynamic Programming, Backtracking, Branch and Boun ning concepts, Examples Such as All Pair Shortest Paths – Warshal's and Common Sub Sequence, Matrix Chain Multiplication, Resource Alloc S), Backtracking, Branch and Bound with Examples Such as Travelling SaProblem, Hamiltonian Cycles and Sum of Subsets.</li> <li>Selected Topics</li> <li>Algorithms such as Rabin-karp Matcher, Finite Automaton Matcher, eory of NP-Completeness, Approximation Algorithms and Randomized Activity Salest and Sum of Subset Such as Travelling Salest Completeness, Approximation Algorithms and Randomized Activity Salest Salest Such as Students will be able to</li> </ul> | ng, Knapsad<br>stra's and H<br>nd<br>Floyd's Al<br>ocation Pro<br>alesman Pro<br>KMP Ma      | ation, Convex<br>ck, Minimum<br>Bellman Ford<br><b>8 Hours</b><br>gorithms, 0/1<br>oblem. Graph<br>oblem, Graph<br><b>8 Hours</b><br>tcher, Boyer       |
| Divide and Conquer<br>Hull, Searching. Gr<br>Spanning Trees – I<br>Algorithms, Huffma<br>UNIT-IV<br>Dynamic Programm<br>Knapsack, Longest<br>searching (BFS, DF<br>Coloring, n-Queen I<br>UNIT-V<br>String Matching A<br>Moore Matcher. Th<br>Course outcome         | <ul> <li>concepts with Examples Such as Quick sort, Merge sort, Strassen's Matrix eedy Methods with Examples Such as Activity Selection, Task schedulin Prim's and Kruskal's Algorithms, Single Source Shortest Paths - Dijks an codes.</li> <li>Dynamic Programming, Backtracking, Branch and Boun hing concepts, Examples Such as All Pair Shortest Paths – Warshal's and Common Sub Sequence, Matrix Chain Multiplication, Resource Allo S), Backtracking, Branch and Bound with Examples Such as Travelling Sa Problem, Hamiltonian Cycles and Sum of Subsets.</li> <li>Selected Topics</li> <li>Algorithms such as Rabin-karp Matcher, Finite Automaton Matcher, eory of NP-Completeness, Approximation Algorithms and Randomized A e: After completion of this course students will be able to Analyze the asymptotic performance of algorithms and write rigorous correctness proofs for algorithms.</li> </ul>      | ng, Knapsad<br>stra's and H<br>nd<br>Floyd's Al<br>ocation Pro<br>alesman Pro<br>Algorithms. | ation, Convex<br>ek, Minimum<br>Bellman Ford<br><b>8 Hours</b><br>gorithms, 0/1<br>oblem. Graph<br><b>8 Hours</b><br><b>8 Hours</b><br>tcher, Boyer     |
| Divide and Conquer<br>Hull, Searching. Gr<br>Spanning Trees – I<br>Algorithms, Huffma<br>UNIT-IV<br>Dynamic Programm<br>Knapsack, Longest<br>searching (BFS, DF<br>Coloring, n-Queen I<br>UNIT-V<br>String Matching A<br>Moore Matcher. Th<br>Course outcome<br>CO 1 | <ul> <li>concepts with Examples Such as Quick sort, Merge sort, Strassen's Matrix eedy Methods with Examples Such as Activity Selection, Task schedulin Prim's and Kruskal's Algorithms, Single Source Shortest Paths - Dijks an codes.</li> <li>Dynamic Programming, Backtracking, Branch and Boun of Subsets, Examples Such as All Pair Shortest Paths – Warshal's and Common Sub Sequence, Matrix Chain Multiplication, Resource Allo S), Backtracking, Branch and Bound with Examples Such as Travelling Sa Problem, Hamiltonian Cycles and Sum of Subsets.</li> <li>Selected Topics</li> <li>Algorithms such as Rabin-karp Matcher, Finite Automaton Matcher, eory of NP-Completeness, Approximation Algorithms and Randomized A e: After completion of this course students will be able to Analyze the asymptotic performance of algorithms and write rigorous correctness proofs for algorithms.</li> </ul>         | ng, Knapsad<br>stra's and H<br>nd<br>Floyd's Al<br>ocation Pro<br>alesman Pro<br>Algorithms. | ation, Convex<br>ek, Minimum<br>Bellman Ford<br><b>8 Hours</b><br>gorithms, 0/1<br>oblem. Graph<br>oblem, Graph<br><b>8 Hours</b><br>tcher, Boyer<br>K4 |

|                      | Demonstrate tractable and intractable problems and the classes P, NP and NP-                                                                                   |               |
|----------------------|----------------------------------------------------------------------------------------------------|---------------|
| CO 5                 | complete problems. And also use Algorithms for solving string matching                                                                                         | K3            |
|                      | problem.                                                                                                    |               |
| Text books:          |                                                                                                    |               |
| 1) Thomas H. Cor     | eman, Charles E. Leiserson and Ronald L. Rivest, "Introduction to Algorithm                                                                                    | ns", Printice |
| Hall of India.       |                                                                                                    | ,             |
| 2) E. Horowitz & S S | Sahni, "Fundamentals of Computer Algorithms".                                                                                                    |               |
|                      | Ilman, "The Design and Analysis of Computer Algorithms" Pearson Education, 200                                                                                 | 8.            |
|                      | Analysis of Algorithms (POD)", McGraw Hill.                                                                                                    |               |
| Reference Books      |                                                                                                    |               |
|                      | itan "Foundations of Algorithms" Jones & Bartlett Learning.                                                                                                    |               |
| <b>^</b>             |                                                                                                    |               |
|                      | l ÉvaTardos, Algorithm Design, Pearson, 2005.                                                                                                    | 1 Т ( )       |
|                      | odrich and Roberto Tamassia, Algorithm Design: Foundations, Analysis, a                                                                                        | and Internet  |
| Examples, Second E   |                                                                                                    |               |
|                      | nd Larry Denenberg, Data Structures and Their Algorithms, Harper Collins, 1997                                                                                 |               |
| 5. Robert Sedgewick  | and Kevin Wayne, Algorithms, fourth edition, Addison Wesley, 2011.                                                                                             |               |
| NPTEL/ Youtub        | e/ Faculty Video Link:                                                                                                    |               |
| Unit 1               | https://www.youtube.com/playlist?list=PLDN4rrl48XKpZkf03iYFl-O29szjTrs_O                                                                                       |               |
|                      | https://www.youtube.com/watch?v=aGjL7YXI31Q&list=PLEbnTDJUr_IeHYw_sfBOJ6gk5pie0y                                                                               | <u>P-0</u>    |
|                      | https://nptel.ac.in/courses/106/106/106106131/                                                                                                    |               |
|                      | https://nptel.ac.in/courses/106/101/106101060/EVALUATION SCHEME 3RD YEAR AI.docx<br>https://www.youtube.com/playlist?list=PLDN4rrl48XKpZkf03iYFl-029szjTrs_0   |               |
| Unit 2               | https://www.youtube.com/playInst/Inst=PLDIN4ITI48XKpZk1051YF1-029s2J1fs_0<br>https://www.youtube.com/watch?v=aGjL7YXI31Q&list=PLEbnTDJUr_IeHYw_sfBOJ6gk5pie0yl | P A           |
|                      | https://nptel.ac.in/courses/106/106/106106131/                                                                                                    | <u> </u>      |
|                      | https://nptel.ac.in/courses/106/101/106101060/                                                                                                    |               |
| Unit 3               | https://www.youtube.com/playlist?list=PLDN4rrl48XKpZkf03iYFl-O29szjTrs_O                                                                                       |               |
| Onit J               | https://www.youtube.com/watch?v=aGjL7YXI31Q&list=PLEbnTDJUr_IeHYw_sfBOJ6gk5pie0yl                                                                              | <u>P-0</u>    |
|                      | https://nptel.ac.in/courses/106/106106131/                                                                                                    |               |
|                      | https://nptel.ac.in/courses/106/101/106101060/                                                                                                    |               |
| Unit 4               | https://www.youtube.com/playlist?list=PLDN4rrl48XKpZkf03iYFl-O29szjTrs_O                                                                                       |               |
|                      | https://www.youtube.com/watch?v=aGjL7YXI31Q&list=PLEbnTDJUr_IeHYw_sfBOJ6gk5pie0y                                                                               | <u>P-0</u>    |
|                      | https://nptel.ac.in/courses/106/106106131/                                                                                                    |               |
|                      | https://nptel.ac.in/courses/106/101/106101060/                                                                                                    |               |
| Unit 5               | https://www.youtube.com/playlist?list=PLDN4rrl48XKpZkf03iYFl-O29szjTrs_O                                                                                       |               |
|                      | https://www.youtube.com/watch?v=aGjL7YXI31Q&list=PLEbnTDJUr_IeHYw_sfBOJ6gk5pie0y]                                                                              | <u>P-0</u>    |
|                      | https://nptel.ac.in/courses/106/106/106106131/                                                                                                    |               |
|                      | https://nptel.ac.in/courses/106/101/106101060/                                                                                                    |               |

| Carrier Carls                                                                                                    | B. TECH THIRD YEAR                                                                                                    | <b>C</b>                                                                                                    |
|----------------------------------------------------------------------------------------------------|----------------------------------------------------------------------------------------------------|----------------------------------------------------------------------------------------------------|
| <b>Course Code</b>                                                                                                    | ACSE0502 L T P                                                                                                    | Credits                                                                                                    |
| Course Title                                                                                                    | COMPUTER NETWORKS3 1 0                                                                                                    | 4                                                                                                    |
| U U                                                                                                    | course is to develop an understanding of computer networking basics, different os, various protocols, modern technologies and their applications.                                                                                                    | components of                                                                                                    |
| -                                                                                                    | Basic knowledge of Computer system and their interconnection, operating system, D on experience of programming languages.                                                                                                    | igital logic and                                                                                                    |
| design and nands o                                                                                                    | Course Contents / Syllabus                                                                                                    |                                                                                                    |
|                                                                                                    |                                                                                                    | <b>9 11</b>                                                                                                    |
| UNIT-I                                                                                                    | Introduction                                                                                                    | 8 Hours                                                                                                    |
| Physical Layer: N                                                                                                    | nite, Network devices and components, Mode of communications<br>Network topology design, Types of connections, LAN, MAN and MAN Transmission<br>encoding, Network performance and transmission impairments, Switching to<br>E standards.                                                                                                    | -                                                                                                    |
| UNIT-II                                                                                                    | Data Link layer                                                                                                    | 8 Hours                                                                                                    |
| -                                                                                                    | tection and Correction, Flow control (Elementary Data Link Protocols, Sliding Wind<br>ontrol and Local Area Networks: Channel allocation, Multiple access protocols, LAN                                                                                                    | -                                                                                                    |
|                                                                                                    | ridges.                                                                                                    |                                                                                                    |
| UNIT-III<br>Point-to-point netw                                                                                                    | Network Layer<br>works, Logical addressing, Basic internetworking (IP, CIDR, ARP, RARP, DHCP,                                                                                                    | ICMP), IPv4                                                                                                    |
| UNIT-III<br>Point-to-point netw<br>Routing, forwardin<br>algorithms, IPv6.                                                                                                    | <b>Network Layer</b><br>works, Logical addressing, Basic internetworking (IP, CIDR, ARP, RARP, DHCP, ng and delivery, Static and dynamic routing, Routing algorithms and protocols, Con                                                                                                    | ICMP), IPv4.<br>gestion control                                                                                                    |
| UNIT-III<br>Point-to-point netw<br>Routing, forwardin<br>algorithms, IPv6.<br>UNIT-IV                                                                                                    | Network Layer         works, Logical addressing, Basic internetworking (IP, CIDR, ARP, RARP, DHCP, ng and delivery, Static and dynamic routing, Routing algorithms and protocols, Con         Transport Layer                                                                                                    | ICMP), IPv4.<br>gestion control<br><b>8 Hours</b>                                                                                              |
| UNIT-III<br>Point-to-point netw<br>Routing, forwardin<br>algorithms, IPv6.<br>UNIT-IV<br>Process-to-process                                                                                                    | Network Layer         works, Logical addressing, Basic internetworking (IP, CIDR, ARP, RARP, DHCP, ng and delivery, Static and dynamic routing, Routing algorithms and protocols, Constraint of the state of the state of the | gestion control 8 Hours                                                                                                    |
| UNIT-III<br>Point-to-point netw<br>Routing, forwardin<br>algorithms, IPv6.<br>UNIT-IV<br>Process-to-process<br>retransmission, Wi                                                                                                    | Network Layer         works, Logical addressing, Basic internetworking (IP, CIDR, ARP, RARP, DHCP, ng and delivery, Static and dynamic routing, Routing algorithms and protocols, Con         Transport Layer         delivery, Transport layer protocols (UDP and TCP), Connection management, Flor         ndow management, TCP Congestion control, Quality of service.                                                                                                    | ICMP), IPv4<br>gestion control<br><b>8 Hours</b><br>ow control and                                                                             |
| UNIT-III<br>Point-to-point netw<br>Routing, forwardin<br>algorithms, IPv6.<br>UNIT-IV<br>Process-to-process<br>retransmission, Wi<br>UNIT-V                                                                                                    | Network Layer         works, Logical addressing, Basic internetworking (IP, CIDR, ARP, RARP, DHCP, ng and delivery, Static and dynamic routing, Routing algorithms and protocols, Congestion         Transport Layer         delivery, Transport layer protocols (UDP and TCP), Connection management, Florendow management, TCP Congestion control, Quality of service.         Application Layer                                                                                                    | ICMP), IPv4<br>gestion control<br>8 Hours<br>ow control and<br>8 Hours                                                                         |
| UNIT-III<br>Point-to-point netw<br>Routing, forwardin<br>algorithms, IPv6.<br>UNIT-IV<br>Process-to-process<br>retransmission, Wi<br>UNIT-V<br>Domain Name Sys<br>Remote login, Netw                                                                                           | Network Layer         works, Logical addressing, Basic internetworking (IP, CIDR, ARP, RARP, DHCP, ng and delivery, Static and dynamic routing, Routing algorithms and protocols, Constant and delivery, Static and dynamic routing, Routing algorithms and protocols, Constant and delivery, Transport Layer         delivery, Transport layer protocols (UDP and TCP), Connection management, Florendow management, TCP Congestion control, Quality of service.         Application Layer         stem, World Wide Web and Hyper Text Transfer Protocol, Electronic mail, File Transwork management, Data compression, VPN, Cryptography – basic concepts, Firewall                                                                                                    | ICMP), IPv4<br>gestion contro<br>8 Hours<br>ow control and<br>8 Hours<br>nsfer Protocol                                                        |
| UNIT-III<br>Point-to-point netw<br>Routing, forwardin<br>algorithms, IPv6.<br>UNIT-IV<br>Process-to-processs<br>retransmission, Wi<br>UNIT-V<br>Domain Name Sys<br>Remote login, Netw                                                                                          | Network Layer         works, Logical addressing, Basic internetworking (IP, CIDR, ARP, RARP, DHCP, ng and delivery, Static and dynamic routing, Routing algorithms and protocols, Conditivery, Static and dynamic routing, Routing algorithms and protocols, Conditivery, Transport Layer         delivery, Transport layer protocols (UDP and TCP), Connection management, Florendow management, TCP Congestion control, Quality of service.         Application Layer         stem, World Wide Web and Hyper Text Transfer Protocol, Electronic mail, File Transwork management, Data compression, VPN, Cryptography – basic concepts, Firewall         e: After completion of this course students will be able to                                                                                                    | ICMP), IPv4<br>gestion contro<br>8 Hours<br>ow control and<br>8 Hours<br>nsfer Protocol                                                        |
| UNIT-III<br>Point-to-point netw<br>Routing, forwardin<br>algorithms, IPv6.<br>UNIT-IV<br>Process-to-processs<br>retransmission, Wi<br>UNIT-V<br>Domain Name Sys<br>Remote login, Netw                                                                                          | Network Layer         works, Logical addressing, Basic internetworking (IP, CIDR, ARP, RARP, DHCP, ng and delivery, Static and dynamic routing, Routing algorithms and protocols, Constrained and the state of the state of t | ICMP), IPv4<br>gestion contro<br><b>8 Hours</b><br>ow control and<br><b>8 Hours</b><br>nsfer Protocol                                          |
| UNIT-III<br>Point-to-point netw<br>Routing, forwardin<br>algorithms, IPv6.<br>UNIT-IV<br>Process-to-process<br>retransmission, Wi<br>UNIT-V<br>Domain Name Sys<br>Remote login, Netw<br>Course outcom                                                                          | Network Layer         works, Logical addressing, Basic internetworking (IP, CIDR, ARP, RARP, DHCP, ng and delivery, Static and dynamic routing, Routing algorithms and protocols, Conditional delivery, Static and dynamic routing, Routing algorithms and protocols, Conditioner, Transport Layer         delivery, Transport layer protocols (UDP and TCP), Connection management, Florendow management, TCP Congestion control, Quality of service.         Application Layer         stem, World Wide Web and Hyper Text Transfer Protocol, Electronic mail, File Trawork management, Data compression, VPN, Cryptography – basic concepts, Firewall         e: After completion of this course students will be able to         Build an understanding of the fundamental concepts and Layered Architecture of                                                                                                    | ICMP), IPv4<br>gestion contro<br><b>8 Hours</b><br>ow control and<br><b>8 Hours</b><br>nsfer Protocol                                          |
| UNIT-III<br>Point-to-point netw<br>Routing, forwardin<br>algorithms, IPv6.<br>UNIT-IV<br>Process-to-process<br>retransmission, Wi<br>UNIT-V<br>Domain Name Sys<br>Remote login, Netw<br>Course outcom<br>CO 1                                                                  | Network Layer         works, Logical addressing, Basic internetworking (IP, CIDR, ARP, RARP, DHCP, ng and delivery, Static and dynamic routing, Routing algorithms and protocols, Conditional delivery, Static and dynamic routing, Routing algorithms and protocols, Condition the state of the state of t | ICMP), IPv4<br>gestion contro<br>8 Hours<br>ow control and<br>8 Hours<br>nsfer Protocol<br>ls.<br>K2, K6                                       |
| UNIT-III<br>Point-to-point netw<br>Routing, forwardin<br>algorithms, IPv6.<br>UNIT-IV<br>Process-to-processs<br>retransmission, Wi<br>UNIT-V<br>Domain Name Sys<br>Remote login, Netw<br>Course outcom<br>CO 1<br>CO 2                                                         | Network Layer         works, Logical addressing, Basic internetworking (IP, CIDR, ARP, RARP, DHCP, ng and delivery, Static and dynamic routing, Routing algorithms and protocols, Constant delivery, Static and dynamic routing, Routing algorithms and protocols, Constant delivery, Transport Layer         delivery, Transport Layer         delivery, Transport layer protocols (UDP and TCP), Connection management, Florndow management, TCP Congestion control, Quality of service.         Application Layer         stem, World Wide Web and Hyper Text Transfer Protocol, Electronic mail, File Trawork management, Data compression, VPN, Cryptography – basic concepts, Firewall         e: After completion of this course students will be able to         Build an understanding of the fundamental concepts and Layered Architecture of computer networking.         Understand the basic concepts of link layer properties to detect error and develop the solution for error control and flow control.         Design, calculate, and apply subnet masks and addresses to fulfil networking                                                                                                    | ICMP), IPv4<br>gestion contro<br><b>8 Hours</b><br>ow control and<br><b>8 Hours</b><br>nsfer Protocol<br>ls.<br>K2, K6<br>K2, K6               |
| UNIT-III<br>Point-to-point netw<br>Routing, forwardin<br>algorithms, IPv6.<br>UNIT-IV<br>Process-to-processs<br>retransmission, Wi<br>UNIT-V<br>Domain Name Sys<br>Remote login, Netw<br>Course outcom<br>CO 1<br>CO 2<br>CO 3                                                 | Network Layer         works, Logical addressing, Basic internetworking (IP, CIDR, ARP, RARP, DHCP, and delivery, Static and dynamic routing, Routing algorithms and protocols, Con         Transport Layer         delivery, Transport layer protocols (UDP and TCP), Connection management, Florendow management, TCP Congestion control, Quality of service.         Application Layer         stem, World Wide Web and Hyper Text Transfer Protocol, Electronic mail, File Trawork management, Data compression, VPN, Cryptography – basic concepts, Firewall         e: After completion of this course students will be able to         Build an understanding of the fundamental concepts and Layered Architecture of computer networking.         Understand the basic concepts of link layer properties to detect error and develop the solution for error control and flow control.         Design, calculate, and apply subnet masks and addresses to fulfil networking requirements and calculate distance among routers in subnet.         Understand the duties of transport layer, Session layer with connection                                                                                                    | ICMP), IPv4<br>gestion contro<br><b>8 Hours</b><br>ow control and<br><b>8 Hours</b><br>nsfer Protocol<br>ls.<br>K2, K6<br>K2, K6<br>K3, K4, K6 |
| UNIT-III<br>Point-to-point netw<br>Routing, forwardin<br>algorithms, IPv6.<br>UNIT-IV<br>Process-to-processs<br>retransmission, Wi<br>UNIT-V<br>Domain Name Sys<br>Remote login, Netw<br>Course outcom<br>CO 1<br>CO 2<br>CO 3<br>CO 4<br>CO 5                                 | Network Layer           works, Logical addressing, Basic internetworking (IP, CIDR, ARP, RARP, DHCP, and delivery, Static and dynamic routing, Routing algorithms and protocols, Contransport Layer           delivery, Transport Layer           delivery, Transport layer protocols (UDP and TCP), Connection management, Florendow management, TCP Congestion control, Quality of service.           Application Layer           stem, World Wide Web and Hyper Text Transfer Protocol, Electronic mail, File Trawork management, Data compression, VPN, Cryptography – basic concepts, Firewall           e: After completion of this course students will be able to           Build an understanding of the fundamental concepts and Layered Architecture of computer networking.           Understand the basic concepts of link layer properties to detect error and develop the solution for error control and flow control.           Design, calculate, and apply subnet masks and addresses to fulfil networking requirements and calculate distance among routers in subnet.           Understand the duties of transport layer, Session layer with connection management of TCP protocol.                                                                                                    | ICMP), IPv4<br>gestion contro<br>8 Hours<br>ow control and<br>8 Hours<br>nsfer Protocol<br>ls.<br>K2, K6<br>K2, K6<br>K3, K4, K6<br>K2, K4     |
| UNIT-III<br>Point-to-point netw<br>Routing, forwardin<br>algorithms, IPv6.<br>UNIT-IV<br>Process-to-process<br>retransmission, Wi<br>UNIT-V<br>Domain Name Sys<br>Remote login, Net<br>Course outcom<br>CO 1<br>CO 2<br>CO 3<br>CO 4<br>CO 5<br>Text books:                    | Network Layer           works, Logical addressing, Basic internetworking (IP, CIDR, ARP, RARP, DHCP, and delivery, Static and dynamic routing, Routing algorithms and protocols, Contransport Layer           delivery, Transport Layer           delivery, Transport layer protocols (UDP and TCP), Connection management, Florendow management, TCP Congestion control, Quality of service.           Application Layer           stem, World Wide Web and Hyper Text Transfer Protocol, Electronic mail, File Trawork management, Data compression, VPN, Cryptography – basic concepts, Firewall           e: After completion of this course students will be able to           Build an understanding of the fundamental concepts and Layered Architecture of computer networking.           Understand the basic concepts of link layer properties to detect error and develop the solution for error control and flow control.           Design, calculate, and apply subnet masks and addresses to fulfil networking requirements and calculate distance among routers in subnet.           Understand the duties of transport layer, Session layer with connection management of TCP protocol.                                                                                                    | ICMP), IPv4<br>gestion contro<br>8 Hour<br>ow control an<br>8 Hour<br>nsfer Protocol<br>s.<br>K2, K6<br>K2, K6<br>K3, K4, K6<br>K2, K4<br>K2   |
| UNIT-III<br>Point-to-point netw<br>Routing, forwardin<br>algorithms, IPv6.<br>UNIT-IV<br>Process-to-processs<br>retransmission, Wi<br>UNIT-V<br>Domain Name Sys<br>Remote login, Netw<br>Course outcom<br>CO 1<br>CO 2<br>CO 3<br>CO 4<br>CO 5<br>Text books:<br>1. Behrouz Fo | Network Layer         works, Logical addressing, Basic internetworking (IP, CIDR, ARP, RARP, DHCP, or and delivery, Static and dynamic routing, Routing algorithms and protocols, Consequence of the second delivery, Static and dynamic routing, Routing algorithms and protocols, Consequence of the second delivery, Transport Layer         delivery, Transport Layer       delivery, Transport layer protocols (UDP and TCP), Connection management, Florendow management, TCP Congestion control, Quality of service.         Application Layer       service.         Application Layer       service.         stem, World Wide Web and Hyper Text Transfer Protocol, Electronic mail, File Trawork management, Data compression, VPN, Cryptography – basic concepts, Firewall         e: After completion of this course students will be able to         Build an understanding of the fundamental concepts and Layered Architecture of computer networking.         Understand the basic concepts of link layer properties to detect error and develop the solution for error control and flow control.         Design, calculate, and apply subnet masks and addresses to fulfil networking requirements and calculate distance among routers in subnet.         Understand the duties of transport layer, Session layer with connection management of TCP protocol.         Discuss the different protocols used at application layer.                                                                                                    | ICMP), IPv4<br>gestion contro<br>8 Hour<br>ow control and<br>8 Hour<br>nsfer Protocol<br>s.<br>K2, K6<br>K2, K6<br>K3, K4, K6<br>K2, K4<br>K2  |

| <b>Reference Bool</b>                                                                                | ks:                                                                                                    |  |  |  |  |
|----------------------------------------------------------------------------------------------------|----------------------------------------------------------------------------------------------------|--|--|--|--|
| 1. Kurose and                                                                                        | Ross, "Computer Networking- A Top-Down Approach", Eighth Edition-2021, Pearson.                                                    |  |  |  |  |
| 2. Peterson and Davie, "Computer Networks: A Systems Approach", Fourth Edition-1996, Morgan Kaufmann |                                                                                                    |  |  |  |  |
| NPTEL/ YouT                                                                                          | ube/ Faculty Video Link:                                                                                                    |  |  |  |  |
| Unit 1                                                                                               | https://www.youtube.com/watch?v=LX_b2M3IzN8                                                                                        |  |  |  |  |
| Unit 2                                                                                               | https://www.youtube.com/watch?v=LnbvhoxHn8M                                                                                        |  |  |  |  |
| Unit 3                                                                                               | https://www.youtube.com/watch?v=ddM9AcreVqY                                                                                        |  |  |  |  |
| Unit 4                                                                                               | https://www.youtube.com/watch?v=uwoD5YsGACg                                                                                        |  |  |  |  |
| Unit 5                                                                                               | https://www.youtube.com/watch?v=bTwYSA478eA&list=PLJ5C_6qdAvBH01tVf0V4PQsCxGE3hSqEr<br>https://www.youtube.com/watch?v=tSodBEAJz9Y |  |  |  |  |

# **B. TECH THIRD YEAR** Course code ACSE0503 LTP Credits **Course title DESIGN THINKING-II** 2 1 0 3 **Course Objectives:** The objective of this course is to upgrade Design Thinking skills by learning & applying advanced and contextual Design Thinking Tools. It aims to solve a Real-Life Problem by applying Design Thinking to create an impact for all the stakeholders **Pre-requisites:** Student must complete Design Thinking-I course. **Course Contents / Syllabus** UNIT-I **INTRODUCTION 10 HOURS** Design thinking & Innovation, Design Thinking Mindset and Principles, recap of 5-Step Process of Design Thinking, Design Approaches, additional in-depth examples of each design approaches. Simon Sinek's – Start with Why, The Golden Circle, Asking the "Why" behind each example (an in-class activity of asking 5-WHYS), The Higher Purpose, in-class activity for LDO & sharing insights Visualization and it's importance in design thinking, reflections on wheel of life (in-class activity for visualization & Wheel of Life), Linking it with Balancing Priorities (in class activity), DBS Singapore and Bank of Americas' Keep the Change Campaign. Litter of Light & Arvind Eye Care Examples, understanding practical application of design thinking tools and concepts, case study on McDonald's Milkshake / Amazon India's Rural Ecommerce & Gillette Working on 1-hour Design problem, Applying RCA and Brainstorm on innovative solutions.

Main project allocation and expectations from the project.

# UNIT-II REFINEMENT AND PROTOTYPING 8 HOURS Pafine and parrow down to the best idea, 10, 100, 1000 gm, OBL, Design Tools for Convergence, SWOT Analysis

Refine and narrow down to the best idea, 10-100-1000gm, QBL, Design Tools for Convergence – SWOT Analysis for 1000gm discussion. In-class activity for 10-100-1000gm & QBL

Prototyping (Convergence): Prototyping mindset, tools for prototyping – Sketching, paper models, pseudo-codes, physical mockups, Interaction flows, storyboards, acting/role-playing etc, importance of garnering user feedback for revisiting Brainstormed ideas.

Napkin Pitch, Usability, Minimum Viable Prototype, Connecting Prototype with 3 Laws, A/B Testing, Learning Launch. Decision Making Tools and Approaches – Vroom Yetton Matrix, Shift-Left, Up, Right, Value Proposition, Case study: Careerbuddy, You-Me-Health Story & IBM Learning Launch.

In-class activities on prototyping- paper-pen / physical prototype/ digital prototype of project's 1000gm idea.

# UNIT-III STORYTELLING, TESTING AND ASSESSMENT

8 HOURS

Storytelling: Elements of storytelling, Mapping personas with storytelling, Art of influencing, Elevator Pitch, Successful Campaigns of well-known examples, in-class activity on storytelling. Testing of design with people,

conducting usability test, testing as hypothesis, testing as empathy, observation and shadowing methods, Guerrilla Interviews, validation workshops, user feedback, record results, enhance, retest, and refine design, Software validation tools, design parameters, alpha &beta testing, Taguchi, defect classification, random sampling. Final Project Presentation and assessing the impact of using design thinking

# UNIT-IV

# **INNOVATION, QUALITY AND LEADERSHIP**

**6 HOURS** 

Innovation: Need & Importance, Principles of innovations, Asking the Right Questions for innovation, Rationale for innovation, Quality: Principles & Philosophies, Customer perception on quality, Kaizen, 6 Sigma. FinTech case study of Design Thinking application – CANVAS

Leadership, types, qualities and traits of leaders and leadership styles, Leaders vs Manager, Personas of Leaders & Managers, Connecting Leaders-Managers with 13 Musical Notes, Trait theory, LSM (Leadership Situational Model), Team Building Models: Tuckman's and Belbin's. Importance of Spatial elements for innovation.

# UNIT-V

# **UNDERSTANDING HUMAN DESIRABILITY**

**8 HOURS** 

Comprehensive human goal: the five dimensions of human endeavour (Manaviya - Vyavstha) are: Education-Right living (Sikhsa- Sanskar), Health – Self-regulation (Swasthya - Sanyam), Justice – Preservation (Nyaya- Suraksha), Production – Work (Utpadan – Karya), Exchange – Storage (Vinimya – Kosh), Darshan-Gyan-Charitra (Shifting the Thinking)

Interconnectedness and mutual fulfilment among the four orders of nature recyclability and self-regulation in nature, Thinking expansion for harmony: Self-exploration (Johari's window), group behaviour, interpersonal behaviour and skills, Myers-Briggs personality types (MBTI), FIRO-B test to repair relationships.

**Course outcome:** After completion of this course, students will be able to

| CO 2Construct innovate ideas using design thinking tools and converge to feasible<br>idea for breakthrough solutionCO 3Implement storytelling for persuasive articulationCO 4Understanding the nature of leadership empowerment | CO 1 | Learn sophisticated design tools to sharpen their problem-solving skills        | K2 |
|----------------------------------------------------------------------------------------------------|------|---------------------------------------------------------------------------------|----|
| CO 4     Understanding the nature of leadership empowerment                                                                                                    | CO 2 |                                                                                 | K6 |
|                                                                                                    | CO 3 | Implement storytelling for persuasive articulation                              | K3 |
|                                                                                                    | CO 4 | Understanding the nature of leadership empowerment                              | K2 |
| CO 5 Understand the role of a human being in ensuring harmony in society and nature.                                                                                                    | CO 5 | Understand the role of a human being in ensuring harmony in society and nature. | K2 |

# extbooks:

- 1. Arun Jain, UnMukt : Science & Art of Design Thinking, 2020, Polaris
- 2. Gavin Ambrose and Paul Harris, Basics Design 08: Design Thinking, 2010, AVA Publishing SA
- R R Gaur, R Sangal, G P Bagaria, A Foundation Course in Human Values and Professional Ethics, First Edition, 3. 2009, Excel Books: New Delhi

# **Reference Books:**

- 1. Jeanne Liedta, Andrew King and Kevin Benett, Solving Problems with Design Thinking Ten Stories of What Works, 2013, Columbia Business School Publishing.
- 2. Dr Ritu Soryan, Universal Human Values and Professional Ethics, 2022, Katson Books.
- 3. Vijay Kumar, 101 Design Methods: A Structured Approach for Driving Innovation in Your Organization, 2013, John Wiley and Sons Inc, New Jersey.
- 4. Roger L. Martin, Design of Business: Why Design Thinking is the Next Competitive Advantage, 2009, Harvard Business Press, Boston MA.
- 5. Tim Brown, Change by Design, 2009, Harper Collins.
- 6. Pavan Soni, Design your Thinking : The Mindsets, Toolsets and Skill Sets for Creative Problem-Solving, 2020, Penguin Books.

# Links: NPTEL/ YouTube/ Web Link

Unit I https://www.youtube.com/watch?v=6\_mHCOAAEI8

https://nptel.ac.in/courses/110106124

https://designthinking.ideo.com/

https://blog.experiencepoint.com/how-mcdonalds-evolved-with-design-thinking

Unit II https://www.coursera.org/lecture/uva-darden-design-thinking-innovation/the-ibm-story-iq0kE

https://www.coursera.org/lecture/uva-darden-design-thinking-innovation/the-meyouhealth-story-part-i-what-is-W6tTs

https://onlinecourses.nptel.ac.in/noc19\_mg60/preview

Unit III https://nptel.ac.in/courses/109/104/109104109/

https://www.d-thinking.com/2021/07/01/how-to-use-storytelling-in-design-thinking/

Unit IV https://www.worldofinsights.co/2020/10/infographic-8-design-thinking-skills-for-leadership-development/

Unit V https://www.youtube.com/watch?v=hFGVcx1Us5Y

# **B. TECH THIRD YEAR**

| Course Code  | ACSE0505       | L | ТР  | Credits |
|--------------|----------------|---|-----|---------|
| Course Title | WEB TECHNOLOGY | 3 | 0 0 | 3       |

**Course objective:** This course covers different aspect of web technology such as HTML, CSS, Java Script and provide fundamental concepts of Internet, Web Technology and Web Programming. Students will be able to build a proper responsive website.

**Pre-requisites:** Basic Knowledge of any programming language like C/C++/Python/Java. Familiarity with basic concepts of Internet.

|        | Course Contents / Syllabus         |         |
|--------|------------------------------------|---------|
| UNIT-I | Basics of Web Technology & Testing | 8 Hours |

History of Web and Internet, connecting to Internet, Introduction to Internet services and tools, Client-Server Computing, Protocols Governing Web, Basic principles involved in developing a web site, Planning process, Types of Websites, Web Standards and W3C recommendations, Web Hosting Basics, Types of Hosting Packages, Introduction to Web testing, Functional Testing,

Usability & Visual Testing, Performance & Load Testing.

# UNIT-II Introduction to HTML & XML

HTML, DOM- Introduction to Document Object Model, Basic structure of an HTML document, Mark up Tags, Heading-Paragraphs, Line Breaks, Understand the structure of HTML tables. Lists, working with Hyperlinks, Image Handling, Understanding Frames and their needs, HTML forms for User inputs. New form Elements- date, number, range, email, search and data list, Understanding audio, video and article tags XML Syntax, Elements, Attributes, Namespaces, Display, HTTP request, Parser, DOM, XPath, XSLT, XQuerry, XLink, Validator, DTD and XML Schema.

# UNIT-III Concepts of CSS3 & Bootstrap

Creating Style Sheet, CSS Properties, CSS Styling (Background, Text Format, Controlling Fonts), Working with block elements and objects, Working with Lists and Tables, CSSIdandClass, BoxModel(Introduction, JavaScript Borderproperties, PaddingProperties, Marginproperties) CSS Advanced(Grouping, Dimension, Display, Positioning,

Floating, Align,Pseudoclass,NavigationBar,ImageSprites,Attributesector),CSSColor,CreatingpageLayoutandSite. Bootstrap Features & Bootstrap grid system, Bootstrap Components, Bootstrap Plug-Ins.

# UNIT-IV JavaScript and ES6

Introduction to Java Script, JavascriptTypes, Var, Let and Const Keywords, Operators in JS, Conditional Statements, Java Script Loops, JS Popup Boxes JS Events, JS Arrays, Working with Arrays, JS Objects, JS Functions Validation of Forms, Arrow functions and default arguments, Template Strings, Strings methods, Callback functions, Object destructuring, Spread and Rest Operator, Typescript fundamentals, Typescript OOPs- Classes, Interfaces, Constructor etc. Decorator and Spread Operator, Asynchronous Programming in ES6, Promise Constructor, Promise with Chain, Promise Race.

# UNIT-V Introduction to PHP

Basic Syntax of PHP, Variables & Constants, Data Type, Operator & Expressions, Control flow and Decision making statements, Functions, Strings, Arrays, Understanding file& directory, Opening and closing, a file, Copying, renaming and deleting a file, working with directories, Creating and deleting folder, File Uploading &Downloading. Introduction to Session Control, Session Functionality What is a Cookie, Setting Cookies with PHP. Using Cookies with Sessions, Deleting Cookies, Registering Session variables, Destroying the variables and Session.

# 8 Hours

# 8 Hours

8 Hours

8 Hours

| Course outcon        | <b>1e:</b> After completion of this course students will be able to                      |        |
|----------------------|------------------------------------------------------------------------------------------|--------|
|                      | Identify the basic facts and explaining the basic ideas of Web technology and            |        |
| CO 1                 | internet.                                                                                | K1, K2 |
|                      |                                                                                          |        |
|                      | Applying and creating various HTML5 semantic elements and application with               | K3, K6 |
| CO 2                 | working on HTML forms for user input.                                                    | K3, K0 |
| CO 3                 | Understanding and applying the concepts of Creating Style Sheet CSS3 and bootstrap.      | K2, K3 |
| CO 4                 | Analysing and implementing concept of JavaScript and its applications.                   | K4, K6 |
| CO 5                 | Creating and evaluating dynamic web pages using the concept of PHP.                      | K5, K6 |
| Text books:          |                                                                                          |        |
|                      | "Web Technology and Design", 1 <sup>nd</sup> Edition 2003, New Age International.        |        |
|                      | , "Internet and Web Technologies", 2 <sup>nd</sup> Edition 2017, Mc Graw Hill Education. |        |
| ¥                    | i Alofe, "Beginning PHP Laravel", 2 <sup>nd</sup> Edition 2020, kindle Publication.      |        |
| <b>Reference Boo</b> |                                                                                          |        |
| 1. Burdman,          | Jessica, "Collaborative Web Development" 5 <sup>th</sup> Edition 1999,                   |        |
|                      | Vesley Publication.                                                                      |        |
| 2. Randy Cor         | nnolly, "Fundamentals of Web Development",3rd Edition 2016,                              |        |
| 3. Ivan Bayro        | oss," HTML, DHTML, Java Script, Perl & CGI", 4th Edition 2010 BPB Publication            |        |
|                      |                                                                                          |        |
| NPTEL/ YouT          | Yube/Faculty Video Link:                                                                 |        |
| Unit1                | https://youtu.be/96xF9phMsWA                                                             |        |
|                      | https://youtu.be/Zopo5C79m2k                                                             |        |
|                      | https://youtu.be/ZliIs7jHi1s                                                             |        |
|                      | https://youtu.be/htbY9-yggB0                                                             |        |
| Unit2                | https://youtu.be/vHmUVQKXIVo                                                             |        |
|                      | https://youtu.be/qz0aGYrrlhU                                                             |        |
|                      | https://youtu.be/BsDoLVMnmZs                                                             |        |
| Ilmit 2              | https://youtu.be/a8W952NBZUE<br>https://youtu.be/1Rs2ND1ryYc                             |        |
| Unit 3               | https://youtu.be/vpAJ0s5S2t0                                                             |        |
|                      | https://youtu.be/GBOK1-nvdU4                                                             |        |
|                      | https://youtu.be/Eu7G0jV0ImY                                                             |        |
| Unit 4               | https://youtu.be/-gfEOE4vtxE                                                             |        |
|                      | https://youtu.be/PkZNo7MFNFg                                                             |        |
|                      | https://youtu.be/W6NZfCO5SIk                                                             |        |
|                      | https://youtu.be/DgaTKBU9TZk                                                             |        |
| Unit 5               | https://youtu.be/_GMEqhUyyFM                                                             |        |
|                      | https://youtu.be/ImtZ5yENzgE                                                             |        |
|                      | https://youtu.be/xIApzP4mWyA                                                             |        |
|                      | https://youtu.be/qKR5V9rdht0                                                             |        |

|                 | <b>B. TECH THIRD YEAR</b>                                                                              |       |          |
|-----------------|----------------------------------------------------------------------------------------------------|-------|----------|
| Course Code     | ACSE0551                                                                                               | LTP   | Credit   |
| Course Title    | DESIGN AND ANALYSIS OF ALGORITHMS LAB                                                                  | 0 0 2 | 1        |
| List of Experim | nents                                                                                                  | ·     |          |
| Sr. No.         | Name of Experiment                                                                                     |       | СО       |
| 1               | Program for Recursive Binary & Linear Search.                                                          |       | CO1, CO2 |
| 2               | Program for Heap Sort.                                                                                 |       | CO1      |
| 3               | Program for Merge Sort.                                                                                |       | CO2      |
| 4               | Program for Insertion Sort.                                                                            |       | CO1      |
| 5               | Program for Quick Sort.                                                                                |       | CO2      |
| 6               | Program to implement Knapsack Problem using Greedy Solution.                                           |       | CO3      |
| 7               | Program for 0/1 knapsack.                                                                              |       | CO4      |
| 8               | Program for LCS.                                                                                       |       | CO4      |
| 9               | Program for BFS and DFS.                                                                               |       | CO1      |
| 10              | Program to implement Dijkstra's Algorithm.                                                             |       | CO4      |
| 11              | Program to find Minimum Spanning Tree using Kruskal's Algorithm.                                       |       | CO3      |
| 12              | Program to implement N Queen Problem using Backtracking. CO4                                           |       | CO4      |
| Lab Course Ou   | tcome: After the completions of this course students will be able to                                   |       |          |
| CO 1            | Implement algorithm to solve problems by iterative approach.                                           |       | K3       |
| CO 2            | Implement algorithm to solve problems by divide and conquer approach.                                  |       | K3       |
| CO 3            | Implement algorithm to solve problems by Greedy algorithm approach.                                    |       | К3       |
| CO 4            | Implement algorithm to solve problems by Dynamic programming, backtracking, branch and bound approach. |       | К3       |

| B. TECH THIRD YEAR                                                                                                    |                                                                                                    |               |            |
|----------------------------------------------------------------------------------------------------|----------------------------------------------------------------------------------------------------|---------------|------------|
| Course Code                                                                                                    | ACSE0552                                                                                                    | LTP           | Credit     |
| Course Title                                                                                                    | COMPUTER NETWORKS LAB                                                                                                   | 0 0 2         | 1          |
| List of Experim                                                                                                    | nents                                                                                                    |               |            |
| Sr. No.                                                                                                    | Name of Experiment                                                                                                    |               | СО         |
| 1                                                                                                    | To make an UTP cable with RJ-45 connector, and build and test simp using UTP cable (crossover) and a hub based network. | le network    | CO1        |
| 2                                                                                                    | Implementation of data link layer framing method such as bit stuff language like C++, Java or Python.                   | ïng in any    | CO2        |
| 3                                                                                                    | Test the Network connection using ping command and use of ipcon and trcert command provided by TCP/IP.                  | fig, netstat  | CO3        |
| 4                                                                                                    | Implementation of CRC algorithm in any language like C++ , Java or                                                      | Python.       | CO3        |
| 5                                                                                                    | Implementation of stop and wait protocol in any language like C-Python.                                                 | ++ , Java or  | CO3        |
| 6 Implementation of hamming code (7, 4) code to limit the noise. We have to code the bit data in to 7bit data by adding 3 parity bits. Implement in in any language like C++ , Java or Python. |                                                                                                    |               | CO3        |
| 7 Implementation of Caesar cipher technique & RSA algorithm in any language like<br>C++, Java or Python.                                                                                       |                                                                                                    | CO4           |            |
| 8 Write a program in java to find the IP address of the system.                                                                                                    |                                                                                                    | CO4           |            |
| 9 Write a program in java to find the IP address of the any site if name is given.                                                                                                    |                                                                                                    | CO4           |            |
| 10 Introduction to Network Devices (Repeater, Hub, Bridge, Switch, Router, Gateways, NIC etc.).                                                                                                |                                                                                                    | CO5           |            |
| 11 Introduction to CISCO Packet Tracer. Design Bus, Star, Mesh, Ring Topology and check the connectivity using ping command.                                                                   |                                                                                                    | CO5           |            |
| 12 Switch Configuration on CISCO packet tracer using CLI.                                                                                                    |                                                                                                    | CO5           |            |
| Lab Course Ou                                                                                                    | tcome: After the completions of this course students will be able to                                                    |               |            |
| CO 1                                                                                                    | Build an understanding of UTP cable with RJ-45 connector, and bu simple network using UTP cable.                        | uild and test | K2, K4, K6 |
| CO 2 Understand and implementation of the bit stuffing protocol.                                                                                                    |                                                                                                    | K2, K3        |            |
| CO 3                                                                                                    |                                                                                                    |               | K2, K4     |
| CO 4                                                                                                    |                                                                                                    |               |            |
| CO 5                                                                                                    | Design and understanding the various topology and configuration of router using cisco packet tracer                     | f switch and  | K2, K6     |

|                                                                            | <b>B. TECH THIRD YEAR</b>                                                                                                    |             |
|----------------------------------------------------------------------------|----------------------------------------------------------------------------------------------------|-------------|
| Course Code                                                                | ACSE0555 L T P                                                                                                    | Credit      |
| Course Title                                                               | WEB TECHNOLOGY LAB0 0 2                                                                                                    | 1           |
| List of Experi                                                             | ments:                                                                                                    | _           |
| Sr. No.                                                                    | Name of Experiment                                                                                                    | CO          |
| 1.                                                                         | Write HTML program to display your CV in navigator, your Institute website,<br>Department Website and Tutorial website for specific subject.            | CO2         |
| 2.                                                                         | Write a program in XML for creation of DTD, which specifies set of rules. Create a style sheet in CSS/ XSL & display the document in internet explorer. | CO2         |
| 3.                                                                         | Write a program to show the use of XML Schema.                                                                                                    | CO2         |
| 4.                                                                         | Write a CSS program to show use of Inline, Internal and External CSS.                                                                                   | CO3         |
| 5.                                                                         | Write a program for CSS Box Model.                                                                                                    | CO3         |
| 6. Write a program to show the use of Bootstrap components and Grid System |                                                                                                    | CO3         |
| 7.                                                                         | Write HTML program to design Registration form and Validate it using JavaScript.                                                                        | CO1,CO<br>4 |
| 8.                                                                         | Write JavaScript program to show the use of Dialogue Boxes i.e. Alert, Confirm and Prompt Boxes.                                                        | CO4         |
| 9.                                                                         | Write a program to show various types of JavaScript Events.                                                                                             | CO4         |
| 10.                                                                        | Write a program in PHP to find the factorial of given number.                                                                                           | CO5         |
| 11.                                                                        | Write a program in PHP to perform file handling.                                                                                                    | CO5         |
| 12.                                                                        | Write a PHP program to show the use of Session & Cookies.                                                                                               | CO5         |
| Lab Course O                                                               | utcome: After completion of this course students will be able to                                                                                        | 1           |
| CO 1                                                                       | Implementing the concepts and creating pages of HTML                                                                                                    | K3          |
| CO 2                                                                       | Implementing the concepts and creating HTML and XML pages.                                                                                              | K3, K6      |
| CO 3                                                                       | Implementing the concepts of CSS and Bootstrap and Creation of various types of style sheets.                                                           | K3, K6      |
| CO 4                                                                       | Implementing JavaScript and creating Client Side Pages with functionalities.                                                                            | K3, K6      |
| CO 5                                                                       | Implementing the concepts of PHP and creating Server Side Pages.                                                                                        | K3, K6      |

| B. | TECH | THIRD | YEAR | (ELECTIVE I) |
|----|------|-------|------|--------------|
|    |      |       |      |              |

Course Code ACSE0511

**Course Title CRM FUNDAMENTALS** 

**Course objective:** This course is designed to help in understanding the fundamentals of CRM. It will help in providing better services for Sales, Marketing and Customer Relations in an Enterprise. To make the students understand the organizational need, benefits and process of creating long-term value for individual customers. To disseminate knowledge regarding the concept of e-CRM and e-CRM technologies. To enable the students understand the technological and human issues relating to implementation of Customer Relationship Management in the organizations.

# **Pre-requisites:** None

# **Course Contents / Syllabus**

UNIT-I Introduction

CRM- definition, history, goals. Sources of CRM value. Components of CRM: people, process, technology. Evolution of CRM: marketing and its principles, customer relations to CRM. Dynamics of Customer Supplier Relationships, Nature and context of CRM, Strategy and Organization of CRM: strategy, The relationship-oriented organization: Mission, Culture, Structure, People, Communication & Information Systems.

#### **CRM Strategy and Framework** UNIT-II

Developing a CRM strategy. Customer oriented (C in CRM), Relationship driven, 360 degree view of customer. CRM system features- functions, application, benefits and solutions. Importance of loyalty- active, passive, split, shifting and switchers, customer profiling, customer segmentation model, Customer Experience, relationship marketing and journey, Case study.

| UNIT-III | Solution Design and Architecture | 8 Hours   |
|----------|----------------------------------|-----------|
|          | Solution Design and Architecture | 0 11001 5 |

CRM system solution- specifications. Data Analysis, Solution Requirements. Types of CRM- On-Premise, cloud based. Pros and Cons of each. Integration CRM with other enterprise applications.

The Technology of CRM: Data warehouses and customer relationships, creating data mart model, components of operational data warehouse.

#### UNIT-IV **CRM for Business**

CRM in Sales, Service, Marketing, E-commerce. Social Customer Relationship Management. Analytical CRM: Predictive Analytics Vs Operational Analytics. Channel Partner Relationship management, Collaborative CRM (using data pooling), Business Benefits of Cloud Based System, SLAs, Practical Challenges.

#### **CRM** implementation UNIT-V

Building CRM roadmaps: current processes, customers, strategic goals, technology issues, pilot and proof of concept projects. Preliminary Roadmap and its template, developing roadmap midstream. Design stage, custom development, integration, reporting, data migration, and implementation, testing, launching and application management. Introduction to following CRM tools: ZOHO, Pega, Microsoft Dynamics 365, Sales force.

| <b>Course Outcome:</b> At the end of course, the student will be able |                                                                           |        |
|-----------------------------------------------------------------------|---------------------------------------------------------------------------|--------|
| CO 1                                                                  | Understand the basic concepts of Customer relationship management.        | K1, K2 |
| CO 2                                                                  | To understand strategy and framework of Customer relationship management. | K2     |

8 Hours

Credits

3

LTP

300

8 Hours

# 8 Hours

8 Hours

| CO 3                                                                                                    | Learn basics of Cloud Based Customer relationship management.                                  | K1      |
|----------------------------------------------------------------------------------------------------|------------------------------------------------------------------------------------------------|---------|
| CO 4                                                                                                    | Understand Customer relationship management in context with business use cases.                | K2, K3  |
| CO 5                                                                                                    | Understand implementation basics of CRM.                                                       | K2, K3  |
| Text books:                                                                                                    |                                                                                                | ·       |
| 1. CRM Funda                                                                                                    | mentals by Scott Kostojohn Mathew Johnson Brian Paulen. Apress, 2011.                          |         |
|                                                                                                    | elationship Management- How to develop and execute a CRM strategy By Michael pert Press, 2021. | Pearce, |
| <b>Reference Bool</b>                                                                                                    | KS:                                                                                            |         |
| <ol> <li>The CRM Handbook-A Business Guide to Customer Relationship Management by Jill Dyché; Addison-<br/>Wesley (for case studies)</li> </ol>                                     |                                                                                                |         |
| <ol> <li>Customer Relationship Management Systems handbook by Duane E Sharp. AUERBACH PUBLICATIONS<br/>by CRC Press Company</li> <li>NPTEL/ YouTube/ Faculty Video Link:</li> </ol> |                                                                                                |         |
|                                                                                                    | es.nptel.ac.in/noc20_mg57/preview                                                              |         |
|                                                                                                    | el.ac.in/courses/110/105/110105145/                                                            |         |

| Course objective: This course focus on to understand the concept of Sales force, and the concepts of Sales for which familiarize with the concepts administration to understand the concepts of Admin Essentials in Lighters with the concepts administration to understand the concepts of Admin Essentials in Lighters (Course Contents / Syllabus)         Pre-requisites: Creative thinking and which is being used by the creative talent in your business areas.         Course Contents / Syllabus         UNIT I       Introduction       81         Sales force Platform Basics, User Management, Data Modelling ,Data Management, Identity Basic , Data S. Lightning Experience Customization, User Enga, Formulas and Validation, Data Security, Picklist Administration.       81         UNIT II       Lightning & Salesforce App Experience Customization (Sales force Product Quotes and Contracts, Campaign Basic.)       81         Service Cloud for lightning Experience, Sales force mobile app customization, AppExchange basic DU Management Lightning Experience ros Sales force Classic Users, Chatter Administration for Lightning Experience resport dashboard Specialist.       81         UNIT IV       Lightning Experience       8         Prepare Your Sales force Org for Users, Customize an Org to Support a New Business Unit, Protect Your Data i force, Customize and Dashboards for Sales and Customize a Sales force Object, Import and Export with Data Managing Support Cases, User Engagement, Business Administration Specialist.       81         UNIT IV       Lightning Experience       81         Create Reports and Dashboards for Sales and Marketing Managers, Improv | <b>Course Code</b>                                        | ACSE0513 L T P                                                                                                    | Credits         |
|----------------------------------------------------------------------------------------------------|-----------------------------------------------------------|----------------------------------------------------------------------------------------------------|-----------------|
| which familiarize with the concepts administration to understand the concepts of Admin Essentials in Lig         Experience         Pre-requisites: Creative thinking and which is being used by the creative talent in your business areas.         COURSE Contents / Syllabus         UNIT I       Introduction         Sales force Platform Basics, User Management, Data Modelling, Data Management, Identity Basic, Oter Ega, Formulas and Validation, Data Security, Picklist Administration.         UNIT II       Lightning APP Builder Sales force Mobile App Customization, User Enga, Formula and Validation, Accounts and Contacts for Lightning Experience, Lead and Opportunity for Lig         Formula and Validation, Accounts and Contacts for Lightning Experience, Lead and Opportunity for Lig       81         Service Cloud for lightning Experience, Sales force Mobile app customization, AppExchange basic Du       81         Service Cloud for lightning experience for Sales force Classic Users, Chatter Administration for Lightning Experience report dashboard Specialist.       81         UNIT IV       Lightning Experience       8         Prepare Your Sales force Org for Users, Customize an Org to Support a New Business Unit, Protect Your Data i force, Customize a Sales Path for Your Team, Customize a Sales force Object, Import and Export with Data Managerol.       81         Course Outcome: At the end of course, the student will be able to       81         CO1       Understand the basic working environment of Sales force App Experience Customization, K1, CO2       K1, Cocc                                                                               | Course Title                                              | CRM ADMINISTRATION30                                                                                                    | 3               |
| Course Contents / Syllabus           UNIT I         Introduction         \$1           Sales force Platform Basics, User Management, Data Modelling ,Data Management, Identity Basic , Data S         Lightning Experience Customization, Lightning APP Builder Sales force Mobile App Customization, User Enga,         Formulas and Validation, Data Security, Picklist Administration.         81           UNIT II         Lightning & Salesforce App Experience Customization         81           Formula and Validation, Accounts and Contacts for Lightning Experience, Lead and Opportunity for Lig         Experience, Product Quotes and Contracts, Campaign Basic.           UNIT III         Salesforce Administration         81           Service Cloud for lightning Experience, Sales force mobile app customization, Lightning experience response of the Sales force Classic Users, Chatter Administration for Lightning experience responses and Dashboards for lightning experience, Lightning experience customization, Lightning experience responses to the Sales force One of the Sales force Org for Users, Customize a Sales force Object, Import and Export with Data Manageros.           UNIT IV         Lightning Experience         8           Prepare Your Sales for Sales and Marketing Managers, Improve Data Quality for Your Sales and Sales force Org for Users, Customize a Sales force Object, Import and Export with Data Manageros, Create a Process for Managing Support Cases, User Engagement, Business Administration Specialist.         8           UNIT IV         Learn Admin Essentials in Lightning Experience         81                                           | which familiarize                                         |                                                                                                    | -               |
| UNIT I         Introduction         \$1           Sales force Platform Basics, User Management, Data Modelling ,Data Management, Identity Basic , Data S         Lightning Experience Customization, Lightning APP Builder Sales force Mobile App Customization, User Enga,           Formulas and Validation, Data Security, Picklist Administration.         81           UNIT II         Lightning & Salesforce App Experience Customization         81           Formula and Validation, Accounts and Contacts for Lightning Experience, Lead and Opportunity for Lig         81           Formula and Validation, Accounts and Contracts, Campaign Basic.         81           UNIT III         Salesforce Administration         81           Service Cloud for lightning Experience, Sales force mobile app customization, AppExchange basic Dt         81           Management Lightning experience for Sales force Classic Users, Chatter Administration for Lightning Experience resolaes force flow, Lightning experience report dashboard Specialist.         81           UNIT IV         Lightning Experience         8           Prepare Your Sales force Org for Users, Customize an Org to Support a New Business Unit, Protect Your Data i force, Customize a Sales Path for Your Team, Customize a Sales force Object, Import and Export with Data Mana fools.         81           UNIT IV         Learn Admin Essentials in Lightning Experience         81           Customize a Sales Path for Your Team, Customize a Sales force Object, Import and Export with Data Mana fools.         <                                                                                                    | Pre-requisites                                            |                                                                                                    | eas.            |
| Sales force Platform Basics, User Management, Data Modelling ,Data Management, Identity Basic , Data S         Lightning Experience Customization, Lightning APP Builder Sales force Mobile App Customization, User Enga,         Formulas and Validation, Data Security, Picklist Administration.         UNIT II       Lightning & Salesforce App Experience Customization         Barnula and Validation, Accounts and Contacts for Lightning Experience, Lead and Opportunity for Lig         Formula and Validation, Accounts and Contacts, Campaign Basic.         UNIT III       Salesforce Administration         Sarvice Cloud for lightning Experience, Sales force mobile app customization, AppExchange basic Dt         Management Lightning Experience for Sales force Classic Users, Chatter Administration for Lightning experience report dashboard Specialist.         UNIT IV       Lightning Experience         Sales force Org for Users, Customize an Org to Support a New Business Unit, Protect Your Data i         Yorce, Customize a Sales Path for Your Team, Customize a Sales force Object, Import and Export with Data Managing         Cost       Learn Admin Essentials in Lightning Experience         Co1       Understand the basic working environment of Sales force App Experience Customization         CO2       Understand the concepts of Lightning & Sales force App Experience Customization         CO3       Familiarize with concepts reports chatter administration         CO4       Understand the concepts of Lightning Experience </td <td>TINIT I</td> <td></td> <td>8 Hour</td>                                                                                    | TINIT I                                                   |                                                                                                    | 8 Hour          |
| Formula and Validation, Accounts and Contacts for Lightning Experience, Lead and Opportunity for Lig         Experience, Product Quotes and Contracts, Campaign Basic.         UNIT III       Salesforce Administration         Service Cloud for lightning Experience, Sales force mobile app customization, AppExchange basic Du         Management Lightning Experience for Sales force Classic Users, Chatter Administration for Lightning experience report dashboard Specialist.         UNIT IV       Lightning Experience report dashboard Specialist.         UNIT V       Lightning Experience         8       Prepare Your Sales force Org for Users, Customize an Org to Support a New Business Unit, Protect Your Data i force, Customize a Sales Path for Your Team, Customize a Sales force Object, Import and Export with Data Manageols.         UNIT V       Learn Admin Essentials in Lightning Experience       81         Create Reports and Dashboards for Sales and Marketing Managers, Improve Data Quality for Your Sales and S       81         Course Outcome: At the end of course, the student will be able to       60         CO1       Understand the basic working environment of Sales force App Experience Customization       K1,         CO2       Understand the concepts reports chatter administration       K2         CO4       Understand the concepts of Lightning Experience       K1,         CO5       Learn Admin Essentials in Lightning Experience       K1,                                                                                                    | Sales force Platfo<br>Lightning Experie                   | rm Basics, User Management, Data Modelling ,Data Management, Identity Basic<br>ence Customization, Lightning APP Builder Sales force Mobile App Customization, U    | , Data Securit  |
| Experience, Product Quotes and Contracts, Campaign Basic.       81         UNIT III       Salesforce Administration       81         Service Cloud for lightning Experience, Sales force mobile app customization, AppExchange basic Du Management Lightning Experience for Sales force Classic Users, Chatter Administration for Lightning Experience report dashboard Specialist.       81         UNIT IV       Lightning experience report dashboard Specialist.       8         UNIT IV       Lightning experience report dashboard Specialist.       8         UNIT V       Lightning Experience       8         Prepare Your Sales force Org for Users, Customize an Org to Support a New Business Unit, Protect Your Data i force, Customize a Sales Path for Your Team, Customize a Sales force Object, Import and Export with Data Managros.       8         UNIT V       Learn Admin Essentials in Lightning Experience       8         Create Reports and Dashboards for Sales and Marketing Managers, Improve Data Quality for Your Sales and S feams, Create a Process for Managing Support Cases, User Engagement, Business Administration Specialist.       8         Course Outcome: At the end of course, the student will be able to       6       6         CO1       Understand the basic working environment of Sales force App Experience Customization       K1,         CO2       Understand the concepts of Lightning Experience       K1,         CO3       Familiarize with concepts reports chatter administration       K2                                                                                                    | UNIT II                                                   | Lightning & Salesforce App Experience Customization                                                                                                    | 8 Hour          |
| Service Cloud for lightning Experience, Sales force mobile app customization, AppExchange basic Dt         Management Lightning Experience for Sales force Classic Users, Chatter Administration for Lightning Experience resolution and Dashboards for lightning experience, Lightning experience customization, Lightning experience resolution, Lightning experience report dashboard Specialist.         UNIT IV       Lightning Experience       8         Prepare Your Sales force Org for Users, Customize an Org to Support a New Business Unit, Protect Your Data i force, Customize a Sales Path for Your Team, Customize a Sales force Object, Import and Export with Data Managrools.       8         UNIT V       Learn Admin Essentials in Lightning Experience       8         Create Reports and Dashboards for Sales and Marketing Managers, Improve Data Quality for Your Sales and Steams, Create a Process for Managing Support Cases, User Engagement, Business Administration Specialist.       8         Course Outcome: At the end of course, the student will be able to       K1, 7         CO2       Understand the basic working environment of Sales force App Experience Customization       K1, 7         CO3       Familiarize with concepts reports chatter administration       K2         CO4       Understand the concepts of Lightning Experience       K1, 7         CO5       Learn Admin Essentials in Lightning Experience       K1, 7                                                                                                    |                                                           |                                                                                                    | y for Lightnin  |
| Management Lightning Experience for Sales force Classic Users, Chatter Administration for Lightning Experience       Reports and Dashboards for lightning experience, Lightning experience customization, Lightning experience resolutions         UNIT IV       Lightning Experience       8         Prepare Your Sales force Org for Users, Customize an Org to Support a New Business Unit, Protect Your Data i force, Customize a Sales Path for Your Team, Customize a Sales force Object, Import and Export with Data Managroots.       81         UNIT V       Learn Admin Essentials in Lightning Experience       81         Create Reports and Dashboards for Sales and Marketing Managers, Improve Data Quality for Your Sales and S       81         Create Reports and Dashboards for Sales and Marketing Managers, Improve Data Quality for Your Sales and S       81         Course Outcome:       At the end of course, the student will be able to       81         CO1       Understand the concepts of Lightning & Sales force App Experience Customization       K1, 1         CO3       Familiarize with concepts of Lightning Experience       K1, 1         CO4       Understand the concepts of Lightning Experience       K1, 1         CO5       Learn Admin Essentials in Lightning Experience       K1, 1                                                                                                    | UNIT III                                                  | Salesforce Administration                                                                                                    | 8 Hour          |
| UNIT VLearn Admin Essentials in Lightning Experience81Create Reports and Dashboards for Sales and Marketing Managers, Improve Data Quality for Your Sales and S<br>reams, Create a Process for Managing Support Cases, User Engagement, Business Administration Specialist.81Course Outcome:At the end of course, the student will be able to81CO1Understand the basic working environment of Sales forceK1, 1CO2Understand the concepts of Lightning & Sales force App Experience CustomizationK1, 1CO3Familiarize with concepts reports chatter administrationK2CO4Understand the concepts of Lightning ExperienceK1, 1CO5Learn Admin Essentials in Lightning ExperienceK1, 1                                                                                                    | <b>UNIT IV</b><br>Prepare Your Sale<br>Force, Customize a | Lightning Experience<br>s force Org for Users, Customize an Org to Support a New Business Unit, Protect Yo                                                          |                 |
| Create Reports and Dashboards for Sales and Marketing Managers, Improve Data Quality for Your Sales and S<br>Teams, Create a Process for Managing Support Cases, User Engagement, Business Administration Specialist.Course Outcome: At the end of course, the student will be able toCO1Understand the basic working environment of Sales forceK1, 1CO2Understand the concepts of Lightning & Sales force App Experience CustomizationK1, 1CO3Familiarize with concepts reports chatter administrationK2CO4Understand the concepts of Lightning ExperienceK1, 1CO5Learn Admin Essentials in Lightning ExperienceK1, 1                                                                                                    |                                                           | Learn Admin Essentials in Lightning Experience                                                                                                    | 8 Hour          |
| CO1Understand the basic working environment of Sales forceK1, 7CO2Understand the concepts of Lightning & Sales force App Experience CustomizationK1, 7CO3Familiarize with concepts reports chatter administrationK3CO4Understand the concepts of Lightning ExperienceK1, 7CO5Learn Admin Essentials in Lightning ExperienceK1, 7                                                                                                    | Feams, Create a P                                         | d Dashboards for Sales and Marketing Managers, Improve Data Quality for Your Sa<br>rocess for Managing Support Cases, User Engagement, Business Administration Spec | ales and Suppor |
| CO2Understand the concepts of Lightning & Sales force App Experience CustomizationK1, 2CO3Familiarize with concepts reports chatter administrationK2CO4Understand the concepts of Lightning ExperienceK1, 2CO5Learn Admin Essentials in Lightning ExperienceK1, 2                                                                                                    | Course Outco                                              | me: At the end of course, the student will be able to                                                                                                    |                 |
| CO3Familiarize with concepts reports chatter administrationK3CO4Understand the concepts of Lightning ExperienceK1, 1CO5Learn Admin Essentials in Lightning ExperienceK1, 1                                                                                                    | CO1                                                       | Understand the basic working environment of Sales force                                                                                                    | K1, K2          |
| CO4Understand the concepts of Lightning ExperienceK1, 7CO5Learn Admin Essentials in Lightning ExperienceK1, 7                                                                                                    | 001                                                       | Understand the concepts of Lightning & Sales force App Experience Customization                                                                                     | K1, K2          |
| CO5Learn Admin Essentials in Lightning ExperienceK1, 1                                                                                                    |                                                           |                                                                                                    | K3              |
|                                                                                                    | CO2                                                       | Familiarize with concepts reports chatter administration                                                                                                    | 110             |
|                                                                                                    | CO2<br>CO3                                                |                                                                                                    | K1, K2          |
| <ul> <li>Text Books:</li> <li>1. Alok Kumar Rai : Customer Relationship Management : Concepts and Cases(Second Edition), PHI Learn 2018</li> <li>2. Bhasin- Customer Relationship Management (Wiley Dreamtech) ,2019</li> </ul>                                                                                                    | CO2<br>CO3<br>CO4                                         | Understand the concepts of Lightning Experience                                                                                                    |                 |

| Referen  | ce Books:                                                                                                  |
|----------|----------------------------------------------------------------------------------------------------|
| 1. Sa    | les force Essentials for Administrators, By ShrivasthavaMohith, Edition Ist, 2018                          |
|          | ales force : A quick Study laminated Reference Guide by Christopher Mathew Spencer eBook by Amazon Online) |
| 3. Ma    | astering Sales force CRM Administration By Gupta Rakesh Edition IInd 2018                                  |
| NPTEL    | /YouTube/Faculty Video Link:                                                                               |
| www. Tra | ailhead.salesforce.com                                                                                     |
| www.min  | ndmajix.com/salesforce-tutorial                                                                            |
| www,you  | tube.com/watch?v=7K42geizQCI                                                                               |

|                                                       | <b>B. TECH THIRD YEAR (ELECTIVE-I)</b>                                                                                                    |                    |            |              |                               |
|-------------------------------------------------------|----------------------------------------------------------------------------------------------------|--------------------|------------|--------------|-------------------------------|
| <b>Course Code</b>                                    | ACSAI0512                                                                                                    | L                  | Г          | P            | Credits                       |
| Course Title                                          | DATA ANALYTICS                                                                                                    | 3 (                | )          | 0            | 3                             |
| learn about vari                                      | <b>tive:</b> The objective of this course is to understand the fundamental course types of data formats and their manipulations. It helps student an addition to R/Python/Tableau programming la                                                                                                    | to lea             | arn        |              | •                             |
| Pre-requisites                                        | S: Basic Knowledge of Statistics and Probability.                                                                                                    |                    |            |              |                               |
|                                                       | <b>Course Contents / Syllabus</b>                                                                                                    |                    |            |              |                               |
| UNIT-I                                                | Introduction To Data Science                                                                                                    |                    |            |              | 8 Hours                       |
| Vs Analytics Vs                                       | e, types of Data Analysis, Data Science Tools and technologies, Need<br>Reporting, Big Data Ecosystem, Future of Data Science, Applications<br>of Data science-Facebook, Netflix, Amazon, Uber, AirBnB.                                                                                                    |                    |            |              | -                             |
| UNIT-II                                               | Data Handling                                                                                                    |                    |            |              | 8 Hours                       |
| process, Data Cl<br>Clustering, Histo                 | e-processing, data Attribute and its types, understanding and extractin<br>eaning: Missing Values, Noisy Data, Discretization and Concept hier<br>ogram), Inconsistent Data, Data Integration and Transformation. Data<br>ta Compression, Numerosity Reduction.                                                | archy g            | ene        | erati        | on (Binning,                  |
| UNIT-IV E                                             | xploratory Data Analysis                                                                                                    |                    |            |              | 8 Hours                       |
| Outliers, Time s<br>Component Ana<br>Multivariate Exp | ng data, Removing Redundant variables, variable Selection, ident<br>eries Analysis, Data transformation and dimensionality reduction te<br>lysis (PCA), Factor Analysis (FA) and Linear Discriminant Analysis<br>oloratory Data Analysis. Data Munging, Data Wrangling- APIs and oth<br>ternet using R/Python. | chnique<br>sis (LD | es s<br>A) | such<br>, Ur | as Principal<br>nivariate and |
| UNIT-V                                                | Data Visualization                                                                                                    |                    |            |              | 8 Hours                       |
| First visualizatio                                    |                                                                                                    | the Tab            |            |              | reating You                   |
| Tableau Calcula                                       | d overview, Debug and troubleshoot installation and configuration of the point of the started with Tableau Software, Using Data file formats g basic charts (line, bar charts, Tree maps), Using the Show me panel.                                                                                            | , conne            | cu         |              | U                             |

Advanced Visualization Tools: Using Filters, Using the Detail panel Using the Size panels, customizing filters, Using and Customizing tooltips, Formatting your data with colours, Creating Dashboards & Stories, Distributing & Publishing Your Visualization

K1

K2

K3

K4

K3

| Course out | come: After completion of this course students will be able to:                                                            |  |
|------------|----------------------------------------------------------------------------------------------------|--|
| CO 1       | Understand the fundamental concepts of data analytics in the areas that plays major role within the realm of data science. |  |
| CO 2       | Explain and exemplify the most common forms of data and its representations.                                               |  |
| CO 3       | Understand and apply data pre-processing techniques.                                                                       |  |
| CO4        | Analyse data using exploratory data analysis.                                                                              |  |
| CO 5       | Illustrate various visualization methods for different types of data sets and application scenarios.                       |  |

# **Text books:**

1)Glenn J. Myatt, Making sense of Data: A practical Guide to Exploratory Data Analysis and Data Mining, John Wiley Publishers, 2007.

2)Data Analysis and Data Mining, 2nd Edition, John Wiley & Sons Publication, 2014.

# **Reference Books:**

1)Open Data for Sustainable Community: Glocalized Sustainable Development Goals, Neha Sharma, Santanu Ghosh, Monodeep Saha, Springer, 2021.

2)The Data Science Handbook, Field Cady, John Wiley & Sons, Inc, 2017

3)Data Mining Concepts and Techniques, Third Edition, Jiawei Han, Micheline Kamber, Jian Pei, Morgan Kaufmann, 2012.

| Links: | - F                                                                      |
|--------|--------------------------------------------------------------------------|
| Unit 1 | https://www.youtube.com/playlist?list=PL15FRvx6P0OWTINBS_93NHG2hIn9cynVT |
| Unit 2 | https://www.youtube.com/playlist?list=PLLy_2iUCG87DxxkLX4Pc3wCvsF1yAvz0T |
| Unit 3 | https://www.youtube.com/watch?v=lhO3fBiMDag                              |
| Unit 4 | https://www.youtube.com/watch?v=q4pyaVZjqk0                              |
| Unit 5 | https://www.youtube.com/playlist?list=PLWPirh4EWFpGXTBu8ldLZGJCUeTMBpJFK |

# **B. TECH THIRD YEAR (ELECTIVE-II)**

Course code **ACSAI0519** 

#### **Course title BUSINESS INTELLIGENCE AND DATA** VISUALIZATION

Course objective: This course covers fundamental concepts of Business Intelligence tools, techniques, components and its future. As well as a bit more formal understanding of data visualization concepts and techniques. The underlying theme in the course is feature of Tableau, its capabilities.

**Pre-requisites:** Basic Knowledge of Business intelligence.

#### **Course Contents / Syllabus** INTRODUCTION TO BUSINESS INTELLIGENCE UNIT-I

**8 HOURS** 

Credits

3

LTP

300

Business Intelligence (BI), Scope of BI solutions and their fitting into existing infrastructure, BI Components and architecture, BI Components, Future of Business Intelligence, Functional areas of BI tools, End user assumptions, setting up data for BI, Data warehouse, OLAP and advanced analytics, Supporting the requirements of senior executives including performance management, Glossary of terms and their definitions specific to the field of BI and BI systems.

#### **UNIT-II ELEMENTS OF BUSINESS INTELLIGENCE SOLUTIONS** 8 HOURS

Business Query and Reporting, Reporting, Dashboards and Scorecards Development, Development, Scorecards, Metadata models, Automated Tasks and Events, Mobile Business Intelligence, Software development kit (SDK). Stages of Business Intelligence Projects, Project Tasks, Risk Management and Mitigation, Cost justifying BI solutions and measuring success, BI Design and Development, Building Reports, Building a Report, Drill-up, Drill-down Capabilities.

UNIT-III **TABLEAU** 

Introductions and overview: What Tableau can and cannot do well, Debug and troubleshoot installation and configuration of the software.

Creating Your First visualization: Getting started with Tableau Software, Using Data file formats, connecting your Data to Tableau, creating basic charts (line, bar charts, Tree maps), Using the Show me panel

Tableau Calculations: Overview of SUM, AVR, and Aggregate features Creating custom calculations and fields, Applying new data calculations to your visualization.

Formatting Visualizations: Formatting Tools and Menus, formatting specific parts of the view, Editing and Formatting Axes.

#### UNIT-IV DATA VISUALIZATION

Manipulating Data in Tableau: Cleaning-up the data with the Data Interpreter, structuring your data, Sorting, and filtering Tableau data, Pivoting Tableau data.

Advanced Visualization Tools: Using Filters, Using the Detail panel Using the Size panels, customizing filters, Using and Customizing tooltips, Formatting your data with colours.

Creating Dashboards & Stories: Using Storytelling, creating your first dashboard and Story, Design for different displays, Adding interactivity to your Dashboard

**Distributing & Publishing Your Visualization:** Tableau file types, Publishing to Tableau Online, sharing your visualization, Printing, and exporting.

Given a case study: Perform Interactive Data Visualization with Tableau

# **8 HOURS**

8 HOURS

UNIT-V

**INTRODUCTION TO POWER BI** 

Describe the Power BI ecosystem, Define Power BI and its relationship with Excel, Discuss the Power BI suite of products, Describe how the Power BI products integrate, Explain the typical analytics process flow, Differentiate between the various data sources, Connect Power BI to a data source, Clean and transform data to ensure data quality, Load the data to the Power BI Data Model, Describe the Power BI ecosystem, Define Power BI and its relationship with Excel, Discuss the Power BI suite of products, Describe how the Power BI products integrate, Explain the typical analytics process flow.

| Course ou | After completion of this course students will be able to                                                       |               |
|-----------|----------------------------------------------------------------------------------------------------|---------------|
| CO 1      | Apply quantitative modelling and data analysis techniques to the solution of real-world business problems      | K2            |
| CO 2      | Understand the importance of data visualization and the design and use of many visual components               | K2            |
| CO 3      | Understand as products integrate defining various analytical process flow.                                     | K2            |
| CO 4      | Learn the basics of troubleshooting and creating charts using various formatting tools.                        | K4            |
| CO 5      | Learn basics of structuring data and creating dashboard stories adding interactivity dashboard stories.        | K6            |
| Textbook  | 5:                                                                                                    |               |
|           | im Turban, Ramesh Sharda, Dursun Delen, "Decision Support and Business Intelligen Edition, Pearson 2013.       | ce Systems",  |
|           | ning Tableau 10 - Second Edition: Business Intelligence and data visualization that br                         | ings your     |
|           | ness into focus" by Joshua N. Milligan                                                                         |               |
| 3. Tabl   | eau Your Data! - "Daniel G. Murray and the Inter Works BI Team"-Wiley                                          |               |
| Reference | e Books:                                                                                                    |               |
|           | ssa T. Moss, S. Atre, "Business Intelligence Roadmap: The Complete Project Lifecycling", Addison Wesley, 2003. | e of Decision |
|           | o Vercellis, "Business Intelligence: Data Mining and Optimization for Decision Makir<br>ications, 2009.        | ng", Wiley    |
|           | d Loshin Morgan, Kaufman, "Business Intelligence: The Savvy Manager"s Guide", S<br>on, 2012.                   | econd         |
| NPTEL/ Y  | Youtube/ Faculty Video Link:                                                                                   |               |
| Unit 1    | Introduction to Business Intelligence - YouTube                                                                |               |
| Unit 2    | Business Intelligence Tutorial - YouTube                                                                       |               |
| Unit 3    | What Is Power BI?   Introduction To Microsoft Power BI   Power BI Training   Educ                              | eka - YouTub  |
| Unit 4    | https://www.tableau.com/academic/students                                                                      |               |

### **B. TECH THIRD YEAR (ELECTIVE I)** Course Code ACSE0512 LTP Credits Course Title PYTHON WEB DEVELOPMENT WITH DJANGO 3 0 0 3 **Course objective:** This course focuses on how to design and build static as well as dynamic webpages and interactive web based applications. These courses mainly focus how Python operates within web development using the increasingly popular Django framework. **Pre-requisites:** Students should have good knowledge of Python Programming and Python coding experience. **Course Contents / Syllabus** UNIT-I **Python libraries for web development** 8 Hours Collections-Container datatypes, Tkinter-GUI applications, Requests-HTTP requests, BeautifulSoup4-web scraping, Scrapy, Zappa, Dash, CherryPy, Turbo Gears, Flask, Web2Py, Bottle, Falcon, Cubic Web, Quixote, Pyramid. UNIT-II **Introduction to Django Framework** 8 Hours

Understanding Django environment, Features of Django and Django architecture, MVC and MTV, Urls and Views, Mapping the views to URLs, Django Template, Template inheritance Django Models, Creating model for site, Converting the model into a table, Fields in Models, Integrating Bootstrap into Django, Creating tables, Creating grids, Creating carousels.

UNIT-IIIIntegrating Accounts & Authentication on Django8 HoursIntroduction to Django Authentication System, Security Problem & Solution with Django Creating Registration Form

Introduction to Django Authentication System, Security Problem & Solution with Django Creating Registration Form using Django, Adding Email Field in Forms, Configuring email settings, Sending emails with Django, Adding Grid Layout On Registration Page, Adding Page Restrictions, Login Functionality Test and Logout.

8 Hours

# UNIT-IV Connecting SQLite with Django

Database Migrations, Fetch Data From Database, Displaying Data On Templates, Adding Condition On Data, Sending data from url to view, Sending data from view to template, Saving objects into database, Sorting objects, Filtering objects, Deleting objects, Difference between session and cookie, Creating sessions and cookies in Django.

UNIT-VDeploying Django Web Application on Cloud8 HoursCreating a functional website in Django, Four Important Pillars to Deploy, registering on Heroku and GitHub, Push<br/>project from Local System to GitHub, Working with Django Heroku, Working with Static Root, Handling WSGI with<br/>gunicorn, Setting up Database & adding users.Setting up Database & adding users.Course Outcome:After completion of this course students will be able to

| CO 1 | Apply the knowledge of python programing that are vital in understanding Django<br>application and analyze the concepts, principles and methods in current client-side<br>technology to implement Django application over the web. |        |
|------|----------------------------------------------------------------------------------------------------|--------|
| CO 2 | Demonstrate web application framework i.e. Django to design and implement typical dynamic web pages and interactive web based applications.                                                                                        |        |
| CO 3 | Implementing and analyzing the concept of Integrating Accounts & Authentication on Django.                                                                                                    |        |
| CO 4 | Understand the impact of web designing by database connectivity with SQLite in<br>the current market place where everyone uses to prefer electronic medium for<br>shoping, commerce, and even social life also.                    | K2, K3 |
| CO 5 | Analyzing and creating a functional website in Django and deploy Django Web<br>Application on Cloud.                                                                                                    | K3, K6 |

| Text boo | KS:                                                                                                    |  |  |  |  |  |
|----------|----------------------------------------------------------------------------------------------------|--|--|--|--|--|
|          | in C. Brown, "Python: The Complete Reference Paperback", 4 <sup>th</sup> Edition 2018, McGraw Hill Education cation.                                                              |  |  |  |  |  |
|          | Reema Thareja, "Python Programming: Using Problem Solving Approach", 3 <sup>rd</sup> Edition 2017, Oxford University                                                              |  |  |  |  |  |
|          | Press Publication.                                                                                                    |  |  |  |  |  |
|          | el Rubio, Apress," Beginning Django Web Application Development and Deployment with Python", 2 <sup>nd</sup>                                                                      |  |  |  |  |  |
|          | on 2017, Apress Publication.<br>am Jordon, "Python Django Web Development: The Ultimate Django web framework guide for Beginners",                                                |  |  |  |  |  |
|          | dition 2019, Kindle Edition.                                                                                                    |  |  |  |  |  |
| Referenc |                                                                                                    |  |  |  |  |  |
|          | Aratyn, "Building Django 2.0 Web Applications: Create enterprise-grade, scalable Python web applications<br>with Django 2.0", 2 <sup>nd</sup> Edition 2018, and Packt Publishing. |  |  |  |  |  |
|          | George, "Build a website with Django", 1 <sup>st</sup> Edition 2019, GNW Independent Publishing Edition.                                                                          |  |  |  |  |  |
|          | Yao," Django in 8 Hours: For Beginners, Learn Coding Fast! 2 <sup>nd</sup> Edition 2020, independently published                                                                  |  |  |  |  |  |
| Editi    |                                                                                                    |  |  |  |  |  |
|          | V Percival, "Test-Driven Development with Python: Obey the Testing Goat: Using Django, Selenium, and Script", 2nd Edition 2019, Kindle Edition.                                   |  |  |  |  |  |
| NPTEL/   | YouTube/ Faculty Video Link:                                                                                                    |  |  |  |  |  |
|          | https://youtu.be/eoPsX7MKfe8?list=PLIdgECt554OVFKXRpo_kuI0XpUQKk0ycO                                                                                                    |  |  |  |  |  |
|          | https://youtu.be/tA42nHmmEKw?list=PLh2mXjKcTPSACrQxPM2_1Ojus5HX88ht7                                                                                                    |  |  |  |  |  |
|          | https://youtu.be/8ndsDXohLMQ?list=PLDsnL5pk7-N_9oy2RN4A65Z-PEnvtc7rf                                                                                                    |  |  |  |  |  |
| Unit 1   | https://youtu.be/QXeEoD0pB3E?list=PLsyeobzWx17poL9JTVyndKe62ieoN-MZ3                                                                                                    |  |  |  |  |  |
|          | https://youtu.be/9MmC_uGjBsM?list=PL3pGy4HtqwD02GVgM96-V0sq4_DSinqvf                                                                                                    |  |  |  |  |  |
|          | https://youtu.be/F5mRW0jo-U4<br>https://youtu.be/yD0_1DPmfKM?list=PLQVvvaa0QuDe9nqlirjacLkBYdgc2inh3                                                                              |  |  |  |  |  |
| Unit     |                                                                                                    |  |  |  |  |  |
|          | https://youtu.be/jBzwzrDvZ18                                                                                                    |  |  |  |  |  |
|          | https://youtu.be/RiMRJMbLZmg                                                                                                    |  |  |  |  |  |
| <b></b>  | https://youtu.be/8DF1zJA7cfc                                                                                                    |  |  |  |  |  |
| Unit     |                                                                                                    |  |  |  |  |  |
|          | https://youtu.be/FzGTpnI5tpo                                                                                                    |  |  |  |  |  |
|          | https://youtu.be/z4lfVsb_7MA<br>https://youtu.be/WuyKxdLcw3w                                                                                                    |  |  |  |  |  |
|          | https://youtu.be/UxTwFMZ4r5k                                                                                                    |  |  |  |  |  |
| Unit     |                                                                                                    |  |  |  |  |  |
| Cint     | https://youtu.be/zV8GOI5Zd6E                                                                                                    |  |  |  |  |  |
|          | https://youtu.be/uf2tdzh7Bq4                                                                                                    |  |  |  |  |  |
|          | https://youtu.be/RzkVbz7Ie44                                                                                                    |  |  |  |  |  |
|          | https://youtu.be/kBwhtEIXGII                                                                                                    |  |  |  |  |  |
| Unit     |                                                                                                    |  |  |  |  |  |
|          | https://youtu.be/_3AKAdHUY1M                                                                                                    |  |  |  |  |  |
|          | https://youtu.be/6DI_7Zja8Zc                                                                                                    |  |  |  |  |  |
|          | https://youtu.be/UkokhawLKDU                                                                                                    |  |  |  |  |  |

|                                   |          | <b>B. TECH THIRD YEAR (ELECTIVE II)</b>                                                                                                    |                |
|-----------------------------------|----------|----------------------------------------------------------------------------------------------------|----------------|
| Course Co                         | de       | ACSE0514 L T P                                                                                                    | Credits        |
| Course Tit                        | le       | DESIGN PATTERNS300                                                                                                    | 3              |
| •                                 |          | <b>ve:</b> The course objective is to familiarize the student with techniques for designing r ava classes and organizing their cooperation to produce modular and maintainable Ja |                |
| <b>Pre-requis</b><br>(C++ or Java |          | Object Oriented Analysis and Design. Data structures and algorithms. Programmi                                                                                                    | ng Language    |
|                                   |          | Course Contents / Syllabus                                                                                                    |                |
| UNIT-I                            | Int      | troduction                                                                                                    | 8 Hours        |
| Describing I                      | Design   | n Patterns, Design Patterns in Smalltalk MVC, The Catalog of Design Patterns, Or                                                                                                  | rganizing the  |
|                                   |          | Patterns for Solving the Real life Problems, Selection and Use of Design patterns                                                                                                 | Principle of   |
| least knowled                     | <u> </u> |                                                                                                    | <b>0 II</b>    |
| UNIT-II                           |          | eational Design Pattern                                                                                                    | 8 Hours        |
| Creational Pa                     | attern   | s: Abstract Factory, Builder, Factory Pattern, Prototype Pattern, Singleton pattern.                                                                                              |                |
| UNIT-III                          | Str      | ructural Design Pattern                                                                                                    | 8 Hours        |
| Structural Pa                     |          | Part-I, Adapter, Bridge, Composite.                                                                                                    |                |
| Structural Pa                     | ttern    | Part-II, Decorator Pattern, Façade Pattern, Flyweight Pattern, Proxy Pattern.                                                                                                    |                |
|                                   |          | havioural Design Pattern – I                                                                                                    | 8 Hours        |
|                                   |          | rns Part: I, Chain of Responsibility Pattern, Command Pattern, Interpreter Pattern, Ite rns Part: II, Mediator, Memento, Observer Pattern.                                        | rator Pattern. |
| UNIT-V                            |          | havioural Design Pattern – II                                                                                                    | 8 Hours        |
| Behavioural                       | Patter   | rns Part: III, State Patterns, Strategy, Template Patterns, Visitor, Expectation from De                                                                                          | sign Patterns  |
| Course ou                         | tcon     | <b>ne:</b> After completion of this course students will be able to                                                                                                    |                |
| CO 1                              | Co       | nstruct a design consisting of a collection of modules.                                                                                                    | K2, K6         |
| CO 2                              | Exp      | ploit well-known design patterns (such as Iterator, Observer, Factory and Visitor)                                                                                                | K4, K5         |
| CO 3                              | Dis      | tinguish between different categories of design patterns                                                                                                    | K4             |
| CO 4                              |          | ility to understand and apply common design patterns to incremental/iterative relopment                                                                                           | K2, K6         |
| CO 5                              | Abi      | ility to identify appropriate patterns for design of given problem and Design the                                                                                                 | K1, K2,        |
|                                   | sof      | tware using Pattern Oriented Architectures                                                                                                    | K6             |
| Text books                        | 5:       |                                                                                                    |                |
|                                   |          | nan, Elisabeth Freeman, Kathy Sierra, Bert Bates Head First Design Patterns, 2004, C                                                                                              | 'Reilly        |
|                                   |          | ma, Richard Helm, Ralph Johnson, John Vlissides Design Patterns: Elements of Reusoftware Addison-Wesley, 1995                                                                     | sable Object-  |
| Reference                         |          |                                                                                                    |                |
| 1. Desig                          | n Pat    | tern s By Erich Gamma, Pearson Education                                                                                                    |                |
| 2. Patter                         | ns in    | JAVA Volume -I By Mark Grand, Wiley Dream                                                                                                    |                |
|                                   |          | ube/ Faculty Video Link:                                                                                                    |                |
| https://youtu.b                   |          |                                                                                                    |                |
| https://youtu.b                   | e/NU_    | 1StN5Tkk                                                                                                    |                |
|                                   |          |                                                                                                    |                |

#### **B. TECH THIRD YEAR (ELECTIVE -I)** Course Code ACSAI0515 LTP Credits Course Title | MOBILE APPLICATION DEVELOPMENT 300 3 **Course objective:** This course introduces students to programming technologies, design and development related to mobile applications using android/ iOS. Course also aims at mobile application development frameworks; mobile architecture, design and engineering issues, techniques, methodologies for mobile application development. Pre-requisites: Overview of programming language: JAVA and XML. **Course Contents / Syllabus Introduction to Mobile Application and Architecture** UNIT-I **8 Hours** Mobile applications, History of mobile application frameworks, Characteristics and types of mobile applications, Achieving quality constraints. Mobile Architecture- Mobile Hardware Architecture: processors used for Mobile and Handheld devices and SoC architecture; Mobile Software Architecture: Real Time Operating systems and Mobile Real Time Operating Systems, SDK's. **Android Developing Environment** UNIT-II 6 Hours Introduction to Android, Android ecosystem, Android SDK and Installation, Layered Architecture of Android, Android API levels (versions & version names), Android Development Tools, Basic Building blocks -Protocols, Activities, Services, Broadcast Receivers & Content providers. UNIT-III **UI** Components and Multimedia **10 Hours** Fundamental UI design, layout and view types, Interaction with server-side applications – Using Google Maps, GPS and Wi-Fi, Integration with social media applications, Interfacing sensor data with mobile application, Accessing applications hosted in a cloud computing environment. Multimedia Supported audio and video formats, Audio capture, Bluetooth, Animation. **Android Application Deployment** 8 Hours UNIT-IV Persisting data using SQLite database, Testing and debugging Android Application, Packaging and Android Application Deployment on device with Windows, Android Permissions. Testing and publishing of Mobile Applications on different app stores. **UNIT-V** iOS and Swift 8 Hours Introduction to Objective C, iOS features, UI implementation, Touch frameworks, Data persistence using Core Data and SQLite, Location aware applications using Core Location and Map Kit, integrating calendar and address book with social media application, using Wifi - iPhone marketplace. Swift: Introduction to Swift, Features of swift. **Course outcome:** After completion of this course students will be able to CO 1 Recall vision, definition, conceptual framework, architecture of mobile K1 applications. Describe and configure android development environment, tools, and **CO 2** K2 architecture

| CO 3                | Create and implement UI components and multimedia framework, fragments, audio capture, animation, and other activities.    | K6         |
|---------------------|----------------------------------------------------------------------------------------------------|------------|
| CO 4                | Integrate and interact with server-side applications with testing and deployment of android application.                   | K3         |
| CO 5                | Analyze iOS and swift features, frameworks, map kit, and social media applications.                                        | K4         |
| <b>Textbooks:</b>   |                                                                                                    |            |
| 1. Jeff McW         | Vherter and Scott Gowell, "Professional Mobile Application Development", Wrox,                                             | 2012       |
| 2. Charlie C        | collins, Michael Galpin and Matthias Kappler, "Android in Practice", DreamTech, 2                                          | 2012       |
| <b>Reference Bo</b> | ooks:                                                                                                    |            |
|                     | ips, Chris Stewart, Brian Hardy, and Kristin Marsicano, Android Programming: Thuide, Big Nerd Ranch LLC, 3rd edition, 2017 | e Big Nerd |
| 2. S. Poslad        | , "Ubiquitous Computing: Smart Devices, Environments and Interactions," Wiley,                                             | 2009       |
|                     | ark, Jack Nutting, Jeff LaMarche and Frederic Olsson, "Beginning iOS 6 Developm g the iOS SDK", Apress, 2013               | nent:      |
| 4. Nick Lec         | renski, Karli Watson, "Windows Phone 7 Application Development" version 2011                                               |            |
| 5. James Do         | ovey and Ash Furrow, "Beginning Objective C", Apress, 2012                                                                 |            |

| Course code                                                                                                    | ACSAI0521 L T F                                                                                                    | <b>P</b> Credits                                                            |
|----------------------------------------------------------------------------------------------------|----------------------------------------------------------------------------------------------------|-----------------------------------------------------------------------------|
| Course title                                                                                                    | DEVELOPMENT IN SWIFT FUNDAMENTALS 3 0 (                                                                                                    | ) 3                                                                         |
| Course object                                                                                                   | <b>ive:</b> The objective of this course is to learn the fundamental iOS app develop                                                                                                    | ment skills with                                                            |
| Swift. The object                                                                                               | tive of this course is to provide the ability to design and develop iOS Apps from                                                                                                    | m scratch.                                                                  |
| Pre-requisites                                                                                                  | Basic understanding of Object-Oriented Concepts and Programming Langua                                                                                                    | ages                                                                        |
|                                                                                                    | <b>Course Contents / Syllabus</b>                                                                                                    |                                                                             |
| UNIT-I                                                                                                    | INTRODUCTION TO SWIFT -I                                                                                                    | 8 Hours                                                                     |
| Introduction to S<br>Functions, Collec                                                                          | wift and Playgrounds, Constants, Variables, and Data Types, Operators, Contractions, Loops.                                                                                                    | rol Flow, Strings,                                                          |
| UNIT-II                                                                                                    | INTRODUCTION TO SWIFT -II                                                                                                    | 8 Hours                                                                     |
| Structures, Class                                                                                               | es and Inheritance, Optionals, Type Casting, Guard, Scope, Enumerations.                                                                                                    |                                                                             |
| UNIT-III                                                                                                    | XCODE - I                                                                                                    | 8 Hours                                                                     |
|                                                                                                    |                                                                                                    |                                                                             |
| XCode: Basics, I<br>Action.                                                                                     | Building, Running, and Debugging an App, Introduction to UIKit: Displaying                                                                                                    | Data, Controls ir                                                           |
|                                                                                                    | Building, Running, and Debugging an App, Introduction to UIKit: Displaying XCODE - II                                                                                                    | Data, Controls in <b>8 Hours</b>                                            |
| Action.<br>UNIT-IV                                                                                              |                                                                                                    |                                                                             |
| Action.<br>UNIT-IV                                                                                              | XCODE - II                                                                                                    | 8 Hours                                                                     |
| Action.<br>UNIT-IV<br>Auto layout and<br>UNIT-V                                                                 | <b>XCODE - II</b><br>Stack Views, Segues, Navigation Controllers, Tab Bar Controllers                                                                                                    |                                                                             |
| Action.<br>UNIT-IV<br>Auto layout and<br>UNIT-V<br>Light, Apple Pie,                                            | XCODE - II         Stack Views, Segues, Navigation Controllers, Tab Bar Controllers         GUIDED PROJECTS                                                                                                    | 8 Hours                                                                     |
| Action.<br>UNIT-IV<br>Auto layout and<br>UNIT-V<br>Light, Apple Pie,                                            | XCODE - II         Stack Views, Segues, Navigation Controllers, Tab Bar Controllers         GUIDED PROJECTS         Personality Quiz.                                                                                                    | 8 Hours                                                                     |
| Action.<br>UNIT-IV<br>Auto layout and<br>UNIT-V<br>Light, Apple Pie,<br>Course outco                            | XCODE - II         Stack Views, Segues, Navigation Controllers, Tab Bar Controllers         GUIDED PROJECTS         Personality Quiz.         me: After completion of this course students will be able to                                                                                                    | 8 Hours                                                                     |
| Action.<br>UNIT-IV<br>Auto layout and a<br>UNIT-V<br>Light, Apple Pie,<br>Course outcou                         | XCODE - II         Stack Views, Segues, Navigation Controllers, Tab Bar Controllers         GUIDED PROJECTS         Personality Quiz.         me: After completion of this course students will be able to         Build fundamental iOS app development skills with Swift         Learn key computing concepts, building a solid foundation in programming v                                                                                                    | 8 Hours       8 Hours       K6       with                                   |
| Action.<br>UNIT-IV<br>Auto layout and a<br>UNIT-V<br>Light, Apple Pie,<br>Course outcou<br>CO 1<br>CO 2         | XCODE - II         Stack Views, Segues, Navigation Controllers, Tab Bar Controllers         GUIDED PROJECTS         Personality Quiz.         me: After completion of this course students will be able to         Build fundamental iOS app development skills with Swift         Learn key computing concepts, building a solid foundation in programming v         Swift.         Understand the XCode interface and its capabilities and build a basic fluence                                                                                                    | 8 Hours       8 Hours       8 Hours       K6       vith       K1       y in |
| Action.<br>UNIT-IV<br>Auto layout and a<br>UNIT-V<br>Light, Apple Pie,<br>Course outcon<br>CO 1<br>CO 2<br>CO 3 | XCODE - II         Stack Views, Segues, Navigation Controllers, Tab Bar Controllers         GUIDED PROJECTS         Personality Quiz.         me: After completion of this course students will be able to         Build fundamental iOS app development skills with Swift         Learn key computing concepts, building a solid foundation in programming v         Swift.         Understand the XCode interface and its capabilities and build a basic fluency XCode source and UI editors.         Create iOS apps that adhere to standard practices, including the use of stock | 8 Hours       8 Hours       8 Hours       K6       vith       K1       y in |

1) Develop in Swift Fundamentals, XCode 12 or Higher, Apple Inc.

# Links: NPTEL/ YouTube/ Faculty Video Link

https://developer.apple.com/videos/swift

https://developer.apple.com/videos/play/wwdc2020/10119/

https://developer.apple.com/videos/play/wwdc2019/405/

| B. TECH. THIRD YEAR 5 <sup>th</sup> / 6 <sup>th</sup>                                                              |                                                                       |        |         |          |                |
|----------------------------------------------------------------------------------------------------|-----------------------------------------------------------------------|--------|---------|----------|----------------|
| Course code                                                                                                    | ANC0501                                                               | L      | Τ       | Р        | Credits        |
| <b>Course Title</b>                                                                                                | CONSTITUTION OF INDIA, LAW AND                                        | 2      | 0       | 0        | 2              |
|                                                                                                    | ENGINEERING                                                           |        |         |          |                |
| Course objecti                                                                                                    | ve: To acquaint the students with legacies of constitutional develop  | men    | t in Iı | ndia a   | nd help them   |
| to understand the                                                                                                  | most diversified legal document of India and philosophy behind it.    |        |         |          |                |
| <b>Pre-requisites:</b>                                                                                             | Computer Organization and Architecture                                |        |         |          |                |
|                                                                                                    | <b>Course Contents / Syllabus</b>                                     |        |         |          |                |
| UNIT-I                                                                                                    | INTRODUCTION AND BASIC INFORMATION ABOUT CONSTITUTION                 | UT     | IND     | IAN      | 8 Hours        |
| Meaning of the d                                                                                                   | constitution law and constitutionalism, Historical Background of      | the    | Cons    | stituer  | t Assembly,    |
| Government of In                                                                                                   | dia Act of 1935 and Indian Independence Act of 1947, Enforcement      | nt of  | the C   | onstit   | ution, Indian  |
| Constitution and i                                                                                                 | ts Salient Features, The Preamble of the Constitution, Fundamental    | Righ   | ts, Fu  | ındam    | ental Duties,  |
| Directive Principl                                                                                                 | es of State Policy, Parliamentary System, Federal System, Centre-S    | State  | Rela    | tions,   | Amendment      |
| of the Constitution                                                                                                | nal Powers and Procedure, The historical perspectives of the constitu | ution  | al am   | endm     | ents in India, |
| • •                                                                                                    | ions: National Emergency, President Rule, Financial Emergency, a      | nd L   | ocal S  | Self G   | overnment –    |
| Constitutional Sch                                                                                                 |                                                                       |        |         |          |                |
| UNIT-II                                                                                                    | UNION EXECUTIVE AND STATE EXECUTIVE                                   |        |         |          | 8 Hours        |
| Powers of Indian                                                                                                   | Parliament Functions of Rajya Sabha, Functions of Lok Sabha, F        | Power  | rs an   | d Fun    | ctions of the  |
| President, Compa                                                                                                   | rison of powers of Indian President with the United States, Pow       | vers a | nd F    | Function | ons of Vice-   |
|                                                                                                    | and Functions of the Prime Minister, Judiciary - The Independent      |        |         | -        |                |
|                                                                                                    | udges, Judicial Review, Public Interest Litigation, Judicial Activisr |        |         |          | -              |
|                                                                                                    | ruktas Act 2013, State Executives – Powers and Functions of the Gov   |        |         |          |                |
|                                                                                                    | ster, Functions of State Cabinet, Functions of State Legislature, F   | uncti  | ons     | of Hig   | gh Court and   |
| Subordinate Court                                                                                                  |                                                                       |        |         |          |                |
| UNIT-III                                                                                                    | INTRODUCTION AND BASIC INFORMATION ABO<br>SYSTEM                      | UT     | LEC     | JAL      | 8 Hours        |
| The Legal System                                                                                                   | a: Sources of Law and the Court Structure: Enacted law -Acts of       | Parl   | iame    | nt are   | of primary     |
| <b>e</b> .                                                                                                    | non Law or Case law, Principles taken from decisions of judges co     |        |         |          | · ·            |
| -                                                                                                    | n in India and Foreign Courtiers (District Court, District Consum     |        |         | -        | -              |
| Courts, Supreme Court). Arbitration: As an alternative to resolving disputes in the normal courts, parties who are |                                                                       |        |         |          |                |
| in dispute can agree that this will instead be referred to arbitration. Contract law, Tort, Law at workplace.      |                                                                       |        |         |          |                |
| UNIT-IV                                                                                                    | INTELLECTUAL PROPERTY LAWS AND REGULATION<br>INFORMATION              | ТО     |         |          | 8 Hours        |
| Intellectual Property Laws: Introduction, Legal Aspects of Patents, Filing of Patent Applications, Rights from     |                                                                       |        |         |          |                |
| Patents, Infringement of Patents, Copyright and its Ownership, Infringement of Copyright, Civil Remedies for       |                                                                       |        |         |          |                |
| Infringement, Regulation to Information, Introduction, Right to Information Act, 2005, Information Technology      |                                                                       |        |         |          |                |
| Act, 2000, Electronic Governance, Secure Electronic Records and Digital Signatures, Digital Signature              |                                                                       |        |         |          |                |
| Certificates, Cyber Regulations Appellate Tribunal, Offences, Limitations of the Information Technology Act.       |                                                                       |        |         |          |                |
| UNIT-V                                                                                                    | <b>BUSINESS ORGANIZATIONS AND E-GOVERNANCE</b>                        |        |         |          | 8 Hours        |
| Sole Traders, Pa                                                                                                   | artnerships: Companies: The Company's Act: Introduction, F            | orma   | tion    | of a     | Company,       |

Memorandum of Association, Articles of Association, Prospectus, Shares, Directors, General Meetings and Proceedings, Auditor, Winding up. E-Governance and role of engineers in E-Governance, Need for reformed engineering serving at the Union and State level, Role of I.T. professionals in Judiciary, Problem of Alienation and Secessionism in few states creating hurdles in Industrial development.

**COURSE OUTCOMES:** After completion of this course students will be able to

|        |                                                                                     | 1                                                                                    |               |
|--------|-------------------------------------------------------------------------------------|--------------------------------------------------------------------------------------|---------------|
| C      | CO 1                                                                                | Identify and explore the basic features and modalities about Indian constitution.    |               |
| C      | CO 2 Differentiate and relate the functioning of Indian parliamentary system at the |                                                                                      | K2            |
|        |                                                                                     | center and state level.                                                              |               |
| C      | CO 3                                                                                | Differentiate different aspects of Indian Legal System and its related bodies.       | K4            |
| C      | CO 4 Discover and apply different laws and regulations related to engineering       |                                                                                      | K4            |
|        |                                                                                     | practices.                                                                           |               |
| C      | CO 5 Correlate role of engineers with different organizations and governance models |                                                                                      | K4            |
| Text ] | Books:                                                                              |                                                                                      |               |
| 1.     | M Laxmik                                                                            | anth: Indian Polity for civil services and other State Examination,6th Edition, Mc G | Fraw Hill     |
| 2.     | Brij Kisho                                                                          | re Sharma: Introduction to the Indian Constitution, 8th Edition, PHI Learning Pvt. I | Ltd.          |
| 3.     | Granville                                                                           | Austin: The Indian Constitution: Cornerstone of a Nation (Classic Reissue), Oxfor    | rd University |
| Press. |                                                                                     |                                                                                      |               |
| Refer  | ence Boo                                                                            | oks:                                                                                 |               |
| 1.     | Madhav K                                                                            | hosla: The Indian Constitution, Oxford University Press.                             |               |
| •      | D) ( D 1 1                                                                          |                                                                                      |               |

2. PM Bakshi: The Constitution of India, Latest Edition, Universal Law Publishing.

3. V.K. Ahuja: Law Relating to Intellectual Property Rights (2007)

| B. TECH. THIRD YEAR 5 <sup>th</sup> / 6 <sup>th</sup>                                                   |                                                                        |                   |                |  |  |
|----------------------------------------------------------------------------------------------------|------------------------------------------------------------------------|-------------------|----------------|--|--|
| Course code                                                                                             | ANC0502                                                                | L T P             | Credits        |  |  |
| Course Title                                                                                            | ESSENCE OF INDIAN TRADITIONAL                                          | 2 0 0             | 2              |  |  |
|                                                                                                    | KNOWLEDGE                                                              |                   |                |  |  |
| Course objecti                                                                                          | <b>ve:</b> This course aims to provide basic knowledge about different | theories of soci  | ety, state and |  |  |
| polity in India, Ind                                                                                    | lian literature, culture, Indian religion, philosophy, science, manag  | gement, cultural  | heritage and   |  |  |
| different arts in In-                                                                                   | lia.                                                                   |                   |                |  |  |
| Pre-requisites:                                                                                         | Computer Organization and Architecture                                 |                   |                |  |  |
|                                                                                                    | Course Contents / Syllabus                                             |                   |                |  |  |
| UNIT-I                                                                                                  | SOCIETY STATE AND POLITY IN INDIA                                      |                   | 8 Hours        |  |  |
| State in Ancient I                                                                                      | ndia: Evolutionary Theory, Force Theory, Mystical Theory Cont          | ract Theory, St   | ages of State  |  |  |
| Formation in And                                                                                        | ient India, Kingship, Council of Ministers Administration Polit        | tical Ideals in A | Ancient India  |  |  |
| Conditions' of the                                                                                      | Welfare of Societies, The Seven Limbs of the State, Society is         | n Ancient India   | ı, Purusārtha, |  |  |
| -                                                                                                    | em, Āshrama or the Stages of Life, Marriage, Understanding Gen         | der as a social o | category, The  |  |  |
| representation of V                                                                                     | Vomen in Historical traditions, Challenges faced by Women.             |                   |                |  |  |
| UNIT-II                                                                                                 | INDIAN LITERATURE, CULTURE, TRADITION, AND PR                          | ACTICES           | 8 Hours        |  |  |
| Evolution of scrip                                                                                      | t and languages in India: Harappan Script and Brahmi Script. The       | e Vedas, the Up   | anishads, the  |  |  |
|                                                                                                    | e Mahabharata, Puranas, Buddhist And Jain Literature in Pali           |                   |                |  |  |
| -                                                                                                    | a's Arthashastra, Famous Sanskrit Authors, Telugu Literature, Ka       |                   | -              |  |  |
| Literature ,Sangan                                                                                      | a Literature Northern Indian Languages & Literature, Persian And       | Urdu ,Hindi Li    | terature       |  |  |
| UNIT-III                                                                                                | INDIAN RELIGION, PHILOSOPHY, AND PRACTICES                             |                   | 8 Hours        |  |  |
| Pre-Vedic and Ve                                                                                        | dic Religion, Buddhism, Jainism, Six System Indian Philosoph           | y, Shankaracha    | rya, Various   |  |  |
| Philosophical Doc                                                                                       | trines, Other Heterodox Sects, Bhakti Movement, Sufi moven             | nent, Socio reli  | gious reform   |  |  |
| movement of 19th                                                                                        | century, Modern religious practices.                                   |                   |                |  |  |
| UNIT-IV                                                                                                 | SCIENCE, MANAGEMENT AND INDIAN KNOWLEDGE S                             | SYSTEM            | 8 Hours        |  |  |
|                                                                                                    |                                                                        |                   | 0 11001 5      |  |  |
| Astronomy in Indi                                                                                       | a, Chemistry in India, Mathematics in India, Physics in India, Agric   | culture in India, | Medicine in    |  |  |
| India, Metallurgy                                                                                       | in India, Geography, Biology, Harappan Technologies, Water M           | anagement in I    | ndia, Textile  |  |  |
| Technology in In                                                                                        | dia ,Writing Technology in India Pyrotechnics in India Trade           | e in Ancient I    | ndia/,India's  |  |  |
| Dominance up to l                                                                                       | Pre-colonial Times.                                                    |                   |                |  |  |
| UNIT-V                                                                                                  | CULTURAL HERITAGE AND PERFORMING ARTS                                  |                   | 8 Hours        |  |  |
| Indian Architect, I                                                                                     | Engineering and Architecture in Ancient India, Sculptures, Pottery,    | Painting, Indiar  | Handicraft,    |  |  |
| UNESCO'S List o                                                                                         | f World Heritage sites in India, Seals, coins, Puppetry, Dance, Mu     | sic, Theatre, dra | ama, Martial   |  |  |
| Arts Traditions, Fairs and Festivals, UNESCO'S List of Intangible Cultural Heritage, Calenders, Current |                                                                        |                   |                |  |  |
| developments in Arts and Cultural, Indian's Cultural Contribution to the World. Indian Cinema.          |                                                                        |                   |                |  |  |
| COURSE OUTCOMES: After completion of this course students will be able to                               |                                                                        |                   |                |  |  |
| CO 1                                                                                                    | Understand the basics of past Indian politics and state polity.        |                   | K2             |  |  |
| CO 2                                                                                                    | Understand the Vedas, Upanishads, languages & literature of India      | an society.       | K2             |  |  |

|       | CO 3           | Know the different religions and religious movements in India.                        | K4           |
|-------|----------------|---------------------------------------------------------------------------------------|--------------|
|       | CO 4           | Identify and explore the basic knowledge about the ancient history of Indian          | K4           |
|       |                | agriculture, science & technology, and Ayurveda.                                      |              |
|       | CO 5           | Identify Indian dances, fairs & festivals, and cinema.                                | K1           |
| Tex   | t Books:       | · · · · · ·                                                                           |              |
| 1. 5  | Sivaramakrish  | nna (Ed.), Cultural Heritage of India-Course Material, Bharatiya Vidya Bhavan, I      | Mumbai, 5th  |
| ]     | Edition, 2014. |                                                                                       |              |
| 2. \$ | S. Baliyan, In | dian Art and Culture, Oxford University Press, India                                  |              |
| 3. I  | Nitin Singhan  | ia, Indian Art and Culture: for civil services and other competitive Examinations,3rd | d Edition,Mc |
| (     | Graw Hill      |                                                                                       |              |
| Ref   | erence Boo     | oks:                                                                                  |              |
| 1. I  | Romila Thapa   | r, Readings In Early Indian History Oxford University Press, India                    |              |
| 2. 1  | Basham, A.L.   | , The Wonder that was India (34th impression), New Delhi, Rupa & co.                  |              |

|                                                                                                |                                                                | <b>B. TECH THIRD YEAR</b>                                                                                                    |                                              |                                                |  |  |  |
|------------------------------------------------------------------------------------------------|----------------------------------------------------------------|----------------------------------------------------------------------------------------------------|----------------------------------------------|------------------------------------------------|--|--|--|
| Course code                                                                                    | Course code ACSAI0601 LTP Cree                                 |                                                                                                    |                                              |                                                |  |  |  |
| Course title                                                                                   | title BLOCKCHAIN TECHNOLOGY AND APPLICATION 3<br>DEVELOPMENT 3 |                                                                                                    | 310                                          | 4                                              |  |  |  |
| development. Th                                                                                | e course                                                       | e objective of this course is to provide conceptual understanding of<br>e covers the technological underpinning of Blockchain operations<br>of solutions using Blockchain technology.                                                                                                    |                                              | 11                                             |  |  |  |
| <b>Pre-requisites</b><br>Cryptography Teo<br>Data Structures an<br>to Programming              | chniques                                                       | s<br>rithmsIntroduction                                                                                                    |                                              |                                                |  |  |  |
|                                                                                                |                                                                | <b>Course Contents / Syllabus</b>                                                                                                    |                                              |                                                |  |  |  |
| UNIT-I                                                                                         |                                                                | Introduction                                                                                                    |                                              | 8 HOURS                                        |  |  |  |
| Permissioned Mo                                                                                | odel of B<br>es: Crypt                                         | Consensus, Public vs Private Block chain, Understanding Crypto o<br>lock chain, Overview of Security aspects of Blockchain<br>tographic Hash Function, Properties of a hash function, Hash pointer<br>yptography, basic cryptocurrency                                                                                                    | -                                            |                                                |  |  |  |
| UNIT-II                                                                                        |                                                                | Understanding Blockchain with Cryptocurrency                                                                                                    |                                              | 8 HOURS                                        |  |  |  |
| Transaction in Bi<br>Working with C<br>Proof of Work (P<br>Mining Difficulty<br>Working with C | tcoin Ne<br>Consensu<br>COW) – ba<br>y, Mining<br>Consensu     | : Creation of coins, Payments and double spending, Bitcoin Script<br>etwork, Block Mining, Block propagation and block relay.<br>Is in Bitcoin: Distributed consensus in open environments, Consens<br>asic introduction, Proof of Stake, Proof of Burn and Proof of Elapsed<br>g Pool, Block Reward, Transaction cost.<br>Is in Ethereum: Consensus in Ethereum Network, Proof of Work,<br>ing, Mining Difficulty Algorithm, Block Reward, Uncle Reward, T | sus in a Bite<br>l Time, Bite<br>Proof of St | coin network<br>coin Minning<br>take, Proof of |  |  |  |
|                                                                                                |                                                                |                                                                                                    |                                              |                                                |  |  |  |
| Attacks on PoW a                                                                               | and the r                                                      | nonopoly problem                                                                                                    |                                              |                                                |  |  |  |
| Attacks on PoW a                                                                               |                                                                | nonopoly problem Understanding Blockchain for Enterprises                                                                                                    |                                              | 8 HOURS                                        |  |  |  |

**Enterprise application of Blockchain**: Supply chain, Supply Chain Finance, Digital currency, TradeFinance, Tampering Proof Digital Certificate, E-Governance.

8 HOURS

## UNIT-IV Blockchain Ethereum

Ethereum: Overview of Ethereum Foundation, History of Ethereum Blockchain Development, Hard Forks.

**Introduction:** Architecture Overview, Key Terminologies, Key Concepts, Ethereum Network, Ethereum Client, Ethereum Virtual Machines, state database, Important ERC standards.

**Application Development:** Ethereum Public/Private network, Ethereum Test networks, Solidity, Writing Smart contract, deploy Smart contracts, Smart contract coding standards, Smart contract security and vulnerability.

| UNIT-V | Blockchain Hyperledger Fabric | 8 HOURS |
|--------|-------------------------------|---------|
|        |                               |         |

Hyperledger: Overview of Hyperledger Foundation

**Introduction:** Architecture Overview, Key Terminologies, Key Concepts, Identities and Policies, Membership and Access Control, Channels and Private data, Transaction Validation, Consensus (Solo, Kafka and Raft), Hyperledger Fabric 1.x vs Hyperledger Fabric 2.x

**Application development:** Hyperledger Fabric 1.x and Hyperledger Fabric 2.x Network design, Chaincode life cycle, Writing Chaincode, Deploying Chaincode.

| Course outcome: After completion of this course students will be able to |                                                                                                    |    |  |  |  |
|--------------------------------------------------------------------------|----------------------------------------------------------------------------------------------------|----|--|--|--|
| CO1                                                                      | Understand blockchain technology.                                                                               | K2 |  |  |  |
| CO2                                                                      | Develop blockchain based solutions and write smart contract using Hyperledger<br>Fabric andEthereum frameworks. | K6 |  |  |  |
| CO3                                                                      | Build and deploy blockchain application for on premise and cloud-based architecture                             | K6 |  |  |  |
| CO4                                                                      | Integrate ideas from various domains and implement them using blockchain technology indifferent perspectives.   | K3 |  |  |  |
| CO5                                                                      | Understand key terminologies and Develop Blockchain hyper ledger fabric.                                        | K6 |  |  |  |

### **Reference books:**

1. Andreas M. Antonopoulos and Gavin Wood, "Mastering Ethereum: Building Smart Contractsand DApps", O'Reilly

2. Melanie Swan, "Blockchain: Blueprint for a New Economy", O'Reilly

3. Matt Zand, Xun (Brian) Wu, and Mark Anthon, "Hands-on Smart Contract Development withHyperledger Fabric V2: Building Enterprise Blockchain Applications", O'Reilly

## NPTEL/ Youtube/ Faculty Video Link:

- 1. DLT Labs channel: <u>https://www.youtube.com/channel/UCrDO3c1gITXt2QjA7SUMwtA</u>
- 2. DLT Labs Blogs: <u>https://www.dltlabs.com/blog</u>
- **3.** Hyperledger Channel: <u>https://www.youtube.com/channel/UC7\_X0WkMtkWzaVUKF-PRBNQ</u>
- 4. Ethereum Channel: <u>https://www.youtube.com/channel/UCNOfzGXD\_C9YMYmnefmPH0g</u>
- 5. NPTEL: https://nptel.ac.in/noc/courses/noc20/SEM1/noc20-cs01/

| Course title         MACHINE LEARNING         3         0         3           Course objective: To introduction to the fundamental concepts in machine learning algorithm.<br>To understand the standard and most popular supervised learning algorithm.         Pre-requisites: Basic Knowledge of Machine learning.<br>Course Contents / Syllabus           Pre-requisites: Basic Knowledge of Machine learning.<br>Course Contents / Syllabus         8 Hou           UNIT-I         INTRODUCTION To Carning, Well defined learning problems, Designing a Learning Syste<br>History of ML, Introduction of Machine Learning Approaches, Introduction to Model Building, Sensitiv,<br>Analysis, Underfitting and Overfitting, Bias and Variance, Concept Learning Task, Find – S Algorithms, Versi<br>Space and Candidate Elimination Algorithm, Inductive Bias, Issues in Machine Learning and Data Science '<br>Machine Learning.         8 Hou           UNIT-II         MINING ASSOCIATION AND SUPERVISED LEARNING         8 Hou           Classification and Regression, Regression: Linear Regression, Multiple Linear Regression, Logistic Regressio<br>Polynomial Regression, Decision Trees: ID3, C4.5, CART.         8 Hou           Neural Networks: Introduction, Perceptron, Multilayer Perceptron, Support vector machine.         8 Hou           UNIT-II         UNSUPERVISED LEARNING         8 Hou           Introduction to clustering, K-means clustering, K-Nearest Neighbor, Iterative distance-based clustering, Deali<br>with continuous, categorical values in K-Means, Hierarchical: AGNES, DIANA, Partitional: K-means clustering<br>K-Mode Clustering, dayes Optimal Classifier, Narve Bayes Classifier, Bayesian Belief Networks.         8 Hou                                                                                                    | Course code                                                                                                    | B. TECH. THIRD YEAR ACSML0601 L T P                                                                                                    | Credits                                                                                                    |
|----------------------------------------------------------------------------------------------------|----------------------------------------------------------------------------------------------------|----------------------------------------------------------------------------------------------------|----------------------------------------------------------------------------------------------------|
| Course objective: To introduction to the fundamental concepts in machine learning and popular machi<br>learning algorithms. To understand the standard and most popular supervised learning algorithm.           Pre-requisites: Basic Knowledge of Machine learning.           Course Contents / Syllabus           UNIT-I         INTRODUCTION TO MACHINE LEARNING         8 Hou           INTRODUCTION – Learning, Types of Learning, Well defined learning problems, Designing a Learning Syste         8 Hou           INTRODUCTION – Learning, Types of Learning, Well defined learning problems, Designing a Learning Syste         8 Hou           NITRODUCTION – Learning, Types of Learning, Well defined learning problems, Designing a Learning, Syste         8 Hou           Space and Candidate Elimination Algorithm, Inductive Bias, Issues in Machine Learning and Data Science 'Machine Learning.         8 Hou           UNIT-II         MINING ASSOCIATION AND SUPERVISED LEARNING         8 Hou           Classification and Regression, Decision Trees: ID3, C4.5, CART.         Apriori Algorithm: Market basket analysis, Association Rules.           Neural Networks:         Introduction, Perceptron, Multilayer Perceptron, Support vector machine.         8 Hou           Introduction to clustering, density-based clustering, Expectation Maximization, Gaussian Mixture Models.         8 Hou           UNIT-III         UNSUPERVISED LEARNING         8 Hou           Introduction to clustering, Based Clustering, Expectation Maximization, Gaussian Mixture Models. <t< th=""><th></th><th></th><th>-</th></t<>                                                                                                    |                                                                                                    |                                                                                                    | -                                                                                                    |
| earning algorithms. To understand the standard and most popular supervised learning algorithm. Pre-requisites: Basic Knowledge of Machine learning. Course Contents / Syllabus UNIT-1 INTRODUCTION TO MACHINE LEARNING 8 Hou NTRODUCTION – Learning, Types of Learning, Well defined learning problems, Designing a Learning Syste History of ML, Introduction of Machine Learning Approaches, Introduction to Model Building, Sensitiv Analysis, Underfitting and Overfitting, Bias and Variance, Concept Learning Task, Find – S Algorithms, Versi Space and Candidate Elimination Algorithm, Inductive Bias, Issues in Machine Learning and Data Science 1 Machine Learning. UNIT-1I MINING ASSOCIATION AND SUPERVISED LEARNING 8 Hou Classification and Regression, Regression: Linear Regression, Multiple Linear Regression, Logistic Regressic Polynomial Regression, Decision Trees: ID3, C4.5, CART. Apriori Algorithm: Market basket analysis, Association Rules. Neural Networks: Introduction, Perceptron, Multilayer Perceptron, Support vector machine. UNIT-III UNSUPERVISED LEARNING 8 Hou Introduction to clustering, K-means clustering, Expectation Maximization, Gaussian Mixture Models. UNIT-IV PROBABILISTIC LEARNING & ENSEMBLE 8 Hou Bayesian Learning, Bayes Optimal Classifier, Narve Bayes Classifier, Bayesian Belief Networks. Ensembles methods: Bagging & boosting, C5.0 boosting, Random Forest, Gradient Boosting Machines a KGBoost. UNIT-V REINFORCEMENT LEARNING & CASE STUDIES 8 Hou Reinforcement Learning: Introduction to Reinforcement Learning, Learning Task, Example of Reinforceme Learning in Practice, Learning Models for Reinforcement Learning. Col Understand the basic supervised machine learning algorithm. K2 CO3 Understand the difference between supervise and unsupervised learning. K2 CO4 Understand the difference between supervise and unsupervised learning. K2 CO4 Understand the difference therequired theory.                                                                                                    | Course title                                                                                                    | MACHINE LEARNING 500                                                                                                    | 3                                                                                                    |
| Pre-requisites:         Basic Knowledge of Machine learning.         Course Contents / Syllabus           UNIT-I         INTRODUCTION TO MACHINE LEARNING         8 Hou           NTRODUCTION – Learning, Types of Learning, Well defined learning problems, Designing a Learning Syste         Throbuction of Machine Learning, Approaches, Introduction to Model Building, Sensitiv           Analysis, Underfitting and Overfitting, Bias and Variance, Concept Learning Task, Find – S Algorithms, Versi Space and Candidate Elimination Algorithm, Inductive Bias, Issues in Machine Learning and Data Science 'Machine Learning.         8 Hou           UNIT-II         MINING ASSOCIATION AND SUPERVISED LEARNING         8 Hou           Classification and Regression, Regression: Linear Regression, Multiple Linear Regression, Logistic Regressic 'Qolynomial Regression, Paceison Trees: 'D3, C4.5, CART.         Apriori Algorithm: Market basket analysis, Association Rules.           Neural Networks:         Introduction, Perceptron, Multilayer Perceptron, Support vector machine.         8 Hou           UNIT-II         UNSUPERVISED LEARNING         8 Hou           notoutinuous, categorical values in K-Means, Hierarchical: AGNES, DLNAN, Partitional: K-means clustering, K-Mode Clustering, Gaussian Mixture Models.         8 Hou           NITI-IV         PROBABILISTIC LEARNING & ENSEMBLE         8 Hou           Sayesian Learning, Bayes Optimal Classifier, Nave Bayes Classifier, Bayesian Belief Networks.         8 Hou           CBiosott         COI         PROIFORCEMENT LEARN                                                                                                    | Course objec                                                                                                    | tive: To introduction to the fundamental concepts in machine learning and po                                                                                                    | pular machine                                                                                                    |
| Course Contents / Syllabus           UNIT-I         INTRODUCTION TO MACHINE LEARNING         8 Hou           NTRODUCTION – Learning, Types of Learning, Well defined learning problems, Designing a Learning Syste         Isitory of ML, Introduction of Machine Learning Approaches, Introduction to Model Building, Sensitiv,           Analysis, Underfitting and Overfitting, Bias and Variance, Concept Learning Task, Find – S Algorithms, Versi         Space and Candidate Elimination Algorithm, Inductive Bias, Issues in Machine Learning and Data Science Machine Learning.           UNIT-II         MINING ASSOCIATION AND SUPERVISED LEARNING         8 Hou           Classification and Regression, Decision Trees: ID3, C4.5, CART.         Appriori Algorithm: Market basket analysis, Association Rules.           Neural Networks: Introduction, Perceptron, Multilayer Perceptron, Support vector machine.         8 Hou           UNIT-II         UNSUPERVISED LEARNING         8 Hou           ntroduction to clustering, K-means clustering, K-Nearest Neighbor, Iterative distance-based clustering, Deali         8 Hou           ntroduction clustering, K-means clustering, Expectation Maximization, Gaussian Mixture Models.         8 Hou           NITI-IV         PROBABILISTIC LEARNING & ENSEMBLE         8 Hou           Bayesian Learning, Bayes Optimal Classifier, Naive Bayes Classifier, Bayesian Belief Networks.         8 Hou           Contributor         Reinforcement Learning, Learning Task, Example of Reinforcement - (Markov Decision process, Q Learning - Q Learni                                                                                                    | earning algorith                                                                                                    | ms. To understand the standard and most popular supervised learning algorithm.                                                                                                    |                                                                                                    |
| UNIT-1         INTRODUCTION TO MACHINE LEARNING         8 Hou           INTRODUCTION – Learning, Types of Learning, Well defined learning problems, Designing a Learning Syste         History of ML, Introduction of Machine Learning Approaches, Introduction to Model Building, Sensitiv           Analysis, Underfitting and Overfitting, Bias and Variance, Concept Learning Task, Find – S Algorithms, Versi           Space and Candidate Elimination Algorithm, Inductive Bias, Issues in Machine Learning and Data Science 'Machine Learning.         8 Hou           UNIT-II         MINING ASSOCIATION AND SUPERVISED LEARNING         8 Hou           Classification and Regression, Regression: Linear Regression, Multiple Linear Regression, Logistic Regressior         Polynomial Regression, Decision Trees: ID3, C4.5, CART.           Apriori Algorithm:         Market basket analysis, Association Rules.         8 Hou           Neural Networks:         Introduction, Perceptron, Multilayer Perceptron, Support vector machine.         8 Hou           UNIT-III         UNSUPERVISED LEARNING         8 Hou           Introduction to clustering, K-means clustering, K-Means, Hierarchical: AGNES, DIANA, Partitional: K-means clustering         K-Means, Hierarchical: AGNES, DIANA, Partitional: K-means clustering           K-Mode Clustering, Bayes Optimal Classifier, Narve Bayes Classifier, Bayesian Belief Networks.         8 Hou           Bayesian Learning, Bayes Optimal Classifier, Narve Bayes Classifier, Bayesian Belief Networks.         8 Hou           Reinforcement Learni                                                                                                    | Pre-requisite                                                                                                    | s: Basic Knowledge of Machine learning.                                                                                                    |                                                                                                    |
| NIRRODUCTION – Learning, Types of Learning, Well defined learning problems, Designing a Learning Syste         History of ML, Introduction of Machine Learning Approaches, Introduction to Model Building, Sensitiv:         Analysis, Underfitting and Overfitting, Bias and Variance, Concept Learning Task, Find – S Algorithms, Versi         Space and Candidate Elimination Algorithm, Inductive Bias, Issues in Machine Learning and Data Science 'Machine Learning.         UNIT-II       MINING ASSOCIATION AND SUPERVISED LEARNING       8 Hou         Classification and Regression, Regression: Linear Regression, Multiple Linear Regression, Logistic Regressior       Polynomial Regression, Logistic Regression         Polynomial Regression, Decision Trees: ID3, C4.5, CART.       Apriori Algorithm: Market basket analysis, Association Rules.         Neural Networks: Introduction, Perceptron, Multilayer Perceptron, Support vector machine.       UNIT-III         UNTT-IV       PROBABILISTIC LEARNING       8 Hou         Introduction to clustering, K-means clustering, Expectation Maximization, Gaussian Mixture Models.       8 Hou         UNIT-IV       PROBABILISTIC LEARNING & ENSEMBLE       8 Hou         Bayesian Learning, Bayes Optimal Classifier, Narve Bayes Classifier, Bayesian Belief Networks.       Ensembles methods: Bagging & boosting, C5.0 boosting, Random Forest, Gradient Boosting Machines a XGBoost.         UNIT-V       REINFORCEMENT LEARNING & CASE STUDIES       8 Hou         Rearning in Practice, Learning Introduction to Reinforcement Learning Ta                                                                                                    |                                                                                                    | Course Contents / Syllabus                                                                                                    |                                                                                                    |
| History of ML, Introduction of Machine Learning Approaches, Introduction to Model Building, Sensitiv<br>Analysis, Underfitting and Overfitting, Bias and Variance, Concept Learning Task, Find – S Algorithms, Versi<br>Space and Candidate Elimination Algorithm, Inductive Bias, Issues in Machine Learning and Data Science '<br>Machine Learning.<br>UNIT-II MINING ASSOCIATION AND SUPERVISED LEARNING 8 Hou<br>Classification and Regression, Regression: Linear Regression, Multiple Linear Regression, Logistic Regressic<br>Polynomial Regression, Decision Trees: ID3, C4.5, CART.<br>Apriori Algorithm: Market basket analysis, Association Rules.<br>Neural Networks: Introduction, Perceptron, Multilayer Perceptron, Support vector machine.<br>UNIT-III UNSUPERVISED LEARNING 8 Hou<br>Introduction to clustering, K-means clustering, K-Nearest Neighbor, Iterative distance-based clustering, Deali<br>with continuous, categorical values in K-Means, Hierarchical: AGNES, DIANA, Partitional: K-means clustering<br>K-Mode Clustering, density-based clustering, Expectation Maximization, Gaussian Mixture Models.<br>UNIT-IV PROBABILISTIC LEARNING & ENSEMBLE 8 Hou<br>Bayesian Learning, Bayes Optimal Classifier, Nave Bayes Classifier, Bayesian Belief Networks.<br>Ensembles methods: Bagging & boosting, C5.0 boosting, Random Forest, Gradient Boosting Machines a<br>XGBoost.<br>UNIT-V REINFORCEMENT LEARNING & CASE STUDIES 8 Hou<br>Reinforcement Learning: Introduction to Reinforcement Learning, Learning Task, Example of Reinforcement<br>Learning in Practice, Learning Models for Reinforcement – (Markov Decision process, Q Learning – Q Learni<br>function, QLearning Algorithm), Application of Reinforcement Learning.<br>Case Study: Health Care, E Commerce, Smart Cities.<br>CO1 Understanding utilization and implementation proper machine learning algorithm. K2<br>CO2 Understand the basic supervised machine learning algorithms. K2<br>CO3 Understand the difference between supervise and unsupervised learning. K2<br>CO4 Understand the difference between supervise and unsupervised learning. K2<br>CO4 Understand the | UNIT-I                                                                                                    | INTRODUCTION TO MACHINE LEARNING                                                                                                    | 8 Hours                                                                                                    |
| Classification and Regression, Regression: Linear Regression, Multiple Linear Regression, Logistic Regressio         Polynomial Regression, Decision Trees: ID3, C4.5, CART.         Apriori Algorithm: Market basket analysis, Association Rules.         Neural Networks: Introduction, Perceptron, Multilayer Perceptron, Support vector machine.         UNIT-III       UNSUPERVISED LEARNING         Introduction to clustering, K-means clustering, K-Nearest Neighbor, Iterative distance-based clustering, Deali         with continuous, categorical values in K-Means, Hierarchical: AGNES, DIANA, Partitional: K-means clustering         K-Mode Clustering, density-based clustering, Expectation Maximization, Gaussian Mixture Models.         UNIT-IV       PROBABILISTIC LEARNING & ENSEMBLE         Bayesian Learning, Bayes Optimal Classifier, Narve Bayes Classifier, Bayesian Belief Networks.         Ensembles methods: Bagging & boosting, C5.0 boosting, Random Forest, Gradient Boosting Machines a XGBoost.         UNIT-V       REINFORCEMENT LEARNING & CASE STUDIES       8 Hou         Reinforcement Learning: Introduction to Reinforcement – (Markov Decision process, Q Learning – Q Learni       Punction, QLearning Algorithm), Application of Reinforcement Learning.         Case Study: Health Care, E Commerce, Smart Cities.       Co1       Understanding utilization and implementation proper machine learning algorithm.       K2         CO2       Understand the basic supervised machine learning algorithms.       K2       CO3       K2 <td>History of ML,<br/>Analysis, Under<br/>Space and Cand</td> <td>Introduction of Machine Learning Approaches, Introduction to Model Buildi<br/>fitting and Overfitting, Bias and Variance, Concept Learning Task, Find – S Algoridate Elimination Algorithm, Inductive Bias, Issues in Machine Learning and D</td> <td>ng, Sensitivity<br/>ithms, Versior</td>                                                                                                    | History of ML,<br>Analysis, Under<br>Space and Cand                                                                                                    | Introduction of Machine Learning Approaches, Introduction to Model Buildi<br>fitting and Overfitting, Bias and Variance, Concept Learning Task, Find – S Algoridate Elimination Algorithm, Inductive Bias, Issues in Machine Learning and D                                                                                                    | ng, Sensitivity<br>ithms, Versior                                                                                                |
| Classification and Regression, Regression: Linear Regression, Multiple Linear Regression, Logistic Regressio         Polynomial Regression, Decision Trees: ID3, C4.5, CART.         Apriori Algorithm: Market basket analysis, Association Rules.         Neural Networks: Introduction, Perceptron, Multilayer Perceptron, Support vector machine.         UNIT-III       UNSUPERVISED LEARNING         Introduction to clustering, K-means clustering, K-Nearest Neighbor, Iterative distance-based clustering, Deali         with continuous, categorical values in K-Means, Hierarchical: AGNES, DIANA, Partitional: K-means clustering         K-Mode Clustering, density-based clustering, Expectation Maximization, Gaussian Mixture Models.         UNIT-IV       PROBABILISTIC LEARNING & ENSEMBLE         Bayesian Learning, Bayes Optimal Classifier, Narve Bayes Classifier, Bayesian Belief Networks.         Ensembles methods: Bagging & boosting, C5.0 boosting, Random Forest, Gradient Boosting Machines a XGBoost.         UNIT-V       REINFORCEMENT LEARNING & CASE STUDIES       8 Hou         Reinforcement Learning: Introduction to Reinforcement – (Markov Decision process, Q Learning – Q Learni function, QLearning Algorithm), Application of Reinforcement Learning.       Case Study: Health Care, E Commerce, Smart Cities.         C01       Understand the basic supervised machine learning algorithms.       K2         C02       Understand the difference between supervise and unsupervised learning.       K2         C03       Understand the differ                                                                                                    |                                                                                                    | MINING ASSOCIATION AND SUPERVISED LEARNING                                                                                                    | 8 Hours                                                                                                    |
| UNIT-III         UNSUPERVISED LEARNING         8 Hou           Introduction to clustering, K-means clustering, K-Nearest Neighbor, Iterative distance-based clustering, Deali         with continuous, categorical values in K-Means, Hierarchical: AGNES, DIANA, Partitional: K-means clustering           K-Mode Clustering, density-based clustering, Expectation Maximization, Gaussian Mixture Models.         8 Hou           UNIT-IV         PROBABILISTIC LEARNING & ENSEMBLE         8 Hou           Bayesian Learning, Bayes Optimal Classifier, Narve Bayes Classifier, Bayesian Belief Networks.         8 Hou           Ensembles methods:         Bagging & boosting, C5.0 boosting, Random Forest, Gradient Boosting Machines a XGBoost.         8 Hou           UNIT-V         REINFORCEMENT LEARNING & CASE STUDIES         8 Hou           Reinforcement Learning:         Introduction to Reinforcement – (Markov Decision process, Q Learning – Q Learni function, QLearning Algorithm), Application of Reinforcement Learning.         2 Col           Course outcome:         After completion of this course students will be able to:         K2           CO1         Understanding utilization and implementation proper machine learning algorithm.         K2           CO2         Understand the difference between supervise and unsupervised learning.         K2           CO3         Understand algorithmic topics of machine learning and mathematically deep enough to introduce the required theory.         K2                                                                                                    | Polynomial Regi                                                                                                    | ression, Decision Trees: ID3, C4.5, CART.                                                                                                    | tic Regression                                                                                                    |
| Introduction to clustering, K-means clustering, K-Nearest Neighbor, Iterative distance-based clustering, Deali         with continuous, categorical values in K-Means, Hierarchical: AGNES, DIANA, Partitional: K-means clustering         K-Mode Clustering, density-based clustering, Expectation Maximization, Gaussian Mixture Models.         UNIT-IV       PROBABILISTIC LEARNING & ENSEMBLE       8 Hou         Bayesian Learning, Bayes Optimal Classifier, Narve Bayes Classifier, Bayesian Belief Networks.       8 Hou         Ensembles methods:       Bagging & boosting, C5.0 boosting, Random Forest, Gradient Boosting Machines a         XGBoost.       VINT-V       REINFORCEMENT LEARNING & CASE STUDIES       8 Hou         Reinforcement Learning:       Introduction to Reinforcement Learning, Learning Task, Example of Reinforcement Learning algorithm), Application of Reinforcement Learning.       Q Learni         Case Study:       Health Care, E Commerce, Smart Cities.       K2         CO1       Understand the basic supervised machine learning algorithms.       K2         CO3       Understand the difference between supervise and unsupervised learning.       K2         CO4       Understand algorithmic topics of machine learning and mathematically deep enough to introduce the required theory.       K2                                                                                                    |                                                                                                    |                                                                                                    |                                                                                                    |
| Bayesian Learning, Bayes Optimal Classifier, Naive Bayes Classifier, Bayesian Belief Networks.         Ensembles methods: Bagging & boosting, C5.0 boosting, Random Forest, Gradient Boosting Machines a XGBoost.         UNIT-V       REINFORCEMENT LEARNING & CASE STUDIES       8 Hou         Reinforcement Learning: Introduction to Reinforcement Learning, Learning Task, Example of Reinforcement Learning in Practice, Learning Models for Reinforcement – (Markov Decision process, Q Learning – Q Learni function, QLearning Algorithm), Application of Reinforcement Learning.         Case Study: Health Care, E Commerce, Smart Cities.         Coll       Understanding utilization and implementation proper machine learning algorithm.       K2         CO2       Understand the basic supervised machine learning algorithms.       K2         CO3       Understand algorithmic topics of machine learning and mathematically deep enough to introduce the required theory.                                                                                                    | Neural Network<br>UNIT-III<br>Introduction to c                                                                                                    | ks: Introduction, Perceptron, Multilayer Perceptron, Support vector machine.<br>UNSUPERVISED LEARNING<br>clustering, K-means clustering, K-Nearest Neighbor, Iterative distance-based clustering                                                                                                    |                                                                                                    |
| Ensembles methods: Bagging & boosting, C5.0 boosting, Random Forest, Gradient Boosting Machines a XGBoost.         UNIT-V       REINFORCEMENT LEARNING & CASE STUDIES       8 Hou         Reinforcement Learning: Introduction to Reinforcement Learning, Learning Task, Example of Reinforcement Learning in Practice, Learning Models for Reinforcement – (Markov Decision process, Q Learning – Q Learni function, QLearning Algorithm), Application of Reinforcement Learning.         Case Study: Health Care, E Commerce, Smart Cities.       Course outcome: After completion of this course students will be able to:         CO1       Understanding utilization and implementation proper machine learning algorithm.       K2         CO2       Understand the basic supervised machine learning algorithms.       K2         CO3       Understand the difference between supervise and unsupervised learning.       K2         CO4       Understand algorithmic topics of machine learning and mathematically deep enough to introduce the required theory.       K2                                                                                                    | Neural Network<br>UNIT-III<br>Introduction to c<br>with continuous,<br>K-Mode Cluster                                                                                                    | ks: Introduction, Perceptron, Multilayer Perceptron, Support vector machine.<br>UNSUPERVISED LEARNING<br>clustering, K-means clustering, K-Nearest Neighbor, Iterative distance-based clust<br>categorical values in K-Means, Hierarchical: AGNES, DIANA, Partitional: K-me<br>ing, density-based clustering, Expectation Maximization, Gaussian Mixture Mode                                                                                                    | tering, Dealing<br>eans clustering<br>els.                                                                                       |
| Reinforcement Learning: Introduction to Reinforcement Learning, Learning Task, Example of Reinforcement Learning in Practice, Learning Models for Reinforcement – (Markov Decision process, Q Learning – Q Learni function, QLearning Algorithm), Application of Reinforcement Learning.         Case Study: Health Care, E Commerce, Smart Cities.         Course outcome: After completion of this course students will be able to:         CO1       Understanding utilization and implementation proper machine learning algorithm.         K2         CO2       Understand the basic supervised machine learning algorithms.         CO3       Understand the difference between supervise and unsupervised learning.         CO4       Understand algorithmic topics of machine learning and mathematically deep         K2       CO4         Understand algorithmic topics of machine learning and mathematically deep         K2       CO4                                                                                                    | Neural Network<br>UNIT-III<br>Introduction to c<br>with continuous,<br>K-Mode Cluster<br>UNIT-IV                                                                                                    | ks: Introduction, Perceptron, Multilayer Perceptron, Support vector machine.<br>UNSUPERVISED LEARNING<br>clustering, K-means clustering, K-Nearest Neighbor, Iterative distance-based clust<br>categorical values in K-Means, Hierarchical: AGNES, DIANA, Partitional: K-means, density-based clustering, Expectation Maximization, Gaussian Mixture Mode<br>PROBABILISTIC LEARNING & ENSEMBLE                                                                                                    | tering, Dealing                                                                                                    |
| Learning in Practice, Learning Models for Reinforcement – (Markov Decision process, Q Learning – Q Learni         function, QLearning Algorithm), Application of Reinforcement Learning.         Case Study: Health Care, E Commerce, Smart Cities.         Course outcome: After completion of this course students will be able to:         CO1       Understanding utilization and implementation proper machine learning algorithm.       K2         CO2       Understand the basic supervised machine learning algorithms.       K2         CO3       Understand the difference between supervise and unsupervised learning.       K2         CO4       Understand algorithmic topics of machine learning and mathematically deep       K2                                                                                                    | Neural Network<br>UNIT-III<br>Introduction to c<br>with continuous,<br>K-Mode Cluster<br>UNIT-IV<br>Bayesian Learnin<br>Ensembles met                                                                                                    | <ul> <li>ks: Introduction, Perceptron, Multilayer Perceptron, Support vector machine.</li> <li>UNSUPERVISED LEARNING</li> <li>clustering, K-means clustering, K-Nearest Neighbor, Iterative distance-based clustering, categorical values in K-Means, Hierarchical: AGNES, DIANA, Partitional: K-meing, density-based clustering, Expectation Maximization, Gaussian Mixture Mode</li> <li>PROBABILISTIC LEARNING &amp; ENSEMBLE</li> <li>ng, Bayes Optimal Classifier, Naive Bayes Classifier, Bayesian Belief Networks.</li> <li>hods: Bagging &amp; boosting, C5.0 boosting, Random Forest, Gradient Boosting</li> </ul>                                                                                                    | tering, Dealing<br>eans clustering<br>els.<br><b>8 Hours</b>                                                                     |
| CO1Understanding utilization and implementation proper machine learning algorithm.K2CO2Understand the basic supervised machine learning algorithms.K2CO3Understand the difference between supervise and unsupervised learning.K2CO4Understand algorithmic topics of machine learning and mathematically deep<br>enough to introduce the required theory.K2                                                                                                    | Neural Network<br>UNIT-III<br>Introduction to c<br>with continuous,<br>K-Mode Cluster<br>UNIT-IV<br>Bayesian Learnin<br>Ensembles meth<br>XGBoost.<br>UNIT-V                                                                                                    | <ul> <li>ks: Introduction, Perceptron, Multilayer Perceptron, Support vector machine.</li> <li>UNSUPERVISED LEARNING</li> <li>Elustering, K-means clustering, K-Nearest Neighbor, Iterative distance-based clust, categorical values in K-Means, Hierarchical: AGNES, DIANA, Partitional: K-meing, density-based clustering, Expectation Maximization, Gaussian Mixture Mode</li> <li>PROBABILISTIC LEARNING &amp; ENSEMBLE</li> <li>ng, Bayes Optimal Classifier, Naive Bayes Classifier, Bayesian Belief Networks.</li> <li>hods: Bagging &amp; boosting, C5.0 boosting, Random Forest, Gradient Boosting</li> <li>REINFORCEMENT LEARNING &amp; CASE STUDIES</li> </ul>                                                                                                    | tering, Dealing<br>eans clustering<br>els. <b>8 Hours</b> Machines and <b>8 Hours</b>                                            |
| CO2Understand the basic supervised machine learning algorithms.K2CO3Understand the difference between supervise and unsupervised learning.K2CO4Understand algorithmic topics of machine learning and mathematically deep<br>enough to introduce the required theory.K2                                                                                                    | Neural Network<br>UNIT-III<br>Introduction to c<br>with continuous,<br>K-Mode Cluster<br>UNIT-IV<br>Bayesian Learnin<br>Ensembles meth<br>XGBoost.<br>UNIT-V<br>Reinforcement<br>Learning in Prac<br>function, QLearr<br>Case Study: Hea                                    | <ul> <li>ks: Introduction, Perceptron, Multilayer Perceptron, Support vector machine.</li> <li>UNSUPERVISED LEARNING</li> <li>Elustering, K-means clustering, K-Nearest Neighbor, Iterative distance-based clust, categorical values in K-Means, Hierarchical: AGNES, DIANA, Partitional: K-meing, density-based clustering, Expectation Maximization, Gaussian Mixture Mode</li> <li>PROBABILISTIC LEARNING &amp; ENSEMBLE</li> <li>ng, Bayes Optimal Classifier, Naive Bayes Classifier, Bayesian Belief Networks.</li> <li>hods: Bagging &amp; boosting, C5.0 boosting, Random Forest, Gradient Boosting</li> <li>REINFORCEMENT LEARNING &amp; CASE STUDIES</li> <li>Learning: Introduction to Reinforcement Learning, Learning Task, Example of tice, Learning Models for Reinforcement – (Markov Decision process, Q Learnin ing Algorithm), Application of Reinforcement Learning.</li> <li>alth Care, E Commerce, Smart Cities.</li> </ul>                                                                                                    | tering, Dealing<br>eans clustering<br>els.<br><b>8 Hours</b><br>Machines and<br><b>8 Hours</b><br>Reinforcemen                   |
| CO3Understand the difference between supervise and unsupervised learning.K2CO4Understand algorithmic topics of machine learning and mathematically deep<br>enough to introduce the required theory.K2                                                                                                    | Neural Network<br>UNIT-III<br>Introduction to c<br>with continuous,<br>K-Mode Cluster<br>UNIT-IV<br>Bayesian Learnin<br>Ensembles met<br>XGBoost.<br>UNIT-V<br>Reinforcement<br>Learning in Prac<br>function, QLearr<br>Case Study: Hea                                     | <ul> <li>ks: Introduction, Perceptron, Multilayer Perceptron, Support vector machine.</li> <li>UNSUPERVISED LEARNING</li> <li>Elustering, K-means clustering, K-Nearest Neighbor, Iterative distance-based clust, categorical values in K-Means, Hierarchical: AGNES, DIANA, Partitional: K-meing, density-based clustering, Expectation Maximization, Gaussian Mixture Model PROBABILISTIC LEARNING &amp; ENSEMBLE</li> <li>ng, Bayes Optimal Classifier, Naive Bayes Classifier, Bayesian Belief Networks.</li> <li>hods: Bagging &amp; boosting, C5.0 boosting, Random Forest, Gradient Boosting</li> <li>REINFORCEMENT LEARNING &amp; CASE STUDIES</li> <li>Learning: Introduction to Reinforcement Learning, Learning Task, Example of tice, Learning Models for Reinforcement – (Markov Decision process, Q Learnin ning Algorithm), Application of Reinforcement Learning.</li> <li>alth Care, E Commerce, Smart Cities.</li> </ul>                                                                                                    | tering, Dealing<br>eans clustering<br>els.<br><b>8 Hours</b><br>Machines and<br><b>8 Hours</b><br>Reinforcemen<br>g – Q Learning |
| CO4 Understand algorithmic topics of machine learning and mathematically deep K2 enough to introduce the required theory.                                                                                                    | Neural Network<br>UNIT-III<br>Introduction to c<br>with continuous,<br>K-Mode Cluster<br>UNIT-IV<br>Bayesian Learnin<br>Ensembles met<br>XGBoost.<br>UNIT-V<br>Reinforcement<br>Learning in Prac<br>function, QLearr<br>Case Study: Hea<br>Course outco                     | <ul> <li>ks: Introduction, Perceptron, Multilayer Perceptron, Support vector machine.</li> <li>UNSUPERVISED LEARNING</li> <li>Elustering, K-means clustering, K-Nearest Neighbor, Iterative distance-based clust, categorical values in K-Means, Hierarchical: AGNES, DIANA, Partitional: K-meing, density-based clustering, Expectation Maximization, Gaussian Mixture Model PROBABILISTIC LEARNING &amp; ENSEMBLE</li> <li>ng, Bayes Optimal Classifier, Narve Bayes Classifier, Bayesian Belief Networks.</li> <li>hods: Bagging &amp; boosting, C5.0 boosting, Random Forest, Gradient Boosting</li> <li>REINFORCEMENT LEARNING &amp; CASE STUDIES</li> <li>Learning: Introduction to Reinforcement Learning, Learning Task, Example of tice, Learning Models for Reinforcement — (Markov Decision process, Q Learnin ning Algorithm), Application of Reinforcement Learning.</li> <li>alth Care, E Commerce, Smart Cities.</li> <li>me: After completion of this course students will be able to:</li> <li>Understanding utilization and implementation proper machine learning algorithm</li> </ul>                                                                                                    | h. K2                                                                                                    |
| enough to introduce the required theory.                                                                                                    | Neural Network<br>UNIT-III<br>Introduction to c<br>with continuous,<br>K-Mode Cluster<br>UNIT-IV<br>Bayesian Learnin<br>Ensembles meth<br>XGBoost.<br>UNIT-V<br>Reinforcement<br>Learning in Prac<br>function, QLearr<br>Case Study: Hear<br>Course outco<br>CO1<br>CO2     | <ul> <li>ks: Introduction, Perceptron, Multilayer Perceptron, Support vector machine.</li> <li>UNSUPERVISED LEARNING</li> <li>clustering, K-means clustering, K-Nearest Neighbor, Iterative distance-based clus, categorical values in K-Means, Hierarchical: AGNES, DIANA, Partitional: K-meing, density-based clustering, Expectation Maximization, Gaussian Mixture Model</li> <li>PROBABILISTIC LEARNING &amp; ENSEMBLE</li> <li>ng, Bayes Optimal Classifier, Naive Bayes Classifier, Bayesian Belief Networks.</li> <li>hods: Bagging &amp; boosting, C5.0 boosting, Random Forest, Gradient Boosting</li> <li>REINFORCEMENT LEARNING &amp; CASE STUDIES</li> <li>Learning: Introduction to Reinforcement Learning, Learning Task, Example of tice, Learning Models for Reinforcement – (Markov Decision process, Q Learnin ning Algorithm), Application of Reinforcement Learning.</li> <li>alth Care, E Commerce, Smart Cities.</li> <li>me: After completion of this course students will be able to:</li> <li>Understanding utilization and implementation proper machine learning algorithm</li> <li>Understand the basic supervised machine learning algorithms.</li> </ul>                                                                                 | h. K2                                                                                                    |
|                                                                                                    | Neural Network<br>UNIT-III<br>Introduction to c<br>with continuous,<br>K-Mode Cluster<br>UNIT-IV<br>Bayesian Learnin<br>Ensembles met<br>XGBoost.<br>UNIT-V<br>Reinforcement<br>Learning in Prac<br>function, QLearr<br>Case Study: He<br>Course outco<br>CO1<br>CO2<br>CO3 | <ul> <li>ks: Introduction, Perceptron, Multilayer Perceptron, Support vector machine.</li> <li>UNSUPERVISED LEARNING</li> <li>clustering, K-means clustering, K-Nearest Neighbor, Iterative distance-based clus, categorical values in K-Means, Hierarchical: AGNES, DIANA, Partitional: K-meing, density-based clustering, Expectation Maximization, Gaussian Mixture Mode</li> <li>PROBABILISTIC LEARNING &amp; ENSEMBLE</li> <li>ng, Bayes Optimal Classifier, Naive Bayes Classifier, Bayesian Belief Networks.</li> <li>hods: Bagging &amp; boosting, C5.0 boosting, Random Forest, Gradient Boosting</li> <li>REINFORCEMENT LEARNING &amp; CASE STUDIES</li> <li>Learning: Introduction to Reinforcement Learning, Learning Task, Example of tice, Learning Models for Reinforcement – (Markov Decision process, Q Learnin ing Algorithm), Application of Reinforcement Learning.</li> <li>alth Care, E Commerce, Smart Cities.</li> <li>me: After completion of this course students will be able to:</li> <li>Understanding utilization and implementation proper machine learning algorithm.</li> <li>Understand the basic supervised machine learning algorithms.</li> <li>Understand the difference between supervise and unsupervised learning.</li> </ul>  | h. K2<br>K2<br>K2<br>K2<br>K2<br>K2<br>K2                                                                                        |
| CO5 Apply an appreciation for what is involved in learning from data. K3                                                                                                    | Neural Network<br>UNIT-III<br>Introduction to c<br>with continuous,<br>K-Mode Cluster<br>UNIT-IV<br>Bayesian Learnin<br>Ensembles met<br>XGBoost.<br>UNIT-V<br>Reinforcement<br>Learning in Prac<br>function, QLearr<br>Case Study: He<br>Course outco<br>CO1<br>CO2<br>CO3 | <ul> <li>ks: Introduction, Perceptron, Multilayer Perceptron, Support vector machine.</li> <li>UNSUPERVISED LEARNING</li> <li>Elustering, K-means clustering, K-Nearest Neighbor, Iterative distance-based clust, categorical values in K-Means, Hierarchical: AGNES, DIANA, Partitional: K-maing, density-based clustering, Expectation Maximization, Gaussian Mixture Mode</li> <li>PROBABILISTIC LEARNING &amp; ENSEMBLE</li> <li>ng, Bayes Optimal Classifier, Naive Bayes Classifier, Bayesian Belief Networks.</li> <li>hods: Bagging &amp; boosting, C5.0 boosting, Random Forest, Gradient Boosting</li> <li>REINFORCEMENT LEARNING &amp; CASE STUDIES</li> <li>Learning: Introduction to Reinforcement Learning, Learning Task, Example of tice, Learning Models for Reinforcement – (Markov Decision process, Q Learnin ning Algorithm), Application of Reinforcement Learning.</li> <li>alth Care, E Commerce, Smart Cities.</li> <li>me: After completion of this course students will be able to:</li> <li>Understanding utilization and implementation proper machine learning algorithm</li> <li>Understand the basic supervised machine learning algorithms.</li> <li>Understand the difference between supervise and unsupervised learning.</li> </ul> | h. K2<br>K2<br>K2<br>K2<br>K2<br>K2<br>K2                                                                                        |

| 1) Marco Gori<br>Kaufmann. | , Machine Learning: A Constraint-Based Approach, Morgan                                                                      |
|----------------------------|----------------------------------------------------------------------------------------------------|
|                            | ydin, Machine Learning: The New AI, MIT Press-2016                                                                           |
|                            | stopher. Neural Networks for Pattern Recognition. New York, NY: Oxford University Press,                                     |
| 1995                       |                                                                                                    |
|                            | tchell, "Machine Learning", McGraw-Hill, 2010                                                                                |
| <b>Reference Bo</b>        |                                                                                                    |
| -                          | Michalski, J. G. Carbonell and Tom M. Mitchell, Machine Learning: An Artificial Intelligence<br>plume 1, Elsevier. 2014      |
| 2) Stephen Mars            | sland, Taylor & Francis 2009. Machine Learning: An Algorithmic Perspective.                                                  |
|                            | din, (2004) "Introduction to Machine Learning (Adaptive Computation and Machine<br>The MIT Press.                            |
| 2                          | s of Machine Learning for Predictive Data Anayltics: Algorithms, Worked Examples, and Case dition by <b>John D. Kelleher</b> |
| Links:                     |                                                                                                    |
| Unit 1                     | https://www.youtube.com/watch?v=fC7V8QsPBec&list=PL1xHD4vteKYVpaliy295pg6_SY5qznc77&index=2                                  |
| Unit 2                     | https://www.youtube.com/watch?v=OTAR0kT1swg&list=PL1xHD4vteKYVpaliy295pg6_SY5qznc77&index=3                                  |
|                            | https://www.youtube.com/watch?v=OCwZyYH14uw                                                                                  |
|                            | https://www.youtube.com/watch?v=9 LY0LiFqRQ                                                                                  |
|                            | https://www.youtube.com/watch?v=EYeF2e2IKEo                                                                                  |
|                            | https://www.youtube.com/watch?v= PwhiWxHK80                                                                                  |
|                            | https://www.youtube.com/watch?v=wTF6vzS9fy4                                                                                  |
|                            | https://www.youtube.com/watch?v=lt65K-REdHw                                                                                  |
| Unit 3                     | https://www.youtube.com/watch?v=HTSCbxSxsg&list=PL1xHD4vteKYVpaliy295pg6_SY5qznc77&index=4                                   |
|                            | https://www.youtube.com/watch?v=NnIS2BzXvyM                                                                                  |
|                            | https://www.youtube.com/watch?v=7enWesSofhg                                                                                  |
| Unit 4                     | https://youtu.be/rthuFS5LSOo                                                                                                 |
|                            | https://youtu.be/kho6oANGu_A                                                                                                 |
| Unit 5                     | https://www.youtube.com/watch?v=9vMpHk44XXo&list=PL1xHD4vteKYVpaliy295pg6_SY5qznc77&index=5_                                 |
|                            | Reinforcement Learning Tutorial   Reinforcement Learning Example Using Python   Edureka - YouTube                            |
|                            | <u>Association Rule Mining - Solved Numerical Question on Apriori Algorithm(Hindi) - YouTube</u>                             |
|                            | Q Learning Explained   Reinforcement Learning Using Python   Q Learning in AI   Edureka -                                    |
|                            | YouTube                                                                                                    |
|                            |                                                                                                    |

## **B. TECH THIRD YEAR**

Course code | ACSE0603 LTP Credits SOFTWARE ENGINEERING **Course title** 3 0 0 3

## **Course objective:**

"To teach the students all phases of the Software Development Life Cycle(SDLC) and their role in software development through theory as well as practice." Students will be able to apply the scientific knowledge in systematic

**Pre-requisites:** Basic knowledge about software and its types. Basic knowledge of OOPs concepts.

## **Course Contents / Syllabus**

UNIT-I **INTRODUCTION** Introduction: Evolving role of software, Software Characteristics, Software crisis, Silver bullet, Software myths, Software Engineering Phases, Team Software Process (TSP), emergence of software engineering, Software process, project and product, Software Process Models: Waterfall Model, Prototype Model, Spiral Model, Iterative Model, Incremental Model, Agile Methodology: Scrum Sprint, Scrum Team, Scrum Master, Product Owner.

**UNIT-II** SOFTWARE REQUIREMENT **8 Hours** Software Requirement Specifications (SRS): Requirement Engineering Process: Elicitation, Analysis, Documentation, Review and Management of User Needs, Feasibility Study, Information Modelling, Use Case Diagram, Data Flow Diagrams, Entity Relationship Diagrams, Decision Tables, SRS Document, IEEE Standards for SRS. Software Quality Assurance (SQA): Quality concepts, SQA activities, Formal approaches to SQA; Statistical software quality assurance; CMM, The ISO standard.

#### SOFTWARE DESIGN UNIT-III

Software Design: Design principles, the design process; Design concepts: refinement, modularity: Cohesion, Coupling, Effective modular design: Functional independence, Design Heuristics for effective modularity, Software architecture: Function Oriented Design, Object Oriented Design: OOPs concepts-Abstraction, object, classification, inheritance, encapsulation, UML Diagrams-Class Diagram, Interaction diagram, Activity Diagram, control hierarchy: Top-Down and Bottom-Up Design, structural partitioning, software procedure.

#### UNIT-IV SOFTWARE TESTING

Software Testing: Testing Objectives, 7 Principals of Testing, Levels of Testing: Unit Testing, System Testing, Integration Testing, User Acceptance Testing, Regression Testing, Testing for Functionality and Testing for Performance, Top Down and Bottom-Up Testing Strategies: Test Drivers and Test Stubs, Structural Testing (White Box Testing), Functional Testing (Black Box Testing), Test Data Suit Preparation, Alpha and Beta Testing of Products. Functional Testing(DAO, BO) Static Testing Strategies: Formal Technical Reviews (Peer Reviews), Walk Through, Code Inspection, Compliance with Design and Coding Standards.

#### UNIT-V **PROJECT MAINTENANCE AND MANAGEMENT CONCEPTS** 8 Hours

Project management concepts, Planning the software project, Estimation: Software Measurement and Metrics, Various Size Oriented Measures-LOC based, FP based, Halestead's Software Science, Cyclomatic Complexity Measures: Control Flow Graphs, Use-case based, empirical estimation COCOMO- A Heuristic estimation techniques, staffing level estimation, team structures, risk analysis and management. Configuration Management, Software reengineering: reverse engineering, restructuring: forward engineering, Clean Room software engineering. Case Tools, Software Maintenance: Preventive, Corrective and Perfective Maintenance, Cost of Maintenance, Need of Maintenance.

**Course outcome:** After completion of this course students will be able to

way to create and build cost effective software solutions.

### **8 Hours**

## **8 Hours**

8 Hours

| CO 1                   | Identify, formulate, analyse, and solve problems, as well as identify the                                                                        | K2, K4, K5             |
|------------------------|----------------------------------------------------------------------------------------------------|------------------------|
|                        | computing requirements appropriate to their solutions. The ability to work                                                                       |                        |
|                        | in one or more significant application domains                                                                                                   |                        |
| CO 2                   | Design, implement, and evaluate software-based systems, components, or programs of varying complexity that meet desired needs, satisfy realistic | K2, K3, K4, K6         |
|                        | constraints, and demonstrate accepted design and development principles.                                                                         |                        |
| CO 3                   | Apply knowledge of computing, mathematics, science, and engineering                                                                              | K3, K4                 |
| 05                     | appropriate to the discipline, particularly in the modelling and design of                                                                       | KJ, K4                 |
|                        | software systems and in the analysis of trade-offs inherent in design                                                                            |                        |
|                        | decisions.                                                                                                    |                        |
| CO 4                   | Formulate testing strategies for software system, apply various testing                                                                          | К3                     |
|                        | techniques such as unit testing, test driven development and functional                                                                          |                        |
|                        | testing.                                                                                                    |                        |
| CO 5                   | Understand ability to engage in life-long maintenance and continuing                                                                             | K2, K5                 |
|                        | Software development using various software management tools.                                                                                    |                        |
| Text books:            |                                                                                                    |                        |
|                        | arwal and Yogesh Singh, Software Engineering, New Age International Publishers 3 <sup>RI</sup>                                                   | Edition(December 11,   |
| 2008)                  |                                                                                                    |                        |
|                        | man, Software Engineering: A Practitioners Approach, McGraw Hill. 7 <sup>th</sup> Edition.(14-Ja                                                 |                        |
|                        | Ill, Fundamentals of Software Engineering, PHI Publication.4 <sup>th</sup> Edition.(1 January 2014                                               | 4)                     |
| <b>Reference Bo</b>    |                                                                                                    |                        |
|                        | alote, Software Engineering, Wiley. (1 January 2010)                                                                                             |                        |
| 2. Ghezzi,<br>(1 Janua | M. Jarayeri, D. Manodrioli, Fundamentals of Software Engineering, PHI Publ                                                                       | lication. 2nd Edition. |
|                        | Saleh, "Software Engineering", Cengage Learning. (2009)                                                                                          |                        |
|                        | merville, Software Engineering, Addison Wesley. 9 <sup>th</sup> Edition.(29 October 2017)                                                        |                        |
| NPTEL/ You             | Tube/ Faculty Video Link:                                                                                                    |                        |
| Unit 1                 | https://youtu.be/x-jqSXYE4S4                                                                                                    |                        |
| Unit 2                 | https://youtu.be/mGkkZoFc-4I                                                                                                    |                        |
| Unit 3                 | https://youtu.be/sGxgZxwuHzc                                                                                                    |                        |
| Unit 4                 | https://youtu.be/BNk7vni-1Bo                                                                                                    |                        |
| Unit 5                 | https://youtu.be/8swQr0kckZI                                                                                                    |                        |

| <b>B. TECH THIRD YEAR</b>                                                                           |                                                                                                    |        |  |  |  |
|----------------------------------------------------------------------------------------------------|----------------------------------------------------------------------------------------------------|--------|--|--|--|
| Course code                                                                                         | ACSE0653 LTP                                                                                              | Credit |  |  |  |
| Course title                                                                                        | SOFTWARE ENGINEERING LAB   0 0 2                                                                          | 1      |  |  |  |
|                                                                                                    | Suggested list of Experiments                                                                             |        |  |  |  |
| Sr. No.                                                                                             | Name of Experiment                                                                                        | СО     |  |  |  |
| 1.                                                                                                  | Team formation and allotment of Mini project: Problem statement, Literature survey, Requirement analysis. | CO1    |  |  |  |
| 2.                                                                                                  | Draw the use case diagram: specify the role of each of the actors, Data Flow Diagram (DFD): All levels.   | CO2    |  |  |  |
| 3.                                                                                                  | Design an ER diagram for with multiplicity.                                                               | CO2    |  |  |  |
| 4.                                                                                                  | Prepare a SRS document in line with the IEEE recommended standards.                                       | CO2    |  |  |  |
| 5.       Create a Software Design Document (SDD): Object and Class diagram.                         |                                                                                                    |        |  |  |  |
| б.                                                                                                  | Create Interaction diagram: sequence diagram, collaboration diagram for SDD.                              | CO3    |  |  |  |
| 7.                                                                                                  | Create Activity diagram and Component diagram for SDD                                                     | CO4    |  |  |  |
| 8.                                                                                                  | Estimation of Test Coverage Metrics and Structural Complexity.                                            | CO5    |  |  |  |
| 9.                                                                                                  | Design test suite for equivalence class partitioning.                                                     | CO5    |  |  |  |
| 10.                                                                                                 | Design test cases for Boundary value analysis                                                             | CO5    |  |  |  |
| 11.                                                                                                 | Mini Project with CASE tools.                                                                             | CO5    |  |  |  |
| 12.                                                                                                 | Mini Project with CASE tools.                                                                             | CO4    |  |  |  |
| Lab Course Ou                                                                                       | utcome: After completion of this course students will be able to                                          |        |  |  |  |
| CO1                                                                                                 | Develop python programs to work on Data sets and Implement Artificial<br>Neural Network Techniques.       | K6     |  |  |  |
| CO2 Explore different types of tensor and perform exploratory data analysis on different data sets. |                                                                                                    |        |  |  |  |
| CO3                                                                                                 | Apply Automatic Image Captioning with KerasFacial Recognition.                                            | K3     |  |  |  |

| B. TECH THIRD YEAR |                                                                                 |                                                                                 |      |        |  |  |
|--------------------|---------------------------------------------------------------------------------|---------------------------------------------------------------------------------|------|--------|--|--|
| Course c           | ode                                                                             | ACSAI0651 L7                                                                    | ГР   | Credit |  |  |
| Course title       |                                                                                 | BLOCKCHAIN TECHNOLOGY AND     0 (                                               | ) 2  | 1      |  |  |
|                    |                                                                                 | APPLICATION DEVELOPMENT LAB                                                     |      |        |  |  |
| List of E          | xperin                                                                          | nents:                                                                          |      |        |  |  |
| Sr. No.            | Name of Experiment                                                              |                                                                                 | СО   |        |  |  |
| 1                  | Imple                                                                           | ement hash functions using SHA-256 and MD5 algorithms. Try to find various      | uses | CO1    |  |  |
|                    | of the                                                                          | hash functions and differentiate between hashing and encryption.                |      |        |  |  |
| 2                  | Gener                                                                           | rate Public-Private key pairs for Bitcoin and Ethereum addresses.               |      | CO1    |  |  |
| 3                  | Conn                                                                            | ect to Public/Testnet Ethereum Blockchain network using popular wallets         |      | CO1    |  |  |
|                    | (Meta                                                                           | amask, Brave browser) and understand various terminology like gas, gas fee, ga  | as   |        |  |  |
|                    | price,                                                                          | and priority fee.                                                               |      |        |  |  |
|                    | Send                                                                            | test ether from one account to another.                                         |      |        |  |  |
| 4                  | Send test ether to the deployed smart contract.                                 |                                                                                 |      |        |  |  |
|                    | Look                                                                            | at transactions on Blockchain explorer and understand transaction structure.    |      |        |  |  |
| 5                  | Create a raw blockchain transaction (without the help of Wallet) and push it to |                                                                                 |      |        |  |  |
|                    | TestN                                                                           | Net (using DL unify).                                                           |      |        |  |  |
| 6                  | Deplo                                                                           | by template smart contract (ERC-20, ECR-721) on TestNet(using DL                |      | CO2    |  |  |
|                    | Unify                                                                           | ), understand ABI, and execute a function on the deployed smart contracts.      |      |        |  |  |
| 7                  | Create a Private Ethereum Blockchain network.                                   |                                                                                 |      |        |  |  |
| 8                  | Create a Hyperledger Fabric blockchain network.                                 |                                                                                 |      |        |  |  |
| 9                  | Write, deploy and execute chaincode on Hyperledger Fabric network.              |                                                                                 |      | CO2    |  |  |
| Lab Cou            | urse O                                                                          | utcome: After completion of this course students will be able to:               |      | CO     |  |  |
| CO 1               | Unde                                                                            | rstand the use of various Hash functions and analyze the vulnerabilities in any |      | K2     |  |  |
|                    | comp                                                                            | uting system                                                                    |      |        |  |  |
| CO 2               | Deplo                                                                           | by blockchain application for on premise as well as cloud-based architecture al | so   | K4     |  |  |
|                    | write                                                                           | smart contract using Ethereum and Hyperledger.                                  |      |        |  |  |

| Course code   | ACSML0651 LT P                                                                                                    |          | Credit |  |
|---------------|----------------------------------------------------------------------------------------------------|----------|--------|--|
| Course title  | MACHINE LEARNING LAB 0 0 2                                                                                                    |          | 1      |  |
| List of Exper | iments:                                                                                                    |          |        |  |
| Sr. No.       | Name of Experiment                                                                                                    |          | CO     |  |
| 1             | Write a program to perform various types of regression (Linear & Logistic).                                                                                                    |          | CO2    |  |
| 2             | Implement Apriori algorithm using sample data in Python.                                                                                                    |          | CO1    |  |
| 3             | Write a program to demonstrate the working of the decision tree based<br>ID3algorithm. Use an appropriate data set for building the decision tree and a<br>this knowledge to classify a new sample. | apply    | CO2    |  |
| 4             | Write a program to implement k-Nearest Neighbour algorithm to classify the dataset. Print both correct and wrong predictions. Java/Python ML library cla can be used for this problem.              |          | CO1    |  |
| 5             | Apply EM algorithm to cluster a set of data. Use the same data set for cluster<br>using k-Means algorithm. Compare the results of these two algorithms and c<br>on the quality of clustering.       | -        | CO3    |  |
| 6             | Implement Support Vector Machine using Scikit-learn.                                                                                                    |          | CO5    |  |
| 7             | Implement the non-parametric Locally Weighted Regression algorithm to fit data points. Select appropriate data set for your experiment and draw graphs.                                             |          |        |  |
| 8             | Implement Gradient Boosting Machine Ensemble in Python.                                                                                                    |          | CO4    |  |
| 9             | Implement of ANN algorithm using a sample dataset.                                                                                                    |          | CO2    |  |
| 10            | Implement naïve Bayesian Classifier model. Write the program to calcu accuracy, precision, and recall for your data set.                                                                            | late the | CO4    |  |
| Lab Course (  |                                                                                                    | 1        |        |  |
|               | Understand the implementation procedures for the machine learning algorithm                                                                                                    |          | K2     |  |
| CO2           | Identify and apply Machine Learning algorithms to solve real-world problems                                                                                                    | s.       | K1     |  |
| CO 3          | Examine the requirements on special databases.                                                                                                    |          | K4     |  |

| <b>B. TECH THIRD YEAR</b> |                                                                                                    |     |      |          |  |
|---------------------------|----------------------------------------------------------------------------------------------------|-----|------|----------|--|
| Course Code               | ACSE0653 L                                                                                         | Г   | Р    | Credit   |  |
| Course Title              | SOFTWARE ENGINEERING LAB     0                                                                     | 0   | 2    | 1        |  |
| List of Experim           | ent:                                                                                               |     |      |          |  |
| Sr. No.                   | Name of Experiment                                                                                 |     |      | СО       |  |
| 1                         | Team formation and allotment of Mini project: Problem statement, Lit survey, Requirement analysis. | era | ture | CO1      |  |
| 2                         | Draw the use case diagram: specify the role of each of the actors, Dat Diagram(DFD): All levels.   | a F | low  | CO2      |  |
| 3                         | Design an ER diagram for with multiplicity.                                                        |     |      | CO2      |  |
| 4                         | Prepare a SRS document in line with the IEEE recommended standards                                 | •   |      | CO2      |  |
| 5                         | Create a Software Design Document(SDD): Object and Class diagram.                                  |     |      | CO3      |  |
| 6                         | Create Interaction diagram: sequence diagram, collaboration diagram fo                             | r S | DD.  | CO3      |  |
| 7                         | Create Activity diagram and Component diagram for SDD                                              |     |      | CO4      |  |
| 8                         | Estimation of Test Coverage Metrics and Structural Complexity.                                     |     |      | CO5      |  |
| 9                         | Design test suite for equivalence class partitioning.                                              |     |      | CO5      |  |
| 10                        | Design test cases for Boundary value analysis                                                      |     |      | CO5      |  |
| 11                        | Mini Project with CASE tools.                                                                      |     |      | CO4      |  |
| Lab Course Ou             | <b>itcome:</b> After completion of this course students will be able to                            |     |      |          |  |
| CO 1                      | Formulate and propose a plan for creating a model for real world proble                            | ms  |      | K2,K4,K6 |  |
| CO 2                      | Analyze structural Modeling.                                                                       |     |      | K4       |  |
| CO 3                      | Understand behavioural Modeling.                                                                   |     |      | K2       |  |
| CO 4                      | Create architectural Modeling.                                                                     |     |      | K6       |  |
| CO 5                      | Apply various testing strategies.                                                                  |     |      | K3, K4   |  |

#### **B. TECH THIRD YEAR (ELECTIVE III)** Course code ACSE0611 L Т Р Credits Course title CRM DEVELOPMENT 3 0 3 0 Course objective: Meet the tools and technologies that power development on the Salesforce platform. Give your data structure with objects, fields, and relationships. Automate processes for every app, experience, and portal with declarative tools. Use Visual force to build custom user interfaces for mobile and web apps. Write robust code by executing Apex unit tests. **Pre-requisites:** Creative thinking and which is being used by the creative talent in your business areas. **UNIT-I** Salesforce Fundamentals 8 Hours Building blocks of Salesforce, Data model & Security model, Business process automation options, Master Sales Cloud and Service Cloud, Salesforce platform, Salesforce terminology, force platform, Multi-tenancy and cloud, Salesforce metadata and APIs, Salesforce architecture. **8 Hours** UNIT-II **Salesforce Data Modeling** Salesforce Data model, IDIC model QIC model, CRM value chain model ,Payne & Frow's five forces and CRM objects, Relationship types, Formula fields and roll-up summary fields, Importing and exporting data UNIT-III Logic and Process Automation **8 Hours** Formulas and Validations, Formula Operators and Functions, Screen Flow Distribution, Salesforce Flow, Apex Basics , Apex Triggers, Database & .NET Basics, Search Solution Basics, Triggers and Order of Execution, Platform Events Basics, Process Automation Specialist, Apex Specialist, Apex integration Services, Apex Metadata API. **8 Hours** UNIT-IV **User Interface** General development, Apex code development Visualforce development, Sales dashboard, Visualforce performance ,Technique for optimizing performance Lightning Web Components Basics Lightning App Builders Development. **UNIT-V Testing, Debugging, and Deployment 8 Hours** Apex Testing, Apex code Test Method, Custom controller and Controller Extension, Test Data Developer Console Basics, Asynchronous Apex, Debugging Tool and Techniques, Debug logs, Application lifecycle and development model, Change Set Development model. **Course Outcome:** At the end of course, the student will be able to: CO1 Implement the working concept of variables K1, K2 CO2 K1, K2 Apply the concepts of Data Management Understand the concepts of APEX CO3 K3

CO4Understand the concepts of APEX Code developmentCO5Implement concepts of APEX Integration

## **Text Books:**

 Alok Kumar Rai : Customer Relationship Management : Concepts and Cases(Second Edition), PHI Learning, 2018

K1, K2

K1, K3

2. Bhasin- Customer Relationship Management (Wiley Dreamtech),2019

3. Salesforce for beginners by Shaarif Sahaalane book by Amazon(Online Edition)

## **Reference Books:**

- 1. Salesforce : A quick Study laminated Reference Guide by Christopher Mathew Spencer eBook by Amazon(Online)
- 2. Salesforce Platform Developer By Vandevelde Jain Edition Ist 2018
- 3. Learning Salesforce Development By Paul Battisson E-book (Online)

## NPTEL/ YouTube/Faculty Video Link:

www. Trailhead.salesforce.com

www.mindmajix.com/salesforce-tutorial

www,youtube.com/watch?v=7K42geizQCI

| <b>B. TECH THIRD YEAR (ELECTIVE-IV)</b> |                                             |   |   |   |         |  |
|-----------------------------------------|---------------------------------------------|---|---|---|---------|--|
| Course code                             | ACSE0613                                    | L | Т | Р | Credits |  |
| Course Title                            | <b>ROBOTICS PROCESS AUTOMATION</b><br>(RPA) | 3 | 0 | 0 | 3       |  |

**Course objective:** This course focus on The Robotic Process Automation (RPA) specialization offers comprehensive knowledge and professional-level skills focused on developing and deploying software robots. It starts with the basic concepts of Robotic Process Automation. It builds on these concepts and introduces key RPA Design and Development strategies and methodologies, specifically in the context of UiPath products. A student undergoing the course shall develop the competence to design and develop automation solutions for business processes.

Pre-requisites: Computer Organization and Architecture

## **Course Contents / Syllabus**

## UNIT-I PROGRAMMING BASICS & RECAP

PROGRAMMING BASICS &RECAP: Programming Concepts Basics - Understanding the application - Basic Web Concepts - Protocols - Email Clients -. Data Structures - Data Tables - Algorithms - Software Processes -Software Design - Scripting - .Net Framework - .Net Fundamentals - XML - Control structures and functions -XML - HTML - CSS - Variables & Arguments.

## UNIT-II RPA Concepts

RPA Concepts: RPA Basics - History of Automation - What is RPA - RPA vs Automation - Processes & Flowcharts - Programming Constructs in RPA - What Processes can be Automated - Types of Bots - Workloads which can be automated - RPA Advanced Concepts - Standardization of processes - RPA Development methodologies -Difference from SDLC - Robotic control flow architecture - RPA business case - RPA Team - Process Design Document/Solution Design Document - Industries best suited for RPA - Risks & Challenges with RPA - RPA and emerging ecosystem

## UNIT-III RPA TOOL INTRODUCTION & BASICS

RPA TOOL INTRODUCTION &BASICS: Introduction to RPA Tool - The User Interface - Variables - Managing Variables - Naming Best Practices - The Variables Panel - Generic Value Variables - Text Variables - True or False Variables - Number Variables - Array Variables - Date and Time Variables - Data Table Variables -Managing Arguments - Naming Best Practices - The Arguments Panel - Using Arguments - About Imported Namespaces - Importing New Namespaces Control Flow - Control Flow Introduction - If Else Statements - Loops - Advanced Control Flow - Sequences - Flowcharts - About Control Flow - Control Flow Activities - The Assign Activity - The Delay Activity - The Do While Activity - The If Activity - The Switch Activity - The While Activity - The For Each Activity - The Break Activity - Data Manipulation - Data Manipulation Introduction - Scalar variables, collections and Tables - Text Manipulation - Data Manipulation - Gathering and Assembling Data

UNIT-IV

## ADVANCED AUTOMATION CONCEPTS AND TECHNIQUES

8 Hours

## 8 Hours

**8** Hours

## 8 Hours

ADVANCED AUTOMATION CONCEPTS AND TECHNIQUES : Recording and Advanced UI Interaction-Recording Introduction-Basic and Desktop Recording-Web Recording - Input/output Methods - Screen Scraping-Data Scraping - Scraping advanced techniques - Selectors - Selectors - Defining and Assessing Selectors -Customization - Debugging - Dynamic Selectors - Partial Selectors - RPA Challenge - Image, Text & Advanced Citrix Automation - Introduction to Image & Text Automation - Image based automation - Keyboard based automation - Information Retrieval - Advanced Citrix Automation challenges - Best Practices - Using tab for Images - Starting Apps - Excel Data Tables & PDF - Data Tables in RPA - Excel and Data Table basics - Data Manipulation in excel - Extracting Data from PDF - Extracting a single piece of data - Anchors - Using anchors in PDF

## UNIT-V EMAIL AUTOMATION & EXCEPTIONAL

8 Hours

EMAIL AUTOMATION & EXCEPTIONAL: Email Automation - Email Automation - Incoming Email automation - Sending Email, automation - Debugging and Exception Handling - Debugging Tools - Strategies for solving issues - Catching errors.

**COURSE OUTCOMES:** After completion of this course students will be able to CO 1 Understand RPA principles, its features and applications K3 CO 2 Demonstrate proficiency in handling several types of variables inside a workflow K3 and data manipulation techniques CO 3 Gain insights into Desktop, Web, Citrix, Email Automation and exception handling. K2 Analyze and design a real-world automation project and debug the workflows. CO 4 K2 CO5 K2 Student will be able to understand architecture of computing technology.

### **TEXT BOOKS:**

1. Tripathi, Alok Mani. Learning Robotic Process Automation: Create Software robots and automate business processes with the leading RPA tool–UiPath. Packt Publishing Ltd, 2018.

- 2. Primer, A. "Introduction to Robotic Process Automation." Institute for Robotic Process Automation (2015).
- 3. Murdoch, Richard. Robotic Process Automation: Guide to Building Software Robots, Automate Repetitive Tasks & Become an RPA Consultant. Richard Murdoch & RPA Ultra, 2018.
- 4. Taulli, Tom. "The robotic process automation handbook." The Robotic Process Automation Handbook. https://doi.org/10.1007/978-1-4842-5729-6 (2020).

## **Reference Books:**

1. Gaonkar, Sushant. "Future of work: Leveraging the power of technologies to create a near-human like digital worker." Gavesana Journal of Management 13.1 (2020): 15-23.

2. Vellaichamy, Mr NMS S., Mr R. Dinesh, and Mrs JR Rajalakshmi. "Reskillng Indian Workforce: The Need of the Hour LavanyanjaliMukkerlaDr.Braou."

## NPTEL/YouTube/Faculty Video Links:

| Unit 1 | https://www.youtube.com/watch?v=3SMZHd_ngIw |
|--------|---------------------------------------------|
| Unit 2 | https://www.youtube.com/watch?v=3zXb8H3odek |
| Unit 3 | https://www.youtube.com/watch?v=3zXb8H3odek |
| Unit 4 | https://www.youtube.com/watch?v=3zXb8H3odek |

|                                      | <b>B.TECH. THIRD YEAR (ELECTIVE-I</b>                                                                                                    | II)         |            |                 |                                   |
|--------------------------------------|----------------------------------------------------------------------------------------------------|-------------|------------|-----------------|-----------------------------------|
| Course code                          | ACSAI0617                                                                                                    | L           | T          | Р               | Credits                           |
| Course title                         | PROGRAMMING FOR DATA ANALYTICS                                                                                                    | 3           | 0          | 0               | 3                                 |
| Apply principles                     | ve: Demonstrate knowledge of statistical data analysis techniques utilize<br>of Data Science to the analysis of business problems. Use data mining<br>y cutting edge tools and technologies to analyze Big Data.                                                    |             |            |                 | •                                 |
| Pre-requisites:                      | Basic Knowledge of Python and R                                                                                                    |             |            |                 |                                   |
|                                      | <b>Course Contents / Syllabus</b>                                                                                                    |             |            |                 |                                   |
| UNIT-I                               | BASIC DATA ANALYSIS USING PYTHON/R                                                                                                    |             |            |                 | 8 Hours                           |
| Mathematical C                       | ructures – Series and Data Frame, Data wrangling using pane<br>omputing Using NumPy, Data visualization with Python Descripti<br>Model Building, Probability and Hypothesis Testing, Sensitivity Anal                                                               | ve a        | and        | Inferen         | ntial Statistics,                 |
| UNIT-II                              | R GRAPHICAL USER INTERFACES                                                                                                    |             |            |                 | 8 Hours                           |
| Processing Data                      | ns, Data Objects-Data Types & Data Structure, Structure of Da<br>in R using Dplyr package & Stringr package, Building R Packages<br>import and export, attribute and data types, descriptive statistics<br>and R-shiny.                                             | s, R1       | unn        | ing and         | Manipulating                      |
| UNIT-III                             | DATA ENGINEERING FOUNDATION                                                                                                    |             |            |                 | 8 Hours                           |
| _                                    | database (sqlite) using Python, Sending DML and DDL queries and<br>, Handling error, NOSQL query using MongoDB, MongoDB Comp                                                                                                    | -           |            | sing the        | e result from a                   |
| UNIT-IV                              | INTRODUCTION TO TENSOR FLOW AND AI                                                                                                    |             |            |                 | 8 Hours                           |
| Basics, Convolution<br>Word Vectors, | ing TensorFlow for AI Systems, Up and Running with TensorFlow<br>ational Neural Networks, Working with Text and Sequences, and<br>Advanced RNN, and Embedding Visualization. TensorFlow Abstr<br>s, and Reading Data, Distributed TensorFlow, Exporting and Serving | Teı<br>acti | nso<br>ons | rBoard<br>and S | Visualization,<br>implifications, |
| UNIT-V                               | DEEP LEARNING WITH KERAS                                                                                                    |             |            |                 | 8 Hours                           |
| Networks (GAI                        | vanced Deep Learning with Keras, Deep Neural Networks, Autoenco<br>Ns), Improved GANs, Disentangled Representation GANs, Cross-<br>VAEs), Deep Reinforcement Learning, Policy Gradient Methods.                                                                     |             |            |                 |                                   |
| Course outcom                        | e: After completion of this course students will be able to:                                                                                                    |             |            |                 |                                   |

|                                                                                                    | Install, Code and Use Python & R Programming Language in R Studio IDE to perform basic tasks on Vectors, Matrices and Data frames.                                                                                                    | K1          |
|----------------------------------------------------------------------------------------------------|----------------------------------------------------------------------------------------------------|-------------|
| CO2                                                                                                    | Implement the concept of the R packages.                                                                                                    | К3          |
| CO3                                                                                                    | Understand the basic concept of the MongoDB.                                                                                                    | K2          |
| CO4                                                                                                    | Understand and apply the concept of the RNN and tensorflow.                                                                                                    | K4          |
| CO5                                                                                                    | Understand and evaluate the concept of the keras in deep learning.                                                                                                    | K4          |
| Textbooks                                                                                                    | :                                                                                                    |             |
| 1.Glenn J. M<br>Wiley Publis                                                                                               | yatt, Making sense of Data: A practical Guide to Exploratory Data Analysis and Data hers, 2007.                                                                                                    | Mining, Jol |
| 2. Learning                                                                                                    | TensorFlow by Tom Hope, Yehezkel S. Resheff, Itay Lieder O'Reilly Media, Inc.                                                                                                    |             |
|                                                                                                    | d Deep Learning with TensorFlow 2 and Keras: Apply DL, GANs, VAEs, deep RL, un object detection and segmentation, and more, 2nd Edition.                                                                                                    | supervised  |
|                                                                                                    | Myatt, Making sense of Data: A practical Guide to Exploratory Data Analysis and Data ey Publishers, 2007.                                                                                                    | a Mining,   |
|                                                                                                    |                                                                                                    |             |
| Reference                                                                                                    | Books:                                                                                                    |             |
|                                                                                                    | Books:<br>linsky, Kevin t. Smith, Alexey Yakubovich, "Professional Hadoop Solutions", 1 st Edit                                                                                                    | tion, Wrox  |
| 1. Boris lub<br>2013.                                                                                                    |                                                                                                    |             |
| <ol> <li>Boris lub<br/>2013.</li> <li>Chris Eat</li> </ol>                                                                 | linsky, Kevin t. Smith, Alexey Yakubovich, "Professional Hadoop Solutions", 1 st Edit                                                                                                    |             |
| <ol> <li>Boris lub<br/>2013.</li> <li>Chris Eat</li> <li>Tom Wh</li> </ol>                                                 | linsky, Kevin t. Smith, Alexey Yakubovich, "Professional Hadoop Solutions", 1 st Edit<br>on, Dirk Deroos et. al., "Understanding Big data", Indian Edition, McGraw Hill, 2015.                                                                                                    |             |
| <ol> <li>Boris lub<br/>2013.</li> <li>Chris Eat</li> <li>Tom Wh</li> </ol>                                                 | linsky, Kevin t. Smith, Alexey Yakubovich, "Professional Hadoop Solutions", 1 st Edit<br>on, Dirk Deroos et. al., "Understanding Big data", Indian Edition, McGraw Hill, 2015.                                                                                                    |             |
| <ol> <li>Boris lub<br/>2013.</li> <li>Chris Eat</li> <li>Tom Wh</li> <li>Links:</li> <li>Unit 1</li> </ol>                 | linsky, Kevin t. Smith, Alexey Yakubovich, "Professional Hadoop Solutions", 1 st Edit<br>on, Dirk Deroos et. al., "Understanding Big data", Indian Edition, McGraw Hill, 2015.<br>te, "HADOOP: The definitive Guide", 3 rd Edition, O Reilly, 2012                                                                                                    |             |
| <ol> <li>Boris lub<br/>2013.</li> <li>Chris Eat</li> <li>Tom Wh</li> <li>Links:</li> <li>Unit 1</li> <li>Unit 2</li> </ol> | linsky, Kevin t. Smith, Alexey Yakubovich, "Professional Hadoop Solutions", 1 st Edit<br>on, Dirk Deroos et. al., "Understanding Big data", Indian Edition, McGraw Hill, 2015.<br>te, "HADOOP: The definitive Guide", 3 rd Edition, O Reilly, 2012<br><u>https://www.ibm.com/cloud/blog/python-vs-r</u>                                                       |             |
| <ol> <li>Boris lub<br/>2013.</li> <li>Chris Eat</li> </ol>                                                                 | linsky, Kevin t. Smith, Alexey Yakubovich, "Professional Hadoop Solutions", 1 st Edit<br>on, Dirk Deroos et. al., "Understanding Big data", Indian Edition, McGraw Hill, 2015.<br>te, "HADOOP: The definitive Guide", 3 rd Edition, O Reilly, 2012<br><u>https://www.ibm.com/cloud/blog/python-vs-r</u><br><u>https://www.youtube.com/watch?v=C5R5SdYzQBI</u> |             |

| <b>Course objective:</b> To understand text mining and social media data analytic activities and apply the complexities of processing text and network data from different data sources. |                                                                                                    |                   |  |  |  |
|----------------------------------------------------------------------------------------------------|----------------------------------------------------------------------------------------------------|-------------------|--|--|--|
| Pre-requisites: Python/R.                                                                                                    |                                                                                                    |                   |  |  |  |
|                                                                                                    | Course Contents / Syllabus                                                                                                    |                   |  |  |  |
| UNIT-I                                                                                                    | SENTIMENT MINING                                                                                                    | 8 HOURS           |  |  |  |
| Overview: Te                                                                                                    | ext and Sentiment Mining, Semantic Analysis Applications, Sentiment An                                                                                                    |                   |  |  |  |
| Speech Analy                                                                                                    | ytics, Text Representation- tokenization, stemming, stop words, TF-IDF,                                                                                                    | Feature Vector    |  |  |  |
| Representatio                                                                                                    | n, Named Entity Recognition (NER), N-gram modelling, Text Clustering, Text                                                                                                    | t Classification, |  |  |  |
| Topic Model                                                                                                    | ling-LDA, HDP. Sentiment Classification, feature based opinion mining                                                                                                    | g, comparative    |  |  |  |
| sentence, and                                                                                                    | relational mining, Opinion Summarization, Opinion spam detection.                                                                                                    |                   |  |  |  |
| UNIT-II                                                                                                    | WEB-MINING                                                                                                    | 8 HOURS           |  |  |  |
| Web Mining                                                                                                    | Overview, Web Structure Mining, Search Engine, Web Analytics, Machin                                                                                                    | e Learning for    |  |  |  |
| extracting kno                                                                                                    | owledge from the web, Inverted indices and Boolean queries. PLSI, Query opti                                                                                                    | mization, SEO,    |  |  |  |
| page ranking,                                                                                                    | , social graphs (Interaction, Latent and Following Graphs), Ethics of Scraph                                                                                                    | ing, Static data  |  |  |  |
| extraction and                                                                                                    | l Web Scraping using Python.                                                                                                    |                   |  |  |  |
| UNIT-III                                                                                                    | MINING SOCIAL MEDIA                                                                                                    | 8 HOURS           |  |  |  |
| Introduction t                                                                                                    | o Social Media Mining, Challenges in Social Media Mining, Process of Social                                                                                                    | media mining,     |  |  |  |
| Essentials of                                                                                                    | social graphs and its types, Social Networks Measures, Network Model                                                                                                    | ls, Information   |  |  |  |
| Diffusion in                                                                                                    | social media, Behavioral Analytics, Influence and Homophily, Recommend                                                                                                    | lation in social  |  |  |  |
| media.                                                                                                    | media.                                                                                                    |                   |  |  |  |
| UNIT-IV                                                                                                    | TEXT SUMMARIZATION                                                                                                    | 8 HOURS           |  |  |  |
| Introduction to Text Summarization, Text extraction, classification and clustering, Anomaly and Trend                                                                                    |                                                                                                    |                   |  |  |  |
| Detection, Text Processing, N-gram Frequency Count and Phrase Mining, Page Rank and Text Rank                                                                                            |                                                                                                    |                   |  |  |  |
| Algorithm, LDA Topic Modelling, Machine-Learned Classification and Semantic Topic Tagging, Python                                                                                        |                                                                                                    |                   |  |  |  |
| libraries for Text Summarization. (NumPy, Pandas, Ntlk, Matplotlib).                                                                                                    |                                                                                                    |                   |  |  |  |
| UNIT-V                                                                                                    | RECENT TRENDS                                                                                                    | 8 HOURS           |  |  |  |
| E-Commerce,                                                                                                    | is, Types of trend analysis, Recent Trends in Text, Data Localization Role of<br>Social Media Analytics, Social media analytics tools.<br>Eacebook Insights Using Python Sentiment and Text Mining of Twitter data | C                 |  |  |  |

**B. TECH THIRD YEAR** 

**Course code** 

**Course title** 

ACSAI0622N

SOCIAL MEDIA ANALYTICS

Credits

3

LTP

3 0 0

Case Studies: Facebook Insights Using Python, Sentiment and Text Mining of Twitter data and Google analytics.

**Course outcome:** After completion of this course students will be able to Apply state of the art mining tools and libraries on realistic data sets as a basis CO 1 K3 for business decisions and applications. Apply a wide range of classification, clustering, estimation and prediction CO 2 K3 algorithms on web data. Implement social network analysis to identify important social actors, subgroups CO 3 K3 and network properties in social media sites.

| CO 4              | Interpret the terminologies, metaphors and perspectives of text summarization.                                                                                                    | K3            |  |  |  |
|-------------------|----------------------------------------------------------------------------------------------------|---------------|--|--|--|
| CO 5              | Design new solutions to opinion extraction, sentiment classification and data summarization problems.                                                                                                    |               |  |  |  |
| Textbo            | oks                                                                                                    |               |  |  |  |
| 1. BingL<br>2011. | iu, "WebDataMining-ExploringHyperlinks,Contents,andUsageData",Springer,Secon                                                                                                    | nd Edition,   |  |  |  |
|                   | afarani, Mohammad AliAbbasiandHuanLiu, "SocialMediaMining-AnIntroduction",<br>y Press, 2014.                                                                                                    | Cambridge     |  |  |  |
| 3. Bing I         | iu, "Sentiment Analysis and Opinion Mining", Morgan & Claypool Publishers, 20                                                                                                    | 12.           |  |  |  |
| Referen           | nce Books                                                                                                    |               |  |  |  |
| 1. NitinIı        | ndurkhya, FredJDamerau, "HandbookofNaturalLanguageProcess", 2ndEdition, CRC                                                                                                    | Press, 2010.  |  |  |  |
| 2. Matthe         | ew A. Russell, "Mining the social web", 2nd edition- O'Reilly Media, 2013.                                                                                                    |               |  |  |  |
| 3. M Ber          | ry, "Text Mining: Applications and Theory", John Wiley & Sons Inc; 1st edition (1                                                                                                    | 2 March 2010) |  |  |  |
| NPTEI             | / YouTube/ Faculty Video Link:                                                                                                    |               |  |  |  |
| Unit 1            | Unit 1 <a href="https://www.youtube.com/watch?v=Uqs0GewlMkQ">https://www.youtube.com/watch?v=Uqs0GewlMkQ</a> https://www.youtube.com/watch?v=tUNwSH7671Y&t=2shttps://www.youtube.com/watch?v=zz1CFBS4NaY |               |  |  |  |
| Unit 2            | Unit 2 https://slideplayer.com/slide/14222744/                                                                                                    |               |  |  |  |
| Unit 3            | Unit 3 <u>https://www.youtube.com/watch?v=KjWu1-dZn00</u>                                                                                                    |               |  |  |  |
| Unit 4            | https://www.youtube.com/watch?v=ntOaoW0T604                                                                                                    |               |  |  |  |
| Unit 5            | https://www.youtube.com/watch?v=otoXeVPhT7Q&list=PL34t5iLfZddt0tt5GdL<br>wrp6&index=2                                                                                                    | Dy3ny6X5RQv   |  |  |  |

| Course Code                                                                                                    | ACSAI0612                                                                                                    | L T                                                                                               | Р                              | Credits                                                                                                    |
|----------------------------------------------------------------------------------------------------|----------------------------------------------------------------------------------------------------|---------------------------------------------------------------------------------------------------|--------------------------------|----------------------------------------------------------------------------------------------------|
| Course Title                                                                                                    | ADVANCED JAVA PROGRAMMING                                                                                                    | 3 0                                                                                               | 0                              | 3                                                                                                    |
| Course objectiv                                                                                                    | ve:                                                                                                    |                                                                                                   |                                |                                                                                                    |
| _                                                                                                    | course is to provide the ability to design console based, (                                                                                                    | GUI based ,w                                                                                      | eb base                        | d applications,                                                                                                    |
| integrated develop                                                                                                    | nent environment to create, debug and run multi-tier and en                                                                                                    | terprise-level a                                                                                  | applicat                       | ions.                                                                                                    |
| Pre-requisites:                                                                                                    | Basics of C, C++, and basic concept of Core JAVA.                                                                                                    |                                                                                                   |                                |                                                                                                    |
|                                                                                                    | Course Contents / Syllabus                                                                                                    |                                                                                                   |                                |                                                                                                    |
| UNIT-I                                                                                                    | Introduction                                                                                                    |                                                                                                   |                                | 8 Hours                                                                                                    |
| JDBC: Introduction                                                                                                    | n, JDBC Driver, DB Connectivity, Driver Manager, Connec                                                                                                    | tion, Statemer                                                                                    | nt, Resu                       | lt Set, Prepared                                                                                                    |
| Statement, Transac                                                                                                    | tion Management, Stored Procedures.                                                                                                    |                                                                                                   |                                |                                                                                                    |
| Servlet: Servlet Ov                                                                                                    | verview, Servlet API, Servlet Interface, Generic Servlet, HT                                                                                                    | TP Servlet, Se                                                                                    | rvlet Li                       | fe Cycle,                                                                                                    |
| Redirect requests to                                                                                                    | o other resources, Session Tracking, Event and Listener.                                                                                                    |                                                                                                   |                                |                                                                                                    |
|                                                                                                    |                                                                                                    |                                                                                                   |                                |                                                                                                    |
| UNIT-II                                                                                                    | JSP                                                                                                    |                                                                                                   |                                | 8 Hours                                                                                                    |
|                                                                                                    | JSP<br>Overview, JSP Scriptlet Tag, JSP expression Tag, JSP dec                                                                                                    | laration Tag, 1                                                                                   | Life Cy                        |                                                                                                    |
| JSP: Introduction,                                                                                                    |                                                                                                    | _                                                                                                 | -                              | cle of JSP, JSF                                                                                                    |
| JSP: Introduction,                                                                                                    | Overview, JSP Scriptlet Tag, JSP expression Tag, JSP dec<br>cts: JSP request, JSP response, JSP config, JSP session, JSP                                                                                                    | _                                                                                                 | -                              | cle of JSP, JSP                                                                                                    |
| <b>JSP</b> : Introduction,<br>API, Implicit Object                                                                                                    | Overview, JSP Scriptlet Tag, JSP expression Tag, JSP dec<br>cts: JSP request, JSP response, JSP config, JSP session, JSP                                                                                                    | _                                                                                                 | -                              | cle of JSP, JSP                                                                                                    |
| JSP: Introduction,<br>API, Implicit Object<br>Page, JSP Exception<br>UNIT-III                                                                                                    | Overview, JSP Scriptlet Tag, JSP expression Tag, JSP dec<br>cts: JSP request, JSP response, JSP config, JSP session, JSP<br>on.                                                                                                    | Application,                                                                                      | JSP Pag                        | cle of JSP, JSP<br>ge Context; JSP<br><b>8 Hours</b>                                                                                                    |
| JSP: Introduction,<br>API, Implicit Object<br>Page, JSP Exception<br>UNIT-III<br>Spring 5.0: Spring                                                                                                    | Overview, JSP Scriptlet Tag, JSP expression Tag, JSP dec         cts: JSP request, JSP response, JSP config, JSP session, JSP         on.         Spring 5.0                                                                                                    | Application,                                                                                      | JSP Pag                        | cle of JSP, JSP<br>ge Context; JSP<br><b>8 Hours</b><br>Factory Pattern,                                                                                                    |
| JSP: Introduction,<br>API, Implicit Object<br>Page, JSP Exception<br>UNIT-III<br>Spring 5.0: Spring<br>Dependency Inject                                                                                                    | Overview, JSP Scriptlet Tag, JSP expression Tag, JSP dec         cts: JSP request, JSP response, JSP config, JSP session, JSP         on.         Spring 5.0         Core Introduction and Overview, Managing Beans, The Spring Section                                                                                                    | Application,                                                                                      | JSP Pag                        | cle of JSP, JSP<br>ge Context; JSP<br><b>8 Hours</b><br>Factory Pattern,                                                                                                    |
| JSP: Introduction,<br>API, Implicit Object<br>Page, JSP Exception<br>UNIT-III<br>Spring 5.0: Spring<br>Dependency Inject                                                                                                    | Overview, JSP Scriptlet Tag, JSP expression Tag, JSP dec         Cts: JSP request, JSP response, JSP config, JSP session, JSP         on.         Spring 5.0         Core Introduction and Overview, Managing Beans, The Spinon (DI), Spring Managed Bean Lifecycle, Constructor Injection                                                                                                    | Application,                                                                                      | JSP Pag                        | cle of JSP, JSP<br>ge Context; JSP<br><b>8 Hours</b><br>Factory Pattern,                                                                                                    |
| JSP: Introduction,<br>API, Implicit Object<br>Page, JSP Exception<br>UNIT-III<br>Spring 5.0: Spring<br>Dependency Inject<br>Cycle Annotations,<br>UNIT-IV                                                                                                    | Overview, JSP Scriptlet Tag, JSP expression Tag, JSP dec         cts: JSP request, JSP response, JSP config, JSP session, JSP         on.         Spring 5.0         Core Introduction and Overview, Managing Beans, The Sp         ion (DI), Spring Managed Bean Lifecycle, Constructor Inje         Java Configuration, XML Free configuration.                                                                                                    | Application,                                                                                      | JSP Pag<br>r, The I<br>ata/Con | Cle of JSP, JSP<br>ge Context; JSP<br><b>8 Hours</b><br>Factory Pattern,<br>figuration: Life<br><b>8 Hours</b>                                                                                                    |
| JSP: Introduction,<br>API, Implicit Object<br>Page, JSP Exception<br>UNIT-III<br>Spring 5.0: Spring<br>Dependency Inject<br>Cycle Annotations,<br>UNIT-IV                                                                                                    | Overview, JSP Scriptlet Tag, JSP expression Tag, JSP dec         cts: JSP request, JSP response, JSP config, JSP session, JSP         on.         Spring 5.0         Core Introduction and Overview, Managing Beans, The Sp         ion (DI), Spring Managed Bean Lifecycle, Constructor Inje         Java Configuration, XML Free configuration.         Spring MVC & Spring Boot                                                                                                    | Application,                                                                                      | JSP Pag<br>r, The I<br>ata/Con | Cle of JSP, JSP<br>cle of JSP, JSP<br>ge Context; JSP<br><b>8 Hours</b><br>Factory Pattern,<br>figuration: Life<br><b>8 Hours</b>                                                                                                    |
| JSP: Introduction,<br>API, Implicit Object<br>Page, JSP Exception<br>UNIT-III<br>Spring 5.0: Spring<br>Dependency Inject<br>Cycle Annotations,<br>UNIT-IV<br>Spring MVC: Intro<br>Controllers                                                                                                  | Overview, JSP Scriptlet Tag, JSP expression Tag, JSP dec         cts: JSP request, JSP response, JSP config, JSP session, JSP         on.         Spring 5.0         Core Introduction and Overview, Managing Beans, The Sp         ion (DI), Spring Managed Bean Lifecycle, Constructor Inje         Java Configuration, XML Free configuration.         Spring MVC & Spring Boot                                                                                                    | Application, Application, Application, Application, Application, Metada                           | JSP Pag                        | cle of JSP, JSF<br>ge Context; JSF<br><b>8 Hours</b><br>Factory Pattern<br>figuration: Life<br><b>8 Hours</b><br>Spring                                                                                                    |
| JSP: Introduction,<br>API, Implicit Object<br>Page, JSP Exception<br>UNIT-III<br>Spring 5.0: Spring<br>Dependency Inject<br>Cycle Annotations,<br>UNIT-IV<br>Spring MVC: Intro<br>Controllers<br>Spring Boot: Spring                                                                           | Overview, JSP Scriptlet Tag, JSP expression Tag, JSP dec         cts: JSP request, JSP response, JSP config, JSP session, JSP         on.         Spring 5.0         Core Introduction and Overview, Managing Beans, The Sp         ion (DI), Spring Managed Bean Lifecycle, Constructor Injo         Java Configuration, XML Free configuration.         Spring MVC & Spring Boot         oduction/Developing Web Application with Spring MVC, A                                                                                                    | Application, Application, Application, Application, Application, Metada                           | JSP Pag                        | cle of JSP, JSP<br>ge Context; JSP<br><b>8 Hours</b><br>Factory Pattern,<br>figuration: Life<br><b>8 Hours</b><br>Spring                                                                                                    |
| JSP: Introduction,<br>API, Implicit Object<br>Page, JSP Exception<br>UNIT-III<br>Spring 5.0: Spring<br>Dependency Inject<br>Cycle Annotations,<br>UNIT-IV<br>Spring MVC: Intro<br>Controllers<br>Spring Boot: Spring<br>dependencies, Spring                                                   | Overview, JSP Scriptlet Tag, JSP expression Tag, JSP dec         cts: JSP request, JSP response, JSP config, JSP session, JSP         on.         Spring 5.0         Core Introduction and Overview, Managing Beans, The Sp         ion (DI), Spring Managed Bean Lifecycle, Constructor Inje         Java Configuration, XML Free configuration.         Spring MVC & Spring Boot         oduction/Developing Web Application with Spring MVC, A         ng Boot Starters, CLI, Application Class, Logging, Auto                                                                                                    | Application, Application, Application, Application, Application, Metada                           | JSP Pag                        | Cle of JSP, JSF<br>cle of JSP, JSF<br>ge Context; JSF<br><b>8 Hours</b><br>Factory Pattern<br>figuration: Life<br><b>8 Hours</b><br>Spring<br>es, Spring Boot                                                                                                    |
| JSP: Introduction,<br>API, Implicit Object<br>Page, JSP Exception<br>UNIT-III<br>Spring 5.0: Spring<br>Dependency Inject<br>Cycle Annotations,<br>UNIT-IV<br>Spring MVC: Intro<br>Controllers<br>Spring Boot: Spring<br>dependencies, Spring<br>UNIT-V                                         | Overview, JSP Scriptlet Tag, JSP expression Tag, JSP dec         cts: JSP request, JSP response, JSP config, JSP session, JSP         on.         Spring 5.0         Core Introduction and Overview, Managing Beans, The Sp         ion (DI), Spring Managed Bean Lifecycle, Constructor Injo         Java Configuration, XML Free configuration.         Spring MVC & Spring Boot         oduction/Developing Web Application with Spring MVC, A         ng Boot Starters, CLI, Application Class, Logging, Auto         ng data JPA introduction and Overview.                                                                          | Application, Application, Application, Application, Application, Metada                           | JSP Pag                        | Cle of JSP, JSF         cle of JSP, JSF         ge Context; JSF         8 Hours         Factory Pattern         figuration: Life         8 Hours         Spring         es, Spring Boo         8 Hours         8 Hours         Spring         Strong Boo         8 Hours                                                                                                    |
| JSP: Introduction,<br>API, Implicit Object<br>Page, JSP Exception<br>UNIT-III<br>Spring 5.0: Spring<br>Dependency Inject<br>Cycle Annotations,<br>UNIT-IV<br>Spring MVC: Intro<br>Controllers<br>Spring Boot: Spring<br>dependencies, Spring<br>UNIT-V<br>JPA: Introduction                    | Overview, JSP Scriptlet Tag, JSP expression Tag, JSP dec         cts: JSP request, JSP response, JSP config, JSP session, JSP         on.         Spring 5.0         Core Introduction and Overview, Managing Beans, The Sp         ion (DI), Spring Managed Bean Lifecycle, Constructor Inje         Java Configuration, XML Free configuration.         Spring MVC & Spring Boot         oduction/Developing Web Application with Spring MVC, A         ng Boot Starters, CLI, Application Class, Logging, Auto         ng data JPA introduction and Overview.         JPA                                                              | Application, Application, Application, Application, Application, Application, Application, Metada | JSP Pag                        | Image Context; JSF         ge Context; JSF         Image Context; JSF         Imag |
| JSP: Introduction,<br>API, Implicit Object<br>Page, JSP Exception<br>UNIT-III<br>Spring 5.0: Spring<br>Dependency Inject<br>Cycle Annotations,<br>UNIT-IV<br>Spring MVC: Intro<br>Controllers<br>Spring Boot: Spring<br>dependencies, Spring<br>UNIT-V<br>JPA: Introduction<br>Requirement for | Overview, JSP Scriptlet Tag, JSP expression Tag, JSP dec         cts: JSP request, JSP response, JSP config, JSP session, JSP         on.         Spring 5.0         Core Introduction and Overview, Managing Beans, The Sp         ion (DI), Spring Managed Bean Lifecycle, Constructor Inje         Java Configuration, XML Free configuration.         Spring MVC & Spring Boot         oduction/Developing Web Application with Spring MVC, A         ng Boot Starters, CLI, Application Class, Logging, Auto         ng data JPA introduction and Overview.         JPA         n & overview of data persistence, Overview of ORM to | Application, Application, Application, Application, Application, Application, Application, Metada | JSP Pag                        | Image Context; JSF         Set Context; JSF         Image Context; JSF         Image Context; JSF         Ima |

| CO 1       | Understand the concept of implementing the connection between Java and Database          | K2, K4     |  |  |
|------------|------------------------------------------------------------------------------------------|------------|--|--|
|            | using JDBC.                                                                              |            |  |  |
| CO 2       | Understand, Analyse, and Build dynamic web pages for server-side programming             | K2, K3     |  |  |
| CO 3       | Analyze and design the Spring Core Modules and DI to configure and wire beans            | K4,K5      |  |  |
|            | (application objects) together                                                           |            |  |  |
| CO 4       | Design Model View Controller architecture and ready components that can be used          | K2, K3, K6 |  |  |
|            | to develop flexible and loosely coupled web applications.                                |            |  |  |
| CO 5       | CO 5 Deploy JPA to Map, store, retrieve, and update data from java objects to relational |            |  |  |
|            | databases and vice versa.                                                                |            |  |  |
| Text books | S:                                                                                       |            |  |  |
| 1. Bhave   | e, "Programming with Java", Pearson Education, 2009                                      |            |  |  |
| 2. Herbe   | ert Schieldt, "The Complete Refernce: Java", TMH, 1991                                   |            |  |  |
| 3. Hans    | Bergsten, "Java Server Pages", SPD O'Really, 1985                                        |            |  |  |
| 4. Katy    | Sierra and Bert Bates, "Head First: Java", O'Really, 2008                                |            |  |  |
| 5. Katy    | Sierra and Bert Bates, "Head First: Servlets & JSP", O'Really, 2008                      |            |  |  |
| Reference  | Books:                                                                                   |            |  |  |
| 1. Naug    | htonSchildt, "The Complete Refernce: JAVA2", TMH ,1991                                   |            |  |  |
|            | urusamy E, "Programming in JAVA", TMH, 2010                                              |            |  |  |
|            | luction to Web Development with HTML, CSS, JavaScript (Cousera Course)                   |            |  |  |
|            |                                                                                          |            |  |  |
| NPTEL/ Y   | ouTube/ Faculty Video Link:                                                              |            |  |  |
| Unit1      | https://youtu.be/96xF9phMsWA                                                             |            |  |  |
| Omti       | https://youtu.be/Zopo5C79m2k                                                             |            |  |  |
|            | https://youtu.be/ZliIs7jHi1s                                                             |            |  |  |
|            | https://youtu.be/htbY9-yggB0                                                             |            |  |  |
| Unit2      | https://youtu.be/vHmUVQKXIVo                                                             |            |  |  |
| CIIICZ     | https://youtu.be/qz0aGYrrlhU                                                             |            |  |  |
|            | https://youtu.be/BsDoLVMnmZs                                                             |            |  |  |
|            | https://youtu.be/a8W952NBZUE                                                             |            |  |  |
| Unit 3     | https://youtu.be/1Rs2ND1ryYc                                                             |            |  |  |
|            | https://youtu.be/vpAJ0s5S2t0                                                             |            |  |  |
|            | https://youtu.be/GBOK1-nvdU4                                                             |            |  |  |
|            | https://youtu.be/Eu7G0jV0ImY                                                             |            |  |  |
| Unit 4     | https://youtu.be/-qfEOE4vtxE                                                             |            |  |  |
|            |                                                                                          |            |  |  |

|        | https://youtu.be/PkZNo7MFNFg |
|--------|------------------------------|
|        | https://youtu.be/W6NZfCO5SIk |
|        | https://youtu.be/DqaTKBU9TZk |
| Unit 5 | https://youtu.be/_GMEqhUyyFM |
|        | https://youtu.be/ImtZ5yENzgE |
|        | https://youtu.be/xIApzP4mWyA |
|        | https://youtu.be/qKR5V9rdht0 |

|                                 | B. TECH THIRD YEAR (ELECTIVE IV)                                                                                                    |                     |
|---------------------------------|----------------------------------------------------------------------------------------------------|---------------------|
| <b>Course Code</b>              | ACSE0614 L T P                                                                                                    | Credits             |
| Course Title                    | WEB DEVELOPMENT USING MEAN STACK30                                                                                                    | 3                   |
| Students examine                | <b>ve:</b><br>es on how to design and build static as well as dynamic webpages and interactive ve<br>advanced topics like Angular, nodejs, Mongodb and Express framework for<br>use rich user interfaces.             |                     |
| 11                              |                                                                                                    |                     |
| rre-requisites:                 | Basic knowledge of HTML, CSS and ES6 required.                                                                                                    |                     |
| UNIT-I                          | Course Contents / Syllabus<br>Introduction to Nodejs                                                                                                    | 8 Hours             |
|                                 | Node in-built packages (buffer, fs, http, os, path, util, url) Node.js modules, File                                                                                                    |                     |
| REST API's(GET<br>engine (EJS). | rver and Client, Error handling with appropriate HTTP, Callback function, asynchro<br>, POST PUT, DELETE UPDATE), GraphQL, Promises, Promise Chaining, Introdu                                                        | ction to template   |
| UNIT-II                         | Express Framework                                                                                                    | 8 Hours             |
| • • •                           | ess, Postman configuration, Environment Variables, Routing, Defining pug template                                                                                                    |                     |
| of Express, URL                 | binding, middleware function, Serving static files, Express sessions, REST full Al                                                                                                    | PI's, FORM data     |
| in Express, docun               | nent modeling with Mongoose.                                                                                                    |                     |
| UNIT-III                        | Basics of Angular js                                                                                                    | 8 Hours             |
| Typescript, Setup               | and installation, Power of Types, Functions, Function as types Optional and de                                                                                                    | fault parameters,   |
| Arrow functions,                | Function overloading, Access modifiers, Getters and setters, Read-only & static,                                                                                                    | Abstract classes,   |
| Interfaces, Extend              | ing and Implementing Interface, Import and Export modules.                                                                                                    |                     |
| UNIT-IV                         | Building Single Page App with Angular js                                                                                                    | 8 Hours             |
| MVC Architectur                 | e, One-way and Two-way data binding, AngularJS Expressions, AngularJS Contro                                                                                                    | ollers, AngularJS   |
| Modules, adding                 | controller to a module, Component, Dependency Injection, Filters, Tables, Angu                                                                                                    | larJS Forms and     |
| Forms validation,               | Select using ng-option, AngularJS AJAX.                                                                                                    |                     |
| UNIT-V                          | Connecting Angular js with MongoDB                                                                                                    | 8 Hours             |
| Environment Setu                | p of Mongodb, data modeling, The current SQL/NoSQL landscape, Create collect                                                                                                    | ion in Mongodb,     |
| CRUD Operation                  | s in MongoDB. Mongo's feature set, Introduction to Mongoose, understanding monnecting Angular with mongoDB using API.                                                                                                 | -                   |
| <b>Course outcon</b>            | <b>ne:</b> After completion of this course students will be able to                                                                                                    |                     |
| CO 1                            | Explain, analyze and apply the role of server-side scripting language like Nodej<br>in the workings of the web and web applications.                                                                                  | <sup>6</sup> K2, K3 |
| CO 2                            | Demonstrate web application framework i.e., Express is to design and implemen<br>typical dynamic web pages and interactive web based applications.                                                                    | t K3, K6            |
| CO 3                            | Apply the knowledge of Typescript that are vital in understanding angular is, and<br>analyze the concepts, principles and methods in current client-side technology to<br>implement angular application over the web. |                     |
| CO 4                            | Analyze build and develop single page application using client-side programming i.e. angular js and also develop a static web application.                                                                            | g K3, K4            |

|        | 70.5                   | Understand the impact of web designing by database connectivity with Mongodb                         |
|--------|------------------------|----------------------------------------------------------------------------------------------------|
| C      | CO 5                   | in the current market place where everyone use to prefer electronic medium for K2, K3                |
|        |                        | shoping, commerce, and even social life also.                                                        |
| Text   | books:                 |                                                                                                    |
| 1.     | Amos Q.                | Haviv (Author), Adrian Mejia (Author), Robert Onodi (Author), "Web Application Development           |
|        | with MEA               | N",3 <sup>rd</sup> Illustrated Edition 2017,Packt Publications.                                      |
| 2.     | Simon Ho               | lmes (Author), Clive Herber (Author), "Getting MEAN with Mongo, Express, Angular, and                |
|        | Node", 2 <sup>nd</sup> | <sup>1</sup> Edition 2016, Addison Wesley Publication.                                               |
| 3.     | Dhruti Sha             | th, "Comprehensive guide to learn Node.js", 1st Edition, 2018 BPB Publications.                      |
|        |                        | r Noring, Pablo Deeleman, "Learning Angular", 3 <sup>rd</sup> Edition, 2017                          |
|        | Packt publ             |                                                                                                    |
|        | ence Boo               |                                                                                                    |
|        |                        | Accomazzo, Ari Lerner, and Nate Murray, "Fullstack Angular: The Complete Guide to AngularJS          |
| 1.     | •                      | ls",4th edition, 2020 International Publishing.                                                      |
| 2      |                        |                                                                                                    |
| ۷.     |                        | b, "Full-Stack Angular, Type Script, and Node: Build cloud-ready web applications using Angular      |
|        |                        | books and GraphQL",2nd edition, 2017 Packt Publishing Limited.                                       |
| 3.     |                        | Ialtman & Shubham Vernekar, "Complete node.js: The fast guide: Learn complete backend                |
|        |                        | ent with node.js"5th edition, 2017 SMV publication.                                                  |
| 4.     |                        | enen, Sandro Pasquali, Kevin Faaborg, "Mastering Node.js: Build robust and scalable real-time        |
|        |                        | e web applications efficiently" 2nd edition Packt Publishing Limited.                                |
|        | -                      | "Beginning Node.js, Express & MongoDB Development ,kindle edition, international publishing.         |
| 6.     | Daniel Per             | kins, "AngularJS Master Angular.js with simple steps, guide and instructions" 3rd edition, 2015      |
|        | SMV pub                | lication.                                                                                            |
| 7.     | Peter Men              | brey, David Hows, Eelco Plugge, "MongoDB Basics", 2nd edition, 2018 International Publication.       |
| NPTE   | EL/ YouT               | Sube/ Faculty Video Link:                                                                            |
| Unit-1 | 1                      | https://youtu.be/BL132FvcdVM                                                                         |
|        |                        | https://youtu.be/fCACk9ziarQ                                                                         |
|        |                        | https://youtu.be/YSyFSnisip0<br>https://youtu.be/mGVFltBxLKU                                         |
|        |                        | https://youtu.be/bWaucYA1YRI                                                                         |
| TI     | <b>`</b>               | https://youtu.be/7H_QH9nipNs                                                                         |
| Unit-2 | 2                      | https://youtu.be/AX1AP83CuK4                                                                         |
|        |                        | https://youtu.be/SccSCuHhOw0                                                                         |
|        |                        | https://youtu.be/IY6icfhap2o<br>https://youtu.be/z7ikpQCWbtQ                                         |
| Unit   | 3                      | https://youtu.be/0LhBvp8qpro                                                                         |
| Umt-,  | J                      | https://youtu.be/k5E2AVpwsko                                                                         |
|        |                        | https://youtu.be/SQJkj0WYWOE?list=PLvQjNLQMdagP3OzoBMfBT48uJ-SPfSsWj                                 |
|        |                        | https://youtu.be/0eWrpsCLMJQ?list=PLC3y8-rFHvwhBRAgFinJR8KHIrCdTkZcZ<br>https://youtu.be/ZSB4JcLLrIo |
| Unit-4 | 4                      | https://youtu.be/0LhBvp8qpro                                                                         |
|        | T                      | https://youtu.be/k5E2AVpwsko                                                                         |
|        |                        | https://youtu.be/SQJkj0WYWOE?list=PLvQjNLQMdagP3OzoBMfBT48uJ-SPfSsWj                                 |
|        |                        | https://youtu.be/0eWrpsCLMJQ?list=PLC3y8-rFHvwhBRAgFinJR8KHIrCdTkZcZ<br>https://youtu.be/ZSB4JcLLrIo |
| Unit-  | 5                      | https://youtu.be/Kvb0cHWFkdc                                                                         |
|        |                        | https://youtu.be/pQcV5CMara8                                                                         |
|        |                        | https://youtu.be/c3Hz1qUUIyQ<br>https://youtu.be/Mfp94RjugWQ                                         |
|        |                        | https://youtu.be/SyEQLbbSTWg                                                                         |
|        |                        |                                                                                                    |

|                                | <b>B. TECH THIRD YEAR (ELECTIVE- III)</b>                                                                                                    | )             |              |
|--------------------------------|----------------------------------------------------------------------------------------------------|---------------|--------------|
| Course code                    | e ACSAI0614                                                                                                    | LTP           | Credits      |
| Course title                   | DEVELOPMENT IN SWIFT EXPLORATIONS<br>AND DATA COLLECTIONS                                                                                                    | 300           | 3            |
| static as well as              | <b>ctive:</b> The objective of this course is to provide the ability to design and constant data. Also, this course is designed to understand the mindset of detorming, planning, prototyping, and evaluating an app of their own. | -             |              |
| Pre-requisit                   | es: Basic understanding of Swift and Project Development                                                                                                    |               |              |
|                                | Course Contents / Syllabus                                                                                                    |               |              |
| UNIT-I                         | TABLES AND PERSISTENCE                                                                                                    |               | 8 Hours      |
|                                | Anatomy and Life Cycle, Model-View-Controller, Scroll Views, Table V<br>Data, System View Controllers, Complex Input Screens                                                                                                    | iews, Interme | ediate Table |
| UNIT-II                        | WORKING WITH THE WEB                                                                                                    |               | 8 Hours      |
| Closures, Exte<br>Concurrency. | nsions, Practical Animation, Working with the web: HTTP and URL session                                                                                                    | on; decoding  | JSON;        |
| UNIT-III                       | ADVANCED-DATA DISPLAY                                                                                                    |               | 8 Hours      |
| Collection Vie                 | ws, Swift Generics, Dynamic Data, Compositional Layout, Advanced Com                                                                                                    | positional L  | ayout.       |
| UNIT-IV                        | THE DESIGN LIFE CYCLE                                                                                                    |               | 8 Hours      |
|                                | an: define the problem; Create the persona; Create Feature Set, Prototype:<br>te, Create Higher Quality Prototype.                                                                                                    | Formalize the | e prototype, |
| UNIT-V                         | GUIDED PROJECTS                                                                                                    |               | 8 Hours      |
| BouncyBall A                   | op, ChatBot, Rock-Paper-Scissors, MemeMaker.                                                                                                    |               |              |
| Course outo                    | come: After completion of this course students will be able to                                                                                                    |               |              |
| CO 1                           | Expand on the knowledge and skills they developed in Fundamentals by their work in iOS app development and create more complex and capable                                                                                         | U             | K1           |
| CO 2                           | Work with data from a server and analyze new iOS APIs that allow for m app experiences.                                                                                                    | nuch richer   | K4           |
| CO 3                           | Learn to display large collections of data in multiple formats.                                                                                                    |               | K1           |
|                                |                                                                                                    |               |              |
| CO 4                           | Learn how to turn an idea into a concrete app design through brain<br>planning, iterative prototyping, and user interviews                                                                                                    | nstorming,    | K1           |

| Textbooks:                                                           |   |
|----------------------------------------------------------------------|---|
| 1) Develop in Swift Data Collections, XCode 12 or Higher, Apple Inc. | I |
| 2) Develop in Swift Explorations, XCode 12 or Higher, Apple Inc.     |   |
| Reference Books:                                                     |   |
| 1) Develop in Swift Data Collections, XCode 12 or Higher, Apple Inc. |   |
| 2) Develop in Swift Explorations, XCode 12 or Higher, Apple Inc.     |   |
| Links: NPTEL/ Youtube/ Faculty Video Link:                           |   |
| https://youtu.be/g0kOJk4hTnY                                         |   |
| https://youtu.be/WK5vrOD1zCQ                                         |   |
| https://developer.apple.com/videos/play/wwdc2021/10134/              |   |

## **B. TECH THIRD YEAR (ELECTIVE-IV)**

|                     | Ň                             |       |         |
|---------------------|-------------------------------|-------|---------|
| Course code         | ACSAI0620                     | LTP   | Credits |
| <b>Course title</b> | AUGMENTED REALITY AND VIRTUAL | 3 0 0 | 3       |
|                     | REALITY                       |       |         |

**Course objective:** The objective of this course is to understand the basics of AR and VR. It will focus on understanding Unreal Engine. The course will cover the top platform for game development and the creation of cutting-edge real-time 3D environments. It will explore the understanding of essential tools driving important fields like VR/AR, training, and architectural visualization.

### Pre-requisites: None

## **Course Contents / Syllabus**

## **UNIT-I** INTRODUCTION TO VIRTUAL REALITY & AUGMENTED REALITY

8 Hours

Introduction to Virtual Reality & Augmented Reality. Difference between VR and AR, History of VR.

Learn the basics - The differences between VR&AVR. Why are these technologies so popular now?, key players in this space, Popular VR & AR Devices? How do we create VR/AR experiences, Benefits of VR-AR, Challenges in VR, AR, and Careers related to VR, AR.

Platforms and Paradigms: VR-AR Developer Platforms -Demystifying the jargons- FOV- Degrees of freedom VR, Sensors required for VR devices, Evolution of VR-AR, Learn about the Multidisciplinary stream that combines various techniques to create VR-AR experiences, World of 360° videos.

UNIT-II VR-AR TECHNOLOGY COMPONENTS, APPLICATIONS

8 Hours

8 Hours

Principles of AR/VR - Immersion, Teleportation, Interaction, Sensors, Haptics, 360-degree view, Motion & Orientation, Accelerometer, Gyroscope, Magnetometer, Depth sensing, Azure Kinect; Challenges – Realistic sense, Nausea, Depth, Non interfering sensors, Ergonomics.

Introduction to Headsets and SW tools required to create VR-AR applications. Basic steps required to create VR-AR experience.

AR, VR Applications, Platforms, Devices – HMD, Smart Glasses, Smart Phone based systems; Intro to Vuforia ; Examples - Gaming, Manufacturing, Oil & Gas, E-Commerce, Entertainment, Facebook, Snapchat, Instagram filters and much more, Education, Training (VMT, Disti), Medical, Fundamental surgery, Military

# UNIT-IIIUNREAL BASICS, MESH TYPES, INPUTS AND COLLISIONS IN<br/>UNREAL ENGINE8 Hours

Installing Unreal Engine & Account Setup, Unreal Engine Overview and Resources, Editor Interface Overview, Templates & Creating Your First Project, View Modes & Navigation Basics.

**Mesh Types, Inputs, and Collisions in Unreal Engine:** Importing Meshes Collisions, Mesh Editor & Mesh Types, Greyboxing, Static Mesh vs. Skeletal Meshes and Other Mesh Import Types, Brief Blueprint Basics, View Modes, Snapping, and Hotkeys, Skydomes, Lights (Overview) & Rendering Quality, Rendering & Performance Basics.

## UNIT-IV | Lighting and Materials in Unreal

Lighting Overview: Science, Optimization & Measurement, Lighting Design & Terminology, Setting Up Your Scene to Light, Light Types, Use Cases: Static, Stationary & Moveable, Lights Baking Lighting & Lightmap Resolution, Real Time Lighting & Shadows, Lighting Effects: IES / Light Rays / Volumetrics. External: Sun & Sky Actor Location & Time of Day. The Road to Real-Time Raytracing.

**Materials in Unreal:** Materials Overview, Creating Your First Material, Shading Models, Masks Material Expressions Textures: Texture Map Types. Instances & Master Materials. Material: Parameters & Blueprints, Non-UV Based Material Tools External: Quixel, Substance Designer Workflows. Profiling & Baking Down.

Physics Content Examples. Physics Bodies: Mass, Gravity. Physics Forces: Motors, Forces, Constraints. Physics Volumes Collisions & Complexity. Introduction to Skeletal Physics & Rag Dolls. PPVs Key Settings, Lens & Film Effects, Tone Mapping, LUTs, Materials for UI, Rendering & Stylization. Visual FX Use Cases & Visual Warping Example.

| CO 1 | Analyze various requirements and capabilities of modern augmented and virtual reality systems.                                                    | K4 |
|------|----------------------------------------------------------------------------------------------------|----|
| CO 2 | Describe augmented and virtual reality applications to suit a wide variety of needs.                                                              | K2 |
| CO 3 | Describe the capabilities and limitations of the techniques that make virtual and augmented reality possible.                                     | K2 |
| CO4  | Identify audit and logging needs in application development, Describe the background of augmented and virtual reality and apply counter measures. | K1 |
| CO 5 | Demonstrate and use emerging technologies and tools for Augmented and Virtual reality analysis to provide the best Application.                   | K3 |

## **Textbooks:**

- 1. Alan B. Craig, Understanding Augmented Reality, Concepts and Applications, Morgan Kaufmann, 2013.
- 2. Burdea, G. C. and P. Coffet. Virtual Reality Technology, Second Edition. Wiley-IEEE Press, 2003/2006.

## **Reference Books:**

1. Jason Jerald. The VR Book: Human-Centered Design for Virtual Reality. Morgan& Claypool: 2015

2. Jack Donovan. Mastering Oculus Rift Development. Packt Publishing:2017

3. Michael Wohl. A 360 Video Handbook - A step by step guide to creating video for VR.Michael Wohl:2017

## Links:

Unreal Online Learning Courses Introducing Unreal Engine Introducing Unreal Engine (<u>https://www.unrealengine.com/en-US/onlinelearning-courses/introducing-unreal-engine</u>)

Lighting in Unreal Engine Lighting Essential Concepts and Effects

 $(\underline{https://dev.epicgames.com/community/learning/courses/Xwp/lighting-essential-concepts-and-effects/0ax/lighting-essential-concepts-and-effects/0ax/ligh$ 

Materials Unreal Editor Fundamentals - Materials (<u>https://dev.epicgames.com/community/learning/courses/pm/material-editor-fundamentals-for-game-development/V1X/introduction-to-the-course</u>

| ~ -                                                                                                    |                                                                                                    |                                                                                                    |                                                                                                    |                                                                                                    | ~                                                                                                    |
|----------------------------------------------------------------------------------------------------|----------------------------------------------------------------------------------------------------|----------------------------------------------------------------------------------------------------|----------------------------------------------------------------------------------------------------|----------------------------------------------------------------------------------------------------|----------------------------------------------------------------------------------------------------|
| Course code                                                                                                    | ANC0602                                                                                                    | L                                                                                                    | Т                                                                                                    | Р                                                                                                    | Credits                                                                                                    |
| Course Title                                                                                                    | ESSENCE OF INDIAN TRADITIONAL<br>KNOWLEDGE                                                                                                    | 2                                                                                                    | 0                                                                                                    | 0                                                                                                    | 2                                                                                                    |
| -                                                                                                    | <b>tive:</b> This course aims to provide basic knowledge about differe<br>Indian literature, culture, Indian religion, philosophy, science, ma<br>India                                                                                                    |                                                                                                    |                                                                                                    |                                                                                                    |                                                                                                    |
| Pre-requisite                                                                                                    | s: Computer Organization and Architecture                                                                                                    |                                                                                                    |                                                                                                    |                                                                                                    |                                                                                                    |
|                                                                                                    | Course Contents / Syllabus                                                                                                    |                                                                                                    |                                                                                                    |                                                                                                    |                                                                                                    |
| UNIT-I                                                                                                    | SOCIETY STATE AND POLITY IN INDIA                                                                                                    |                                                                                                    |                                                                                                    |                                                                                                    | 8 Hours                                                                                                    |
| Varnāshrama Sy<br>representation of                                                                                                    | the Welfare of Societies, The Seven Limbs of the State, Society<br>stem, Āshrama or the Stages of Life, Marriage, Understanding G<br>f Women in Historical traditions, Challenges faced by Women.<br>INDIAN LITERATURE, CULTURE, TRADITION, AND PRA                                                                                                    | ender a                                                                                                    | s a sc                                                                                                    |                                                                                                    |                                                                                                    |
| Ramayana and                                                                                                    | ript and languages in India: Harappan Script and Brahmi Script. The Mahabharata, Puranas, Buddhist And Jain Literature in Pilya's Arthashastra, Famous Sanskrit Authors, Telugu Literature,                                                                                                    | The Vec<br>ali,Prak                                                                                                    | las, tł<br>rit A                                                                                                    | nd S                                                                                                    | anishads, the<br>anskrit, Sikh                                                                                                    |
| Ramayana and<br>Literature, Kauti<br>Literature ,Sanga                                                                                                    | ript and languages in India: Harappan Script and Brahmi Script. The Mahabharata, Puranas, Buddhist And Jain Literature in Pilya's Arthashastra, Famous Sanskrit Authors, Telugu Literature, ama Literature Northern Indian Languages & Literature, Persian A                                                                                                    | The Vec<br>ali,Prak<br>Kannac                                                                                                    | las, tł<br>rit A<br>la Lit                                                                                              | nd S<br>eratur                                                                                              | anishads, the<br>anskrit, Sikh<br>e,Malayalam<br>terature                                                                                                    |
| Ramayana and<br>Literature, Kauti<br>Literature ,Sanga<br>UNIT-III 1<br>Pre-Vedic and 2<br>Philosophical D                                                                                                    | tipt and languages in India: Harappan Script and Brahmi Script. The Mahabharata, Puranas, Buddhist And Jain Literature in Pilya's Arthashastra, Famous Sanskrit Authors, Telugu Literature,                                                                                                    | The Vec<br>ali,Prak<br>Kannad<br>nd Urdu                                                                                                    | las, th<br>rit A<br>la Lit<br>1 ,Hir<br>hanka                                                                           | nd S<br>eratur<br>di Lit                                                                                    | anishads, the<br>anskrit, Sikh<br>re,Malayalam<br>terature<br><b>8 Hours</b><br>urya, Various                                                                                                    |
| Ramayana and<br>Literature, Kauti<br>Literature ,Sanga<br><b>UNIT-III</b> <sup>1</sup><br>Pre-Vedic and <sup>5</sup><br>Philosophical D<br>movement of 19                                                                                                    | ript and languages in India: Harappan Script and Brahmi Script. The Mahabharata, Puranas, Buddhist And Jain Literature in Pilya's Arthashastra, Famous Sanskrit Authors, Telugu Literature, ama Literature Northern Indian Languages & Literature, Persian AINDIAN RELIGION, PHILOSOPHY, AND PRACTICES<br>Vedic Religion, Buddhism, Jainism, Six System Indian Philosopoctrines, Other Heterodox Sects, Bhakti Movement, Sufi mov                                                                                                    | The Vec<br>ali,Prak<br>Kannad<br>nd Urdu<br>pphy, Si<br>ement,                                                                                        | las, th<br>rit A<br>la Lit<br>1 ,Hir<br>hanka<br>Socio                                                                  | nd S<br>eratur<br>di Lit                                                                                    | anishads, the<br>anskrit, Sikh<br>re,Malayalam<br>terature<br><b>8 Hours</b><br>rya, Various<br>gious reform                                                                                                    |
| Ramayana and<br>Literature, Kauti<br>Literature ,Sanga<br>UNIT-III I<br>Pre-Vedic and Y<br>Philosophical D<br>movement of 19<br>UNIT-IV S<br>Astronomy in In<br>India, Metallurg<br>Technology in Ir                                                                                                    | <ul> <li>Tipt and languages in India: Harappan Script and Brahmi Script. The Mahabharata, Puranas, Buddhist And Jain Literature in Pilya's Arthashastra, Famous Sanskrit Authors, Telugu Literature, ama Literature Northern Indian Languages &amp; Literature, Persian A</li> <li>INDIAN RELIGION, PHILOSOPHY, AND PRACTICES</li> <li>Vedic Religion, Buddhism, Jainism, Six System Indian Philosococtrines, Other Heterodox Sects, Bhakti Movement, Sufi moveth century, Modern religious practices.</li> <li>SCIENCE, MANAGEMENT AND INDIAN KNOWLEDGE Studia, Chemistry in India, Mathematics in India, Physics in India, Age in India, Geography, Biology, Harappan Technologies, Water and Writing Technology in India Pyrotechnics in India Trade in Amagement.</li> </ul>                                                                                                    | The Vec<br>ali,Prak<br>Kannad<br>nd Urdu<br>phy, Sl<br>ement,<br><b>YSTEM</b><br>gricultur<br>Manage                                                  | las, th<br>rit A<br>la Lit<br>1 ,Hir<br>hanka<br>Socio                                                                  | nd S<br>eratur<br>adi Lin<br>aracha<br>o reli                                                               | anishads, the<br>anskrit, Sikh<br>re,Malayalam<br>terature<br><b>8 Hours</b><br>urya, Various<br>gious reform<br><b>8 Hours</b><br>Medicine in<br>ndia, Textile                                                                 |
| Ramayana and<br>Literature, Kauti<br>Literature ,Sanga<br>UNIT-III I<br>Pre-Vedic and Philosophical D<br>movement of 19<br>UNIT-IV S<br>Astronomy in In<br>India, Metallurg<br>Technology in Ir<br>up to Pre-colonia                                                                                                    | <ul> <li>Tipt and languages in India: Harappan Script and Brahmi Script. The Mahabharata, Puranas, Buddhist And Jain Literature in Pilya's Arthashastra, Famous Sanskrit Authors, Telugu Literature, ama Literature Northern Indian Languages &amp; Literature, Persian A</li> <li>INDIAN RELIGION, PHILOSOPHY, AND PRACTICES</li> <li>Vedic Religion, Buddhism, Jainism, Six System Indian Philosococtrines, Other Heterodox Sects, Bhakti Movement, Sufi moveth century, Modern religious practices.</li> <li>SCIENCE, MANAGEMENT AND INDIAN KNOWLEDGE Studia, Chemistry in India, Mathematics in India, Physics in India, Age in India, Geography, Biology, Harappan Technologies, Water and Writing Technology in India Pyrotechnics in India Trade in Amagement.</li> </ul>                                                                                                    | The Vec<br>ali,Prak<br>Kannad<br>nd Urdu<br>phy, Sl<br>ement,<br><b>YSTEM</b><br>gricultur<br>Manage                                                  | las, th<br>rit A<br>la Lit<br>1 ,Hir<br>hanka<br>Socio                                                                  | nd S<br>eratur<br>adi Lin<br>aracha<br>o reli                                                               | anishads, the<br>anskrit, Sikh<br>re,Malayalam<br>terature<br><b>8 Hours</b><br>urya, Various<br>gious reform<br><b>8 Hours</b><br>Medicine in<br>ndia, Textile                                                                 |
| Ramayana and      Literature, Kauti      Literature, Sanga      UNIT-III      Pre-Vedic and      Philosophical D      movement of 19      UNIT-IV      Astronomy in In      India, Metallurg      Technology in Ir      up to Pre-colonia      UNIT-V      Indian Architect      UNESCO'S List      Arts Traditions,      developments in                                                                              | <ul> <li>ipt and languages in India: Harappan Script and Brahmi Script. 7<br/>the Mahabharata, Puranas, Buddhist And Jain Literature in P<br/>ilya's Arthashastra, Famous Sanskrit Authors, Telugu Literature,<br/>ama Literature Northern Indian Languages &amp; Literature, Persian A</li> <li>INDIAN RELIGION, PHILOSOPHY, AND PRACTICES</li> <li>Vedic Religion, Buddhism, Jainism, Six System Indian Philoso<br/>Ooctrines, Other Heterodox Sects, Bhakti Movement, Sufi mov<br/>th century, Modern religious practices.</li> <li>SCIENCE, MANAGEMENT AND INDIAN KNOWLEDGE S</li> <li>Idia, Chemistry in India, Mathematics in India, Physics in India, Ag<br/>y in India, Geography, Biology, Harappan Technologies, Water<br/>adia ,Writing Technology in India Pyrotechnics in India Trade in An<br/>al Times.</li> <li>CULTURAL HERITAGE AND PERFORMING ARTS</li> <li>Fairs and Festivals, UNESCO'S List of Intangible Cultural<br/>Arts and Cultural, Indian's Cultural Contribution to the World. In</li> </ul>                           | The Ved<br>ali,Prak<br>Kannad<br>nd Urdu<br>ophy, Si<br>ement,<br><b>YSTEN</b><br>gricultur<br>Manage<br>cient In-<br>y, Paint<br>Ausic, T<br>Heritag | las, th<br>rit A<br>la Lit<br>1 ,Hin<br>hanka<br>Socio<br>I<br>re in l<br>ement<br>dia/,I<br>ting, l<br>Theatn<br>ge, C | Ind S<br>eratur<br>adi Lit<br>aracha<br>o reli<br>India,<br>t in Ir<br>ndia's<br>Indiar<br>re, dra<br>alend | anishads, the<br>anskrit, Sikh<br>re,Malayalam<br>terature<br><b>8 Hours</b><br>arya, Various<br>gious reform<br><b>8 Hours</b><br>Medicine in<br>adia, Textile<br>Dominance<br><b>8 Hours</b><br>a Handicraft,<br>ama, Martial |
| Ramayana and         Literature, Kauti         Literature, Sanga         UNIT-III         Pre-Vedic and         Philosophical         D         movement of 19         UNIT-IV         Astronomy in In         India, Metallurg         Technology in Ir         up to Pre-colonia         UNIT-V         Indian Architect         UNESCO'S List         Arts         Arts         Traditions,         developments in | ript and languages in India: Harappan Script and Brahmi Script. T<br>the Mahabharata, Puranas, Buddhist And Jain Literature in P<br>ilya's Arthashastra, Famous Sanskrit Authors, Telugu Literature,<br>ama Literature Northern Indian Languages & Literature, Persian A<br><b>INDIAN RELIGION, PHILOSOPHY, AND PRACTICES</b><br>Vedic Religion, Buddhism, Jainism, Six System Indian Philoso<br>Octrines, Other Heterodox Sects, Bhakti Movement, Sufi mov<br>th century, Modern religious practices.<br><b>SCIENCE, MANAGEMENT AND INDIAN KNOWLEDGE S</b><br>dia, Chemistry in India, Mathematics in India, Physics in India, Ag<br>y in India, Geography, Biology, Harappan Technologies, Water<br>ndia, Writing Technology in India Pyrotechnics in India Trade in An<br>al Times.<br><b>CULTURAL HERITAGE AND PERFORMING ARTS</b><br>, Engineering and Architecture in Ancient India, Sculptures, Potter<br>t of World Heritage sites in India, Seals, coins, Puppetry, Dance, I<br>, Fairs and Festivals, UNESCO'S List of Intangible Cultural | The Ved<br>ali,Prak<br>Kannad<br>nd Urdu<br>ophy, Si<br>ement,<br><b>YSTEN</b><br>gricultur<br>Manage<br>cient In-<br>y, Paint<br>Ausic, T<br>Heritag | las, th<br>rit A<br>la Lit<br>1 ,Hin<br>hanka<br>Socio<br>I<br>re in l<br>ement<br>dia/,I<br>ting, l<br>Theatn<br>ge, C | Ind S<br>eratur<br>adi Lit<br>aracha<br>o reli<br>India,<br>t in Ir<br>ndia's<br>Indiar<br>re, dra<br>alend | anishads, the<br>anskrit, Sikh<br>re,Malayalam<br>terature<br><b>8 Hours</b><br>arya, Various<br>gious reform<br><b>8 Hours</b><br>Medicine in<br>adia, Textile<br>Dominance<br><b>8 Hours</b><br>a Handicraft,<br>ama, Martial |

|                                                                                                    | CO 3              | Know the different religions and religious movements in India.                      | K4          |  |
|----------------------------------------------------------------------------------------------------|-------------------|-------------------------------------------------------------------------------------|-------------|--|
|                                                                                                    | CO 4              | Identify and explore the basic knowledge about the ancient history of Indian        | K4          |  |
|                                                                                                    |                   | agriculture, science & technology, and ayurveda.                                    |             |  |
|                                                                                                    | CO 5              | Identify Indian dances, fairs & festivals, and cinema.                              | <b>K</b> 1  |  |
| Τe                                                                                                    | ext Books         |                                                                                     |             |  |
| 3.                                                                                                    | Sivaramak         | rishna (Ed.), Cultural Heritage of India-Course Material, Bharatiya Vidya Bhavan, N | Mumbai, 5th |  |
|                                                                                                    | Edition, 20       | )14.                                                                                |             |  |
| 4.                                                                                                    | S. Baliyan,       | , Indian Art and Culture, Oxford University Press, India                            |             |  |
| 5. Nitin Singhania, Indian Art and Culture: for civil services and other competitive Examinations, 3rd Edition, Mc |                   |                                                                                     |             |  |
|                                                                                                    | Graw Hill         |                                                                                     |             |  |
| Re                                                                                                    | eference <b>E</b> | Books:                                                                              |             |  |
| 1.                                                                                                    | Romila Th         | apar, Readings In Early Indian History Oxford University Press, India               |             |  |
| 2. Basham, A.L., The Wonder that was India (34th impression), New Delhi, Rupa & co.                                |                   |                                                                                     |             |  |

| B. TECH. THIRD YEAR 5 <sup>th</sup> / 6 <sup>th</sup>                                                                 |                                                                                                    |       |        |         |               |  |
|----------------------------------------------------------------------------------------------------|----------------------------------------------------------------------------------------------------|-------|--------|---------|---------------|--|
| Course code                                                                                                    | ANC0601                                                                                                    | L     | Τ      | Р       | Credits       |  |
| <b>Course Title</b>                                                                                                   | CONSTITUTION OF INDIA, LAW AND                                                                                                    | 2     | 0      | 0       | 2             |  |
|                                                                                                    | ENGINEERING                                                                                                    |       |        |         |               |  |
| Course objecti                                                                                                    | ve: To acquaint the students with legacies of constitutional develop                                                                    | omen  | t in 1 | India a | nd help them  |  |
| to understand the                                                                                                    | most diversified legal document of India and philosophy behind it.                                                                      |       |        |         |               |  |
| Pre-requisites:                                                                                                    | Computer Organization and Architecture                                                                                                  |       |        |         |               |  |
|                                                                                                    | <b>Course Contents / Syllabus</b>                                                                                                    |       |        |         |               |  |
| UNIT-I                                                                                                    | INTRODUCTION AND BASIC INFORMATION ABO<br>CONSTITUTION                                                                                  | UT    | INI    | DIAN    | 8 Hours       |  |
| Ũ                                                                                                    | constitution law and constitutionalism, Historical Background of                                                                        |       |        |         | •             |  |
|                                                                                                    | dia Act of 1935 and Indian Independence Act of 1947, Enforcemen                                                                         |       |        |         |               |  |
|                                                                                                    | ts Salient Features, The Preamble of the Constitution, Fundamental                                                                      | U     |        |         |               |  |
| -                                                                                                    | es of State Policy, Parliamentary System, Federal System, Centre-St                                                                     |       |        |         |               |  |
|                                                                                                    | Powers and Procedure, The historical perspectives of the constitu-<br>sions: National Emergency, President Rule, Financial Emergency, a |       |        |         |               |  |
| Constitutional Sch                                                                                                    |                                                                                                    | nu L  | ocai   | Sen C   | jovernment –  |  |
| UNIT-II                                                                                                    | UNION EXECUTIVE AND STATE EXECUTIVE                                                                                                    |       |        |         | 8 Hours       |  |
| Powers of Indian                                                                                                    | Parliament Functions of Rajya Sabha, Functions of Lok Sabha, F                                                                          | Powe  | rs ar  | d Fun   | ctions of the |  |
|                                                                                                    | rison of powers of Indian President with the United States, Pow                                                                         |       |        |         |               |  |
| President, Powers                                                                                                    | and Functions of the Prime Minister, Judiciary - The Independ                                                                           | ence  | of t   | he Su   | preme Court,  |  |
| Appointment of J                                                                                                    | udges, Judicial Review, Public Interest Litigation, Judicial Activist                                                                   | n, Lo | okPa   | l, Lok  | Ayukta, The   |  |
|                                                                                                    | yuktas Act 2013, State Executives – Powers and Functions of the Gov                                                                     |       |        |         |               |  |
|                                                                                                    | ster, Functions of State Cabinet, Functions of State Legislature, F                                                                     | funct | ions   | of Hi   | gh Court and  |  |
| Subordinate Court                                                                                                    |                                                                                                    |       |        |         | Γ             |  |
| UNIT-III                                                                                                    | INTRODUCTION AND BASIC INFORMATION ABO SYSTEM                                                                                           | UT    | LE     | GAL     | 8 Hours       |  |
| The Legal System                                                                                                    | n: Sources of Law and the Court Structure: Enacted law -Acts of                                                                         | Par   | liam   | ent are | of primary    |  |
|                                                                                                    | on Law or Case law, Principles taken from decisions of judges consti                                                                    |       |        |         |               |  |
| Court System in India and Foreign Courtiers (District Court, District Consumer Forum, Tribunals, High Courts,         |                                                                                                    |       |        |         |               |  |
| Supreme Court). Arbitration: As an alternative to resolving disputes in the normal courts, parties who are in dispute |                                                                                                    |       |        |         |               |  |
| can agree that this will instead be referred to arbitration. Contract law, Tort, Law at workplace.                    |                                                                                                    |       |        |         |               |  |
|                                                                                                    |                                                                                                    |       |        |         |               |  |
| UNIT-IV                                                                                                    | INTELLECTUAL PROPERTY LAWS AND REGULATION                                                                                               | ГО    |        |         | 8 Hours       |  |
|                                                                                                    | INFORMATION                                                                                                    |       |        |         | 0 110015      |  |
| Intellectual Property Laws: Introduction, Legal Aspects of Patents, Filing of Patent Applications, Rights from        |                                                                                                    |       |        |         |               |  |
| Patents, Infringement of Patents, Copyright and its Ownership, Infringement of Copyright, Civil Remedies for          |                                                                                                    |       |        |         |               |  |
| Infringement, Regulation to Information, Introduction, Right to Information Act, 2005, Information Technology         |                                                                                                    |       |        |         |               |  |
| Act, 2000, Electronic Governance, Secure Electronic Records and Digital Signatures, Digital Signature Certificates,   |                                                                                                    |       |        |         |               |  |
| Cyber Regulations Appellate Tribunal, Offences, Limitations of the Information Technology Act.                        |                                                                                                    |       |        |         |               |  |
|                                                                                                    |                                                                                                    |       |        |         |               |  |

| UNIT-V BUSINESS ORGANIZATIONS AND E-GOVERNANCE | UNIT-V | BUSINESS ORGANIZATIONS AND E-GOVERNANCE |
|------------------------------------------------|--------|-----------------------------------------|
|------------------------------------------------|--------|-----------------------------------------|

8 Hours

Sole Traders, Partnerships: Companies: The Company's Act: Introduction, Formation of a Company, Memorandum of Association, Articles of Association, Prospectus, Shares, Directors, General Meetings and Proceedings, Auditor, Winding up. E-Governance and role of engineers in E-Governance, Need for reformed engineering serving at the Union and State level, Role of I.T. professionals in Judiciary, Problem of Alienation and Secessionism in few states creating hurdles in Industrial development.

**COURSE OUTCOMES:** After completion of this course students will be able to

|                    | •                                                                                                    |              |
|--------------------|----------------------------------------------------------------------------------------------------|--------------|
| CO 1               | Identify and explore the basic features and modalities about Indian constitution.                      | K1           |
| CO 2               | Differentiate and relate the functioning of Indian parliamentary system at the center and state level. | K2           |
| CO 3               | Differentiate different aspects of Indian Legal System and its related bodies.                         | K4           |
| CO 4               | Discover and apply different laws and regulations related to engineering practices.                    | K4           |
| CO 5               | Correlate role of engineers with different organizations and governance models                         | K4           |
| <b>Text Books:</b> |                                                                                                    |              |
| 1. M Laxm          | ikanth: Indian Polity for civil services and other State Examination,6th Edition, Mc Gra               | w Hill       |
| 2. Brij Kisł       | nore Sharma: Introduction to the Indian Constitution, 8th Edition, PHI Learning Pvt. Ltd               | 1.           |
| 3. Granville       | e Austin: The Indian Constitution: Cornerstone of a Nation (Classic Reissue), Oxford                   | l University |
| Press.             |                                                                                                    |              |
| Defense og De      |                                                                                                    |              |

### **Reference Books:**

1. Madhav Khosla: The Indian Constitution, Oxford University Press.

2. PM Bakshi: The Constitution of India, Latest Edition, Universal Law Publishing.

3. V.K. Ahuja: Law Relating to Intellectual Property Rights (2007)